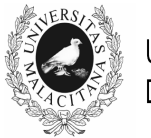

**UNIVERSIDAD** DE MÁLAGA

# IV JORNADAS DE INNOVACIÓN EDUCATIVA Y ENSEÑANZA VIRTUAL EN LA UNIVERSIDAD DE MÁLAGA

# **ADAPTACIÓN A MEDIOS TIC DE ENSEÑANZA Y TUTORIZACIÓN DE LA ASIGNATURA "SIMULACIÓN Y OPTIMIZACIÓN DE PROCESOS QUÍMICOS"**

**C. Gómez Lahoz, F. García Herruzo, J.M. Rodríguez Maroto y A. García Rubio** 

*Facultad de Ciencias. Universidad de Málaga* 

lahoz@uma.es, herruzo@uma.es, maroto@uma.es y agrubio@uma.es

# **TEMA/PROBLEMA**

Reestructuración de la asignatura para incorporar a la misma de herramientas de simulación de gran demanda en el curriculum exigido por las empresas de la industria química. Simultáneamente, desplazamiento al aula de informática e incorporación de herramientas de tutorización virtual.

# **PALABRAS CLAVE**

Talleres Moodle, Trabajo colaborativo, Tutorización virtual, Hysys, Evaluación continua.

# **CONTEXTO**

A lo largo de la titulación de Ingeniería Química los alumnos van adquiriendo las destrezas propias de la misma. En consecuencia, al llegar al 5ºcurso deben haber adquirido amplias nociones sobre los fundamentos generales del diseño de cada uno de los distintos elementos y aparatos que hacen funcionar a la Industria Química.

En este curso deben dar un paso más adelante: se les va a pedir que sean capaces de hacer los cálculos necesarios para trabajar con sistemas complejos, ya sean estos consistentes en el funcionamiento de un elemento en condiciones reales o la combinación de varios de los elementos que constituyen un proceso químico completo.

Para realizar estos cálculos es preciso **trabajar**, por una parte, **con bases de datos termodinámicas** muy sofisticadas, y por otra parte, **con las herramientas de cálculo** adecuadas a la complejidad del problema. Parece lo más razonable que, mientras sea posible, los alumnos utilicen los mismos programas de cálculo que, con mucha probabilidad, se van a encontrar en la industria. Es más, el dominio de estos programas suele formar parte de los *requisitos que deben cumplir para optar a las ofertas de empleo que demandan ingenieros químicos*.

La asignatura de Simulación y Optimización de Procesos Químicos (SOPQ), es una asignatura troncal que se imparte en el primer cuatrimestre del 5º curso de la titulación, que tiene asignados 3 créditos teóricos y 3 prácticos. Es en esta asignatura donde se deben cubrir buena parte de los objetivos señalados en el párrafo anterior.

Durante estos dos años se ha trasladado la docencia presencial al aula de informática en su totalidad, se ha incorporado el programa de simulación comercial más extendido en la industria

química a la docencia, y se ha complementado todo ello con un importante apoyo de las aulas virtuales que han permitido una tutorización y evaluación continuas del aprendizaje de los alumnos, incorporando técnicas docentes que el equipo de profesores conocía por su desarrollo en otras asignaturas.

# **OBJETIVOS**

El propósito para los cursos 2008-2009 y 2009-2020 era ir adaptando la asignatura a las excelentes herramientas informáticas de simulación de las que ahora dispone la Universidad de Málaga: Aspen-Hysys. Al mismo tiempo, facilitar que nuestros alumnos, no solamente consoliden el aprendizaje realizado durante los cuatro años anteriores, sino también que adquierieran las destrezas y competencias que son valoradas de manera muy especial por muchas de las empresas en las que podrían desarrollar su vida laboral al finalizar sus estudios.

El objetivo principal de las modificaciones propuestas era, por lo tanto, **preparar a los alumnos para su más fácil integración en el mercado laboral mediante la adquisión de competencias específicas del título**. No obstante, se propusieron múltiples objetivos simultáneos más específicos que se pretendían alcanzar con las modificaciones docentes propuestas:

- 1º) Afianzar los conocimientos adquiridos en cursos anteriores mediante la aplicación de los mismos a la SOPQ.
- 2º) Familiarizar a los alumnos con las herramientas de simulación más habituales.
- 3º) Estimular el espíritu crítico de los alumnos hacia los resultados que se obtienen de los simuladores.

Los anteriores objetivos están aparejados al uso de la herramienta de simulación que se pretende implantar. No obstante, dicha implantación lleva asociada cambios en los procedimientos docentes orientados a la mejora en la adquisición de **competencias transversales**. En este sentido son también objetivos a alcanzar los siguientes:

- 4º) Responsabilizar al alumno con un trabajo continuado a lo largo de todo el cuatrimestre, en el marco del aprendizaje a lo largo de toda la vida.
- 5º) Alentar el trabajo colaborativo, mediante la utilización de las herramientas disponibles en la plataforma MOODLE, tales como los talleres.
- 6º) Desarrollar las herramientas de Tutorización Virtual que se han mostrado más eficaces en las experiencias de innovación desarrolladas por el mismo equipo docente en años anteriores, en otras asignaturas.

Y en definitiva, el conjunto de estos objetivos se encaminan a

**alcanzar la máxima satisfacción posible en cuanto a la utilidad y carácter significativo del aprendizaje del grupo de alumnos.** 

# **DESCRIPCIÓN DE LA EXPERIENCIA**

Como se ha indicado con anterioridad, el principal aspecto objeto de innovación ha sido la **introducción de los programas de simulación ASPEN-HYSYS en la docencia**. Esto ha ido acompañado de otros aspectos tales como la introducción de algunas herramientas de la plataforma MOODLE. En los párrafos que siguen, se detallan cada una de las modificaciones que se han introducido:

# *Implantación de las herramientas de simulación.*

La implantación de las herramientas de simulación Aspen/Hysys ha sido completamente novedosa en la Universidad de Málaga y se ha pretendido sacar el máximo partido dando a la docencia el máximo carácter práctico. Como cualquier herramienta docente, especialmente aquellas con un importante soporte tecnológico, **la implementación de la misma requiere** 

### **prestar especial atención a la retroalimentación que los alumnos faciliten de su grado de satisfacción en su aprendizaje y las posibles críticas y sugerencias que puedan plantear**.

En este sentido la Tutorización de los Alumnos ha adquirido especial relevancia en este curso académico. Algunas de las herramientas más convenientes para el aprendizaje permiten también realizar esta tarea de tutorización con retroalimentación. Seguidamente se detallan las herramientas que han sido utilizadas.

### *Implantación de las herramientas complementarias de la plataforma MOODLE.*

La experiencia obtenida por el equipo docente en cuanto al uso de los **Talleres** de la plataforma MOODLE [García Herruzo *et al* 2007, Gómez Lahoz *et al* 2008] nos permite afirmar que esta es una herramienta excelente para implicar a los alumnos en una tarea continuada de aprendizaje. Para su mejor aprovechamiento, los Talleres son complementados con herramientas de Tutorización del aprendizaje de los alumnos [Vereda Alonso *et al*, 2009, Gomez Lahoz *et al*, 2010]. En definitiva, y en concordancia con los requerimientos del Espacio Europeo de Educación Superior (EEES), se pretende **fomentar tanto el aprendizaje autónomo** del alumno como **el uso de las herramientas para el aprendizaje a lo largo de toda la vida**, o aquellas orientadas a **fomentar el trabajo colaborativo**.

# **Talleres de la plataforma MOODLE:**

Los Talleres, que representan el 20 % de la calificación, constan de tres etapas: En la **primera etapa**, los alumnos deben realizar una tarea de manera individualizada o en grupo, según su preferencia. De la misma se califica que **esté debidamente razonada,** aunque pueda ser errónea. Al mismo tiempo el alumno debe tener claro que en los exámenes sí se exigirá un enfoque y resultados correctos.

En la **segunda etapa**, la plataforma distribuye los ejercicios recibidos entre aquellos que han entregado, de manera que cada alumno debe criticar los trabajos de dos de sus compañeros, sabiendo que esta no influirá en la calificación del compañero. En cambio, la calidad de las críticas que hagan sí será tenida en cuenta para la calificación que habrán de obtener ellos mismos. Es decir, *el profesor evalúa ahora al que realiza la crítica, pero no usa la crítica realizada para la evaluación del criticado*. Ello facilita que los alumnos critiquen con mayor libertad y tiene, al menos, dos aspectos positivos:

1) les permite observar caminos diferentes para abordar el mismo problema, lo que les ayuda a conseguir un carácter más significativo de su aprendizaje.

2) al encontrarse con dificultades a la hora de desentrañar lo que sus compañeros "han querido decir", les permite observar la importancia que tiene el organizar la exposición de las ideas de forma adecuada.

Los talleres concluyen, con la **tercera etapa**, en la que el profesor coloca en la plataforma la solución correcta al problema planteado.

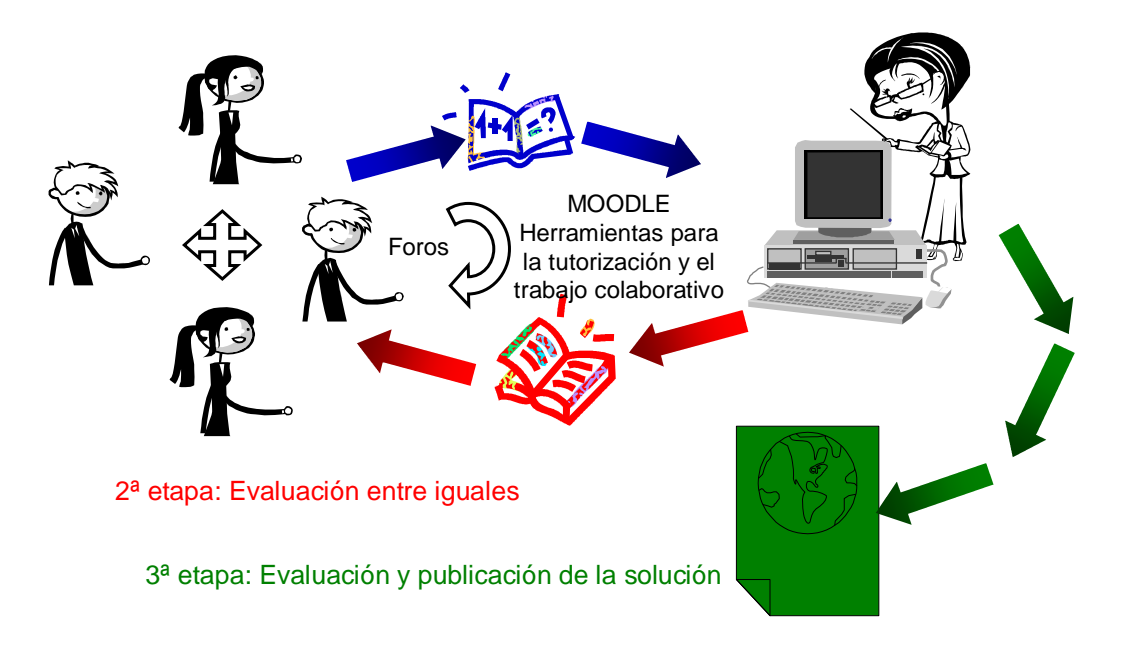

1ª etapa: Los alumnos realizan la tarea y la envían a la plataforma

Figura 1. Los Talleres en la plataforma MOODLE.

### **Foros de tutorización:**

Paralelamente al uso de un **Foro de Noticias** (en realidad Tablón de Anuncios), y de un **Foro de Críticas y Sugerencias**, se ha usado como una de las herramientas de tutorización virtual más importante un **Foro para la resolución de problemas**.

Cualquiera de los alumnos, cuando se encuentre con alguna dificultad en la resolución de un problema, puede pedir ayuda a sus compañeros. Únicamente cuando un alumno no obtenga respuesta de sus compañeros o cuando la ayuda que se ofrecen unos a otros está claramente desorientada, el equipo docente entra en el foro para orientar la cuestión planteada sin que sus intervenciones introduzcan respuestas que los alumnos puedan considerar definitivas, y que, por lo tanto, paralizarían las discusiones.

Por otra parte, se considera que ningún alumno debe sentirse cohibido a la hora de intervenir en el foro. En este sentido hemos encontrado de especial utilidad el "matricular a un *alumno ficticio*" en la asignatura, del que todos los participantes conocen la identidad y la clave.

#### **Encuestas de satisfacción.**

Se ha confeccionado una encuesta (Figura 2), en la que el alumno, en las proximidades de la finalización de la asignatura, puede hacer valoraciones y mostrar opiniones utilizando una escala numérica de 0 a 10. Los detalles se comentan en el apartado de resultados.

#### ENCUESTA PARA LA ASIGNATURA DE SIMULACIÓN Y OPTIMIZACIÓN DE PROCESOS 2008-09

### Por favor, responde a las siguientes preguntas.

Cuando se trate de valoraciones, califica entre 0 y 10. Cuando se trate de consideraciones, el cero significa que no estás en absoluto de acuerdo, mientras que el 10 significa que estás completamente de acuerdo. En los círculos la respuesta es numérica, pero sin límites.

 $\mathbf{r}$ 

#### Valoración general de la asignatura:

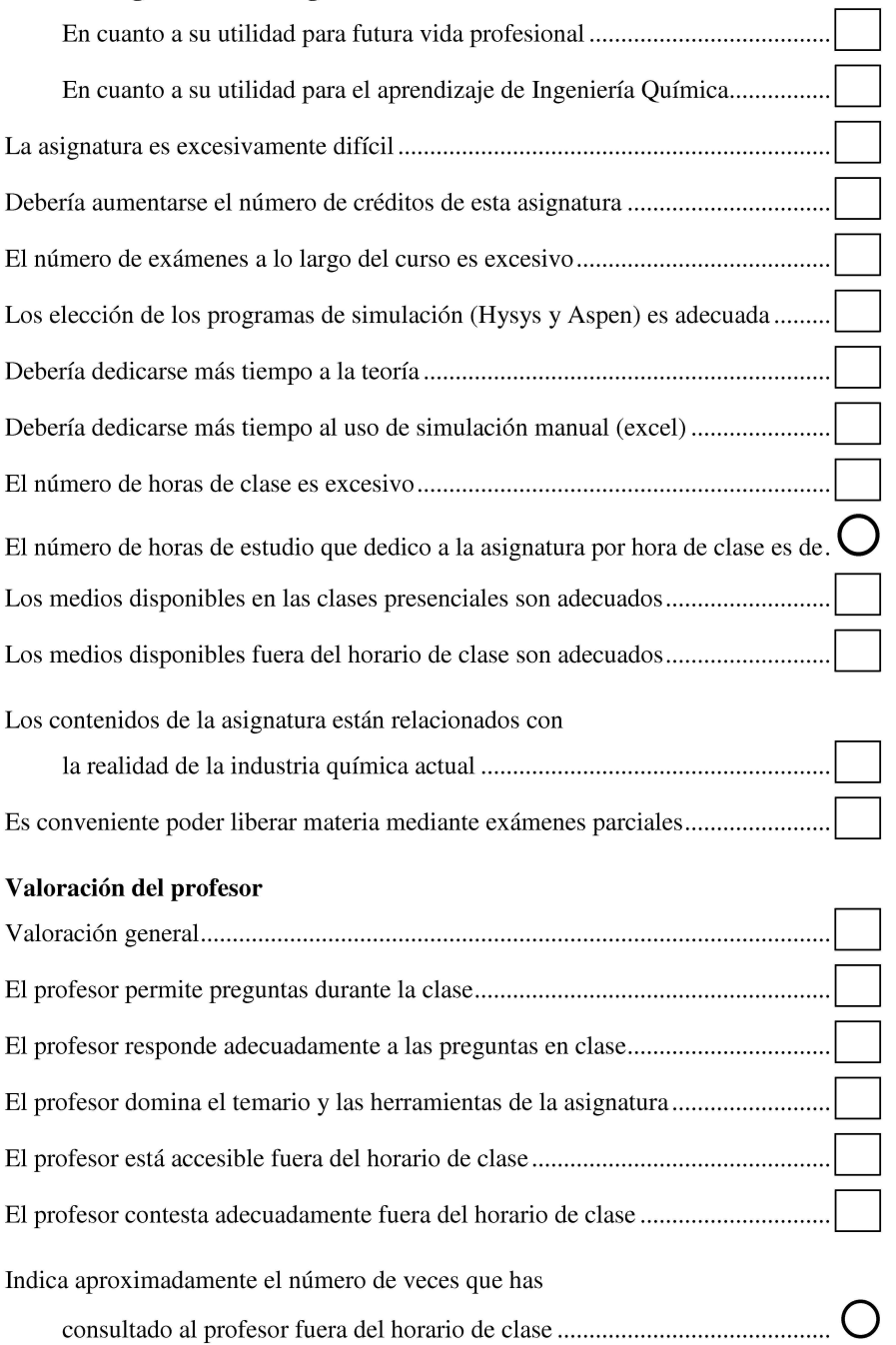

Figura 2 a) Modelo de encuesta

ENCUESTA PARA LA ASIGNATURA DE SIMULACIÓN Y OPTIMIZACIÓN DE PROCESOS 2008-09

### Valoración de las Aulas Virtuales

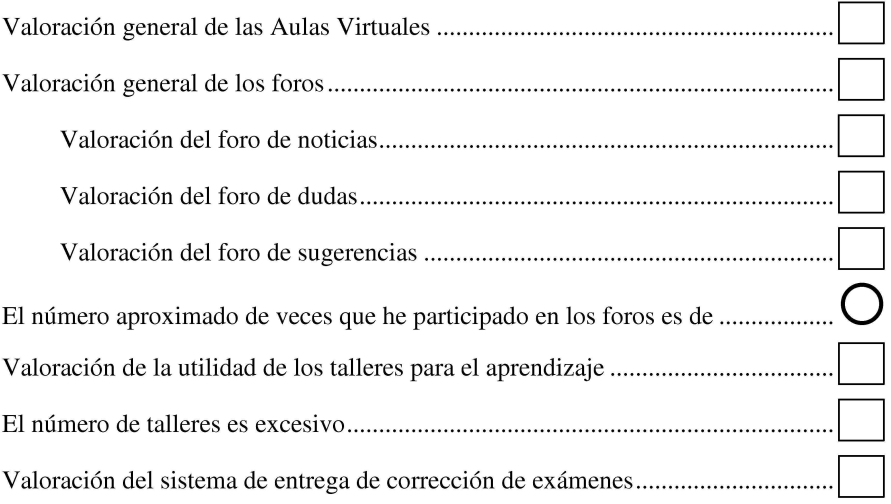

# Valoración de los diferentes temas de la asignatura

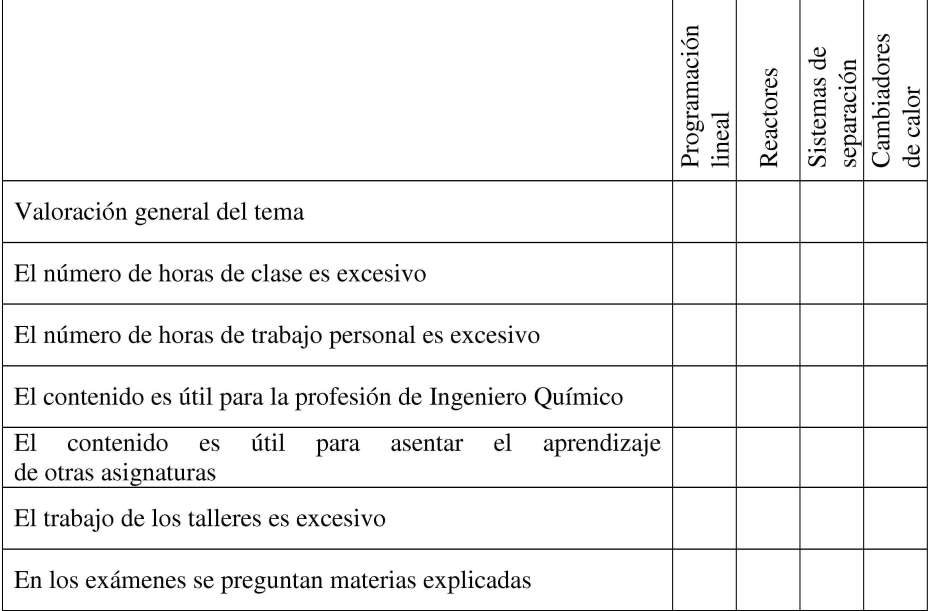

Figura 2 b) Modelo de encuesta

### **RESULTADOS Y CONCLUSIONES**

Para la evaluación de los resultados, los mismos se dividen en dos tipos:

El primero es el relacionado con la adquisición, por parte de los alumnos, de las destrezas específicas de la asignatura, que pueden medirse mediante la comparación de las calificaciones obtenidas por los alumnos. Aunque se ha observado una ligera mejora con respecto a años anteriores, el bajo número de alumnos que cursan la asignatura (alrededor de 20 al año), no permiten afirmar que la mejora sea significativa.

El segundo tipo está relacionado con el grado de satisfacción de los alumnos (y de los profesores) con el método de enseñanza que se ha seguido. En la figura 3 se recoge un resumen de los principales resultados de la encuesta.

Los alumnos califican con un 9,1 la utilidad de la asignatura para sus futuras vidas profesionales. La valoración para el aprendizaje de la Ingeniería Química es ligeramente inferior, mientras que la elección del Software de simulación utilizado durante la mayor parte del curso académico llega a ser incluso ligeramente superior (9,2). La disponibilidad de recursos necesarios para el aprendizaje en las clases presenciales recibe también una calificación próxima al 9 en el año 2008-09, siendo casi un punto inferior la obtenida en el siguiente curso académico.

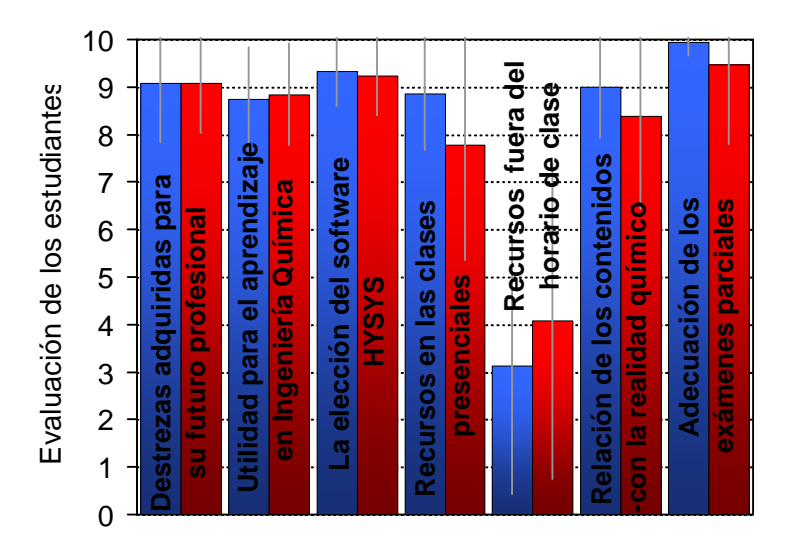

Figura 3: Valoración global que los alumnos hacen de la asignatura en **2008-09** y **2009-10**.

El apartado que recibe una peor valoración es el correspondiente a la disponibilidad de recursos fuera del horario de clase. Como se ha dicho, se dispuso en la plataforma un Foro de Críticas y Sugerencias, lo que facilitó que desde mediados del curso 2008-09 fueramos conscientes de esta queja y se buscaran soluciones alternativas, como la instalación del software en aulas adicionales.

Por lo que respecta a los dos últimos apartados mostrados en la figura, puede verse que los alumnos consideran que existe una importante correlación entre los contenidos de la asignatura y la realidad de la Industria Química. Finalmente, la mejor valoración se produce en cuanto a la relación existente entre los problemas resueltos por los alumnos en clase y en las actividades de la plataforma con las preguntas que luego deben superar en las pruebas parciales.

# **BIBLIOGRAFÍA**

GARCÍA-HERRUZO F., *ET AL.* 2007. *E-learning resources for teaching Chemical Engineering*. EUNIVERSALEARNING 2007–First International Conference on Technology, Training and Communication. Salamanca (Spain).

GOMEZ-LAHOZ C., *ET AL*. 2008. *Learning chemical engineering with MOODLE workshops and other virtual tools to enhance continuous collaborative work: a practical experience*. ICERI 2008 - International Conference of Education, Research and Innovation. Madrid (Spain).

C. GOMEZ-LAHOZ, *ET AL.* 2010 *The challenge of tutoring autonomous and collaborative learning in virtual universities.* International Technology, Education and Development Conference (INTED 2010). 8 a 10 de Marzo, Valencia

VEREDA-ALONSO C., *ET AL.* 2009. *Teaching under the "Campus Andaluz Virtual" with the student as the active protagonist: objectives and methodology*. EDULEARN09 - International Conference on Education and New Learning Technologies. Barcelona (Spain).

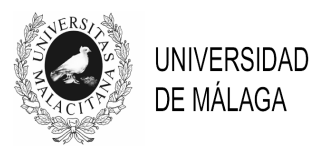

# IV JORNADAS DE INNOVACIÓN EDUCATIVA Y ENSEÑANZA VIRTUAL EN LA UNIVERSIDAD DE MÁLAGA

# **ENSEÑANZA PRÁCTICA INTERACTIVA DE TEORÍA DE CONTROL CON LABORATORIOS VIRTUALES DE EASY JAVA SIMULATIONS**

### **Jorge L. Martínez, Jesús Morales, Francisco J. Jorge y José Ruiz**

*E.T.S.I. Industriales. Universidad de Málaga* 

jlmartinez@uma.es

### **TEMA**

En esta comunicación se dan a conocer las experiencias educativas realizadas en torno al proyecto de innovación educativa del mismo nombre. En este proyecto se han incorporado Laboratorios Virtuales de Control de diferentes procesos a la enseñanza práctica de asignaturas de Teoría de Control. Se trata de evitar el esfuerzo del alumno a la hora de construir simulaciones de procesos para centrar su atención en aspectos propios de control.

Para los alumnos de Automática resulta enriquecedor poder trabajar con plantas muy diferentes: mecánicas, químicas, eléctricas, electrónicas, robóticas, biológicas o incluso sociales y económicas. Sin embargo, es costoso disponer y de mantener equipos didácticos de procesos tan dispares, y menos en un número apreciable de puestos de trabajo. Por lo que, usualmente, los Laboratorios de Control sólo cuentan con algunas plantas sencillas tales como: tanques de líquidos o motores de corriente continua. Dichos sistemas, en muchas ocasiones, resultan insuficientes para explicar complejos comportamientos no lineales o técnicas avanzadas de control.

Para el desarrollo de los Laboratorios Virtuales, se ha hecho uso de Easy Java Simulation (EJS), que es un programa para el desarrollo de aplicaciones docentes (Esquembre, 2004). Este software libre ha permitido construir fácilmente Talleres Virtuales con unas excelentes capacidades de animación y de interactividad con los usuarios. Para ejecutar un Taller Virtual en una computadora, tan sólo es necesario un sistema operativo que soporte Java 2, lo cual incluye Windows, Linux o Mac Os X. Estos Talleres se han alojado en el Campus Virtual de la Universidad de Málaga. Con éstos, los alumnos han podido llevar a cabo prácticas de identificación, análisis y diseño de controladores.

### **PALABRAS CLAVE**

Talleres Virtuales de Control, Campus Virtual, Enseñanza en Automática.

# **CONTEXTO**

Las asignaturas implicadas en este proyecto han sido 'Ingeniería de Control', 'Control No Lineal', 'Control Óptimo' y 'Ampliación de Ingeniería de Control'. Todas ellas son de 6 créditos y pertenecientes a la titulación de Ingeniero en Automática y Electrónica Industrial. Estas asignaturas están relacionadas con el grupo temático de Teoría de Control y llevan varios cursos impartiendose bajo la experiencia piloto de implantación de ECTS. También se ha incluido en este proyecto 'Control de Procesos' de la titulación de Ingeniero Industrial por estar muy relacionada con las anteriormente mencionadas.

La experiencia docente se ha llevado a cabo durante los cursos académicos 2008/2009 y 2009/2010.

### **OBJETIVOS**

En el proyecto de innovación educativa se han pretendido los siguientes objetivos:

- Alcanzar una mejor adecuación entre la teoría y la práctica del control.
- Incrementar la motivación e implicación del alumnado en las asignaturas.
- Introducir e integrar en el curso actividades académicas de carácter no presencial.
- Convergencia hacia los objetivos del EEES.
- Fomentar el análisis y el debate de casos prácticos.

# **DESCRIPCIÓN DE LA EXPERIENCIA**

El proyecto ha contado con la participación de 3 profesores y de 1 alumno colaborador. También han participado en el desarrollo de los talleres hasta 5 alumnos repetidores. Aunque inicialmente este punto no estaba contemplado en el proyecto, ha resultado una experiencia muy positiva, puesto que ha permitido al profesor evaluar las competencias de los alumnos, evitando a éstos la realización del examen práctico. Es por ello, que se contemple mantener esta posibilidad para los próximos cursos, lo que va a permitir seguir ampliando, poco a poco, el conjunto de talleres EJS disponibles.

El proyecto ha constado de dos fases principales: La primera, durante el curso académico 2008/09, en la que se han desarrollado los Talleres Virtuales en EJS, y la segunda, en el curso 2009/10 para la incorporación de los Laboratorios Virtuales a la docencia práctica de estas asignaturas.

Con más detalle, las actividades llevadas a cabo en este proyecto han sido las siguientes (por este orden):

- Se han estudiado las potencialidades y limitaciones de la herramienta EJS.
- Se han escogido prácticas de control para convertirlas en laboratorios virtuales.
- Se han subido apuntes de clase de las asignaturas implicadas en el Campus Virtual.
- Se han desarrollado, documentado y revisado 13 nuevos laboratorios virtuales.
- Se ha elaborado la memoria de progreso del proyecto coincidiendo con el final de la primera fase.
- Se han subido los Laboratorios Virtuales en el Campus Virtual como material complementario en la enseñanza práctica de las asignaturas.
- Se ha realizado una encuesta anónima a 15 alumnos de las distintas asignaturas implicadas.
- Coincidiendo con la terminación del proyecto, se han elaborado la memoria final del mismo y la presente comunicación.

### **RESULTADOS**

A continuación se exponen los Talleres Virtuales EJS desarrollados y la encuesta al alumnado acerca de los resultados docentes de los mismos.

### **A. Talleres Virtuales EJS**

Los talleres desarrollados constan de una ventana principal donde aparece una animación realista del proceso en estudio, paneles de botones para interactuar con la simulación y para modificar parámetros de control, y gráficas con la evolución temporal de variables de interés. Además, cada Laboratorio Virtual cuenta con un panel informativo donde se describe el taller, se indica el manejo del mismo y su autoría.

A modo de ejemplo, la Figura 1 muestra el aspecto del taller de control proporcional y derivativo de un pistón hidráulico contra un muelle.

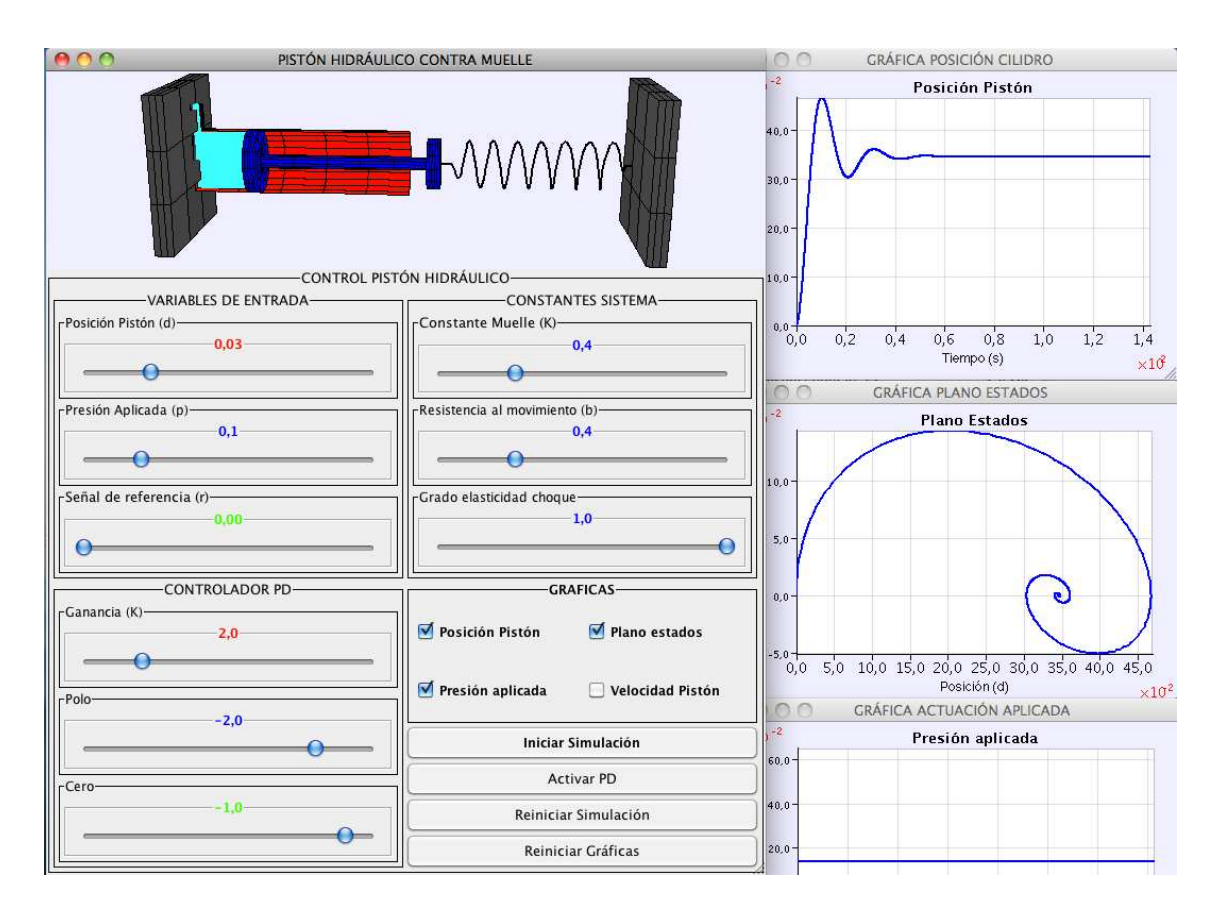

Figura 1. Taller en EJS de un pistón hidráulico contra un muelle.

Los Talleres Virtuales están disponibles en el Campus Virtual de la Universidad de Málaga junto a los apuntes de cada asignatura. Los Laboratorios EJS también han sido alojados en la página web de un libro (Martínez y Morales, 2010a) recientemente publicado por dos de los profesores participantes en este proyecto de innovación educativa. Este libro recoge gran parte de los apuntes de las asignaturas disponibles en el Campus Virtual. La intención es que sirvan como material adicional a algunos de los ejercicios resueltos. En las recientemente celebradas XXXI Jornadas de Automática (Martínez y Morales, 2010b) donde se presentó el libro, se destacaba el papel de los Talleres Virtuales EJS desarrollados.

# **B. Encuesta al alumnado**

Se ha realizado una encuesta anónima a 15 alumnos de las distintas asignaturas implicadas antes de finalizar el curso académico 2009/2010. Hay que destacar que a los alumnos no se les evaluaba de ningún aspecto relativo a los propios talleres EJS. La encuesta consta de 6 preguntas, cada una de las cuales tiene tres opciones entre las que el alumno tiene que escoger el caso más cercano al suyo.

Los resultados de la encuesta han sido los siguientes (ver Figura 2):

1. ¿En cual de los siguientes casos te encuentras respecto de la asignatura?

a) Asisto regularmente a las clases: 13 (86'66%).

b) Asisto ocasionalmente a las clases: 2 (13,33%).

c) Raramente acudo a las clases: 0 (0%).

2. ¿Sueles acceder al campus virtual durante el curso?

a) Si, lo visito regularmente: 12 (80%).

b) Sólo de forma ocasional: 3 (20%).

c) No, nunca: 0 (0%).

3. ¿Has probado los talleres EJS del campus virtual?

- a) Sí, todos los talleres: 9 (60%).
- b) Sólo alguno de los talleres: 4 (26,66%).
- c) No, y tampoco lo he intentado: 2 (13,33%).

4. ¿Cómo te has desenvuelto con los talleres?

- a) Bien, sin problemas: 12 (80%).
- b) Con alguna dificultad: 1 (6,66%).
- c) Mal, no he sabido manejarlos: 2 (13,33%).

5. ¿Te han ayudado los talleres a resolver ejercicios?

- a) Sí, me han sido útiles: 4 (26,66%).
- b) Sólo un poco: 9 (60%).
- c) No me han ayudado nada: 2 (13,33%).

# 6. ¿Te han ayudado los talleres en el aprendizaje de la asignatura?

- a) Sí, es un buen complemento: 9 (60%).
- b) No, pero es mejor que nada: 6 (40%).
- c) No, en absoluto: 0 (0%).

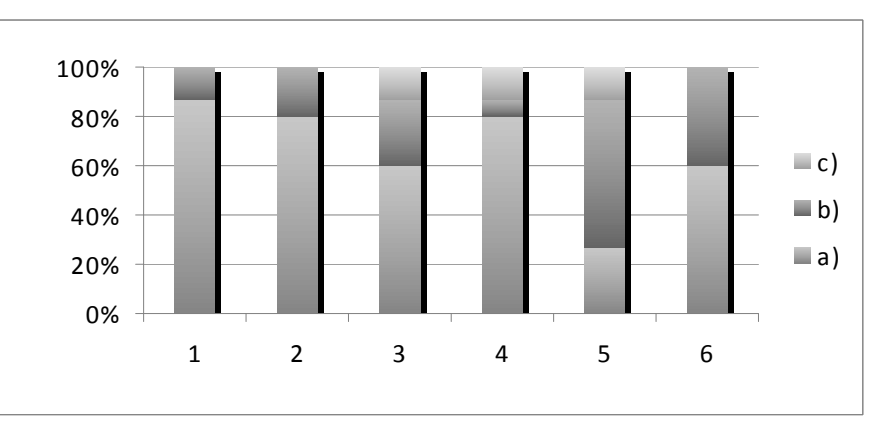

Figura 2. Porcentajes de respuesta de las diferentes opciones a las preguntas planteadas en la encuesta.

De la encuesta se desprende, en primer lugar, que los alumnos encuestados suelen acudir a clase (pregunta 1) y que están familiarizados con el Campus Virtual de la Universidad de Málaga (pregunta 2). La gran mayoría de los alumnos han probado los talleres EJS disponibles y los ha manejado sin muchos problemas (preguntas 3 y 4). Por último, las encuestas consideran a los Talleres Virtuales como un buen complemento de las asignaturas (preguntas 5 y 6). Destacar que los dos alumnos que indican asistir ocasionalmente a clases coinciden con las valoraciones más negativas en las preguntas 3, 4 y 5 de la encuesta.

### **CONCLUSIONES**

La experiencia educativa asociada al desarrollo del proyecto de innovación educativa expuesto en esta comunicación ha resultado bastante positiva tanto para los profesores como para los alumnos.

Easy Java Simulation ha sido un entorno de programación bastante potente y sencillo de aprender y emplear. Sólo hemos detectado un par de problemas dignos de mención. Por una parte, hemos encontrado dificultad a la hora de visualizar la evolución de ciertos procesos tales como circuitos electrónicos. Este problema lo hemos resuelto utilizando analogías con sistemas mecánicos conocidos. Por otra parte, está la falta de herramientas de cálculo matricial necesarias para resolver ciertos problemas de control. Este problema lo hemos podido solucionar, unas veces, añadiendo ciertos componentes de Java, y, otras veces, tabulando datos. Se ha evitado el empleo del programa Matlab, puesto que su conexión con EJS sólo es posible desde el sistema operativo Windows, y, también, para que cada taller EJS esté auto-contenido en su totalidad.

Como trabajo futuro se prevé que un Taller Virtual EJS, concretamente el de un sistema de doble rotor, se pueda transformar en un Taller Remoto via Web. Ello sería posible porque el Departamento de Ingeniería de Sistemas y Automática cuenta con un equipo de estas características en sus laboratorios docentes en base al cual se ha desarrollado este Taller Virtual.

# **BIBLIOGRAFÍA**

ESQUEMBRE F. (2004). *Creación de Simulaciones Interactivas en Java: Aplicación a la Enseñanza de la Física*, Prentice Hall. http://www.um.es/fem/Ejs/

MARTÍNEZ J.L. Y MORALES J. (2010a). *Control Aplicado con Variables de Estado*, Paraninfo. http://www.paraninfo.es/FichaLibro.aspx?EAN=9788497328036

MARTÍNEZ J.L. Y MORALES J. (2010b). Control Aplicado con Variables de Estado: un Nuevo Libro para la Docencia en Automática, *XXXI Jornadas de Automática*, Jaén, ISBN: 978- 84-693-0715-1.

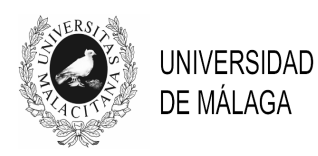

# IV JORNADAS DE INNOVACIÓN EDUCATIVA Y ENSEÑANZA VIRTUAL EN LA UNIVERSIDAD DE MÁLAGA

# **INNOVACIÓN EN LAS ASIGNATURAS RELATIVAS A SISTEMAS DE CONTROL MEDIANTE ROBOTS LEGO MINDSTORMS NXT**

# **Ana Cruz Martín, Juan Antonio Fdez. Madrigal, Cipriano Galindo, Javier González, Charbel Stockmans, José Luis Blanco Claraco**

*E.T.S.I. Telecomunicación, E.T.S.I. Informática* 

{anacm,jafma,cipriano,jgonzalez,jlblanco}@ctima.uma.es, cstockmans@gmail.com

# **TEMA/PROBLEMA**

 Este Proyecto de Innovación Educativa ha consistido en el diseño, desarrollo y aplicación de una batería de prácticas, basadas en los robots LEGO Mindstorms NXT (LEGO MINDSTORMS NXT, 2010) -junto con el diseño de actividades de trabajo colaborativo, y una serie de herramientas auxiliares- para la docencia de asignaturas relacionadas con el Control de Sistemas (Nise, 2000) impartidas por el Dpto. de Ingeniería de Sistemas y Automática en titulaciones de las E.T.S.I. Informática y E.T.S.I. Telecomunicación.

# **PALABRAS CLAVE**

Sistemas de Control, Robots, LEGO, Trabajo Colaborativo

# **CONTEXTO**

Las asignaturas en las que se ha aplicado el PIE se recogen en la Tabla 1 (el nº de alumnos se refiere a los datos de matriculados tomados de la aplicación AlfilWeb de la UMA para el curso 2009/2010):

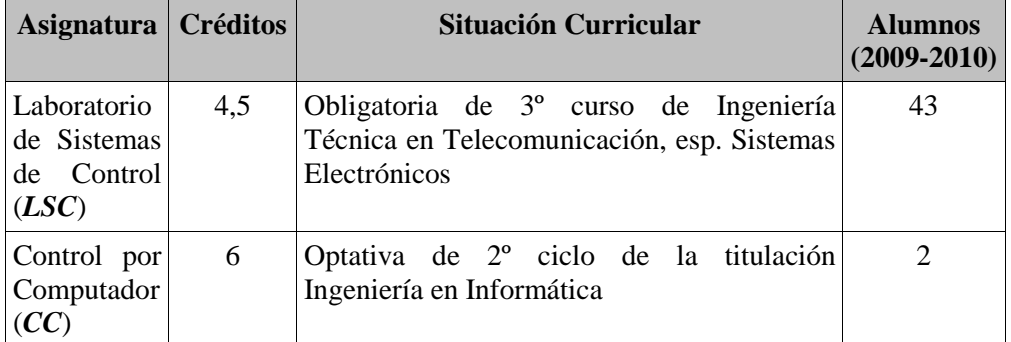

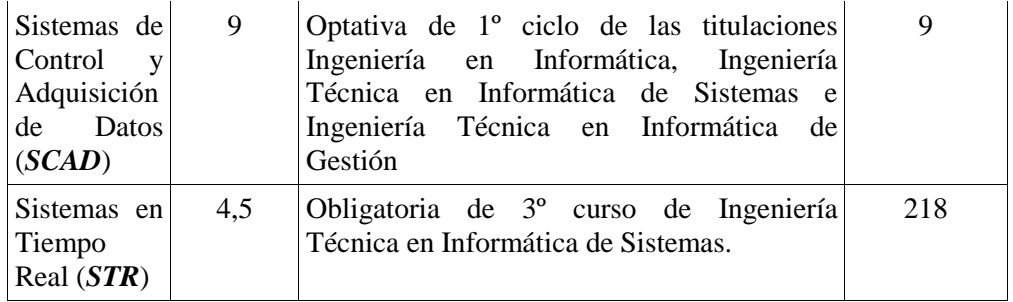

Tabla 1. Asignaturas involucradas en el PIE

Las características de los alumnos son relativamente homogéneas: tienen cierta experiencia (2º o 3º) y son carreras relacionadas. La única diferencia notable entre alumnos es su número: la asignatura STR tiene un número importante de alumnos matriculados, que ha obligado a crear varios turnos de laboratorio.

La docencia se ha impartido en el laboratorio 2.1.5 del Complejo Tecnológico, que dispone de 24 puestos con un PC. Se han empleado 10 robots NXT; en todas las asignaturas los alumnos han trabajado en grupos de 2 ó 3 personas.

En este punto querríamos agradecer al PIE, la E.T.S.I. Informática, y el Dpto. de Ingeniería de Sistemas y Automática su apoyo financiero al desarrollo de este Proyecto.

# **OBJETIVOS**

Los objetivos perseguidos se han planteado desde dos puntos de vista: por un lado, mejorar la calidad de la enseñanza y la participación en las asignaturas relativas al Control que impartimos; por otro, hemos investigado acerca de varios aspectos en el ámbito de nuestra práctica docente, como la respuesta del alumnado ante prácticas con robots reales o ante metodologías docentes aún poco extendidas (wikis, etc.), junto con el comportamiento de los NXT en diferentes entornos docentes.

# **DESCRIPCIÓN DE LA EXPERIENCIA**

Los objetivos globales de este PIE se han concretado en los siguientes puntos:

- Trabajo previo durante el curso 2008-2009. En ese curso se prepararon los elementos básicos del PIE, que serían aplicados plenamente durante el curso 2009-2010.
- Diseño, desarrollo, y aplicación de prácticas sobre temas de control por computador para diferentes asignaturas. Para las asignaturas de Laboratorio de Sistemas de Control y Sistemas de Control y Adquisición de Datos se han desarrollado diferentes prácticas en lenguaje NXC sobre el entorno gratuito de programación Bricx Command Center (Bricx Command Center, 2010); de esta forma, sin necesidad de modificar el firmware del robot, se logra que los alumnos puedan programarlo en un lenguaje similar a C, lo que les facilita la tarea. Para la asignatura de Control por Computador, con un número de alumnos muy reducido, se ha investigado el uso y comportamiento del NXT en una plataforma de programación diferente del lenguaje NXC, ampliando así también el conocimiento del grupo de profesores sobre la programación de este robot educativo. Finalmente, y aunque en principio aparecía contemplada como una ampliación futura del PIE debido al elevado número de alumnos de la asignatura, se ha podido incluir Sistemas en Tiempo Real dentro del desarrollo del mismo; para ello se han diseñado

tres sesiones de laboratorio con los LEGO y NXC que se han ofertado como trabajo voluntario a los alumnos de la asignatura que lo han solicitado. Las ventajas de la utilización de los robots en esta asignatura han sido tres:

◦ en primer lugar, comparado con cursos anteriores, se han podido atender a muchos más alumnos que deseaban hacer estos trabajos voluntarios;

◦ en segundo lugar, los profesores hemos podido comprobar cómo organizar el trabajo con los LEGO NXT en asignaturas muy numerosas;

◦ finalmente, hemos comprobado que el uso de los robots produce resultados positivos en asignaturas no estrictamente asociadas al campo de la Ingeniería de Control.

- Creación del material necesario para el desarrollo de las prácticas: enunciados de las prácticas, búsqueda de referencias bibliográficas (diferentes manuales de uso del robot y de su programación en NXC) y referencias web. Todo este material ha estado a disposición de los alumnos en las webs de las asignaturas dentro del Campus Virtual (Campus Virtual de la UMA, 2010).
- Diseño y creación de los elementos de aprendizaje autónomo y trabajo colaborativo entre alumnos. Las herramientas utilizadas han sido foros, glosarios y wikis, aunque dependiendo de la asignatura su uso ha sido más o menos amplio, y con una orientación distinta.
- Diseño de los mecanismos de evaluación necesarios para conocer la valoración que del Proyecto tienen tanto los alumnos como los profesores involucrados. La respuesta del alumnado viene dada fundamentalmente por encuestas anónimas, en las que pueden plasmar su opinión acerca de sus conocimientos, de su avance, y del planteamiento de la asignatura. Por otra parte, la respuesta del profesorado se ha obtenido mediante cuestionarios tras la finalización de los dos cursos que abarca el PIE, el contacto continuado durante el curso, y reuniones específicas de trabajo.
- Diseño y creación de un repositorio web de prácticas para esta plataforma robótica. Dicho repositorio incluye todas las prácticas o trabajos voluntarios que se han creado durante los dos cursos que ha abarcado el Proyecto de Innovación Educativa.

# **RESULTADOS Y CONCLUSIONES**

 Los resultados docentes han sido muy satisfactorios. Desde la perspectiva de los alumnos, obtenida a partir de las encuestas anónimas de evaluación en diferentes momentos del curso, éstos se muestran satisfechos con el uso de los robots y no han tenido graves problemas para adaptarse a ellos. Desde nuestra visión como profesores, la experiencia también ha sido buena, pero detectamos dificultades en el alumnado al relacionar los conceptos teóricos aprendidos con los resultados prácticos que se obtienen al trabajar con los robots, por lo que continuaremos haciendo hincapié en ello, así como en evitar que los alumnos se centren en la parte lúdica del uso del NXT y no en el aprendizaje de la Ingeniería de Control. Tanto alumnos como profesores hemos experimentado la opción de realizar trabajos colaborativos en algunas de las asignaturas, que incluso se han utilizado como mecanismos de evaluación con mayor o menor peso.

 Los resultados estadísticos de este PIE, mucho más ampliados puesto que se han pasado encuestas de evaluación (al inicio y/o final de curso) bastante extensas a los alumnos, pueden encontrarse en su memoria final (Cruz-Martín et al, 2010). De manera general, podemos decir que los resultados son positivos en términos de mejora en aspectos relativos al lenguaje C,

sistemas empotrados y sistemas robóticos, y que los alumnos se encuentran satisfechos con la utilización de los robots y el material suministrado. Respecto a la mejora de las calificaciones, no se han hecho estudios concretos, aunque sí se ha observado que en la asignatura de Sistemas en Tiempo Real, se ha producido un aumento de un 300% en el número de alumnos que han podido realizar un trabajo voluntario basado en el NXT; además, las probabilidades de aprobar o suspender sin haber realizado dicho trabajo son del 23.53% y 76.47% respectivamente (es decir, sin realizar el trabajo, aprobar es complicado y suspender más probable)

 Por otra parte, el trabajo en las asignaturas con los LEGO ha despertado el interés de algunos alumnos para realizar el Proyecto Fin de Carrera con esta plataforma, y actualmente hay seis proyectandos usándola: dos de ellos usaron el robot en el Taller Voluntario del curso 2008-2009, uno de ellos ha cursado LSC este año, otro ha realizado los trabajos voluntarios de STR en el presente curso, y el alumno colaborador del Proyecto de Innovación Educativa también va a basarse en el LEGO para su PFC. Por tanto, podemos extraer la conclusión de que el MINDSTORMS NXT, desde el punto de vista docente, atrae a los alumnos, y desde el punto de vista logístico, es un material que se amortiza no sólo para las asignaturas, sino también para los Proyectos Fin de Carrera o incluso para tareas de investigación.

 La elección del LEGO Mindstorms NXT como plataforma hardware para el PIE estuvo basada en sus características y en el conocimiento previo de sus versiones anteriores: precio reducido, facilidad de uso, diferentes opciones de programación y la variedad de sensores incluidos en el kit básico. Para valorar completamente los resultados del Proyecto, hemos analizado el comportamiento del NXT en condiciones de trabajo reales para determinar si se ha ajustado a las expectativas iniciales. La conclusión es que las ventajas del NXT son superiores a sus inconvenientes, y por ello es una plataforma adecuada para el desarrollo de las prácticas que hemos planteado.

 Los resultados del Proyecto de Innovación Educativa se han materializado en los siguientes puntos:

- a) Prácticas preparadas: se han preparado un total de 14 prácticas/trabajos para las cuatro asignaturas que finalmente han intervenido en el PIE. Estas prácticas pueden descargarse del repositorio de prácticas que se presenta a continuación.
- b) Repositorio de prácticas: se encuentra accesible en la dirección http://babel.isa.uma.es/anacm/pie09ana/accesoPIE.php. Se ha desarrollado sobre una plataforma PHP + MySql, ambas gratuitas. La funcionalidad básica implantada permite el acceso al repositorio a usuarios identificados, la subida de prácticas, y la búsqueda de prácticas, que actualmente muestra un listado de todas las prácticas subidas hasta el momento, permitiendo su descarga. El uso del mismo durante el curso 2009- 2010 ha sido escaso, ya que estuvo listo cuando la mayor parte de las asignaturas habían finalizado, por lo que el intercambio de prácticas se realizó por otros medios. En un futuro, el repositorio de prácticas podría mejorarse con nuevas funcionalidades.
- c) Wiki *LEGO NXT AND CONTROL SYSTEMS TEACHING*, accesible en la dirección http://nxtpie.wikispaces.com. En esta wiki, que se proporciona a los alumnos como material de las asignaturas, los profesores participantes en el PIE hemos volcado el conocimiento que hemos ido acumulando y que puede resultar interesante para los alumnos en su trabajo con el NXT. La evolución de las visitas únicas mes a mes muestra una tendencia positiva en el último año, y proceden de todas las partes del mundo.
- d) Publicaciones: este PIE ha dado lugar a dos publicaciones en congreso internacional:
- i. *A. Cruz Martín, J.A. Fernández Madrigal.* **Using LEGO Mindstorms NXT robots for Control Systems Courses in Undergraduate Engineering Programs.** International Conference of Education, Research and Innovation (ICERI 2009), Madrid, 16-18 Noviembre 2009.
- ii. *J.A. Fernández Madrigal, A. Cruz Martín.* **An Evaluation System based on Students Collaborative Work through a Wiki for Engineering Courses.** International Conference of Education, Research and Innovation (ICERI 2009), Madrid, 16-18 Noviembre 2009.
- e) Canal en la plataforma YouTube: se ha preparado un canal para el PIE accesible en la dirección http://www.youtube.com/user/nxtpietube, como repositorio de vídeos de las diferentes actividades que se vayan desarrollando.
- f) Participación en la exposición *Nuevos Esclavos Cibernéticos*: esta exposición pertenece al ciclo *Ventana a la Ciencia* del Parque de las Ciencias de Granada, que durante el mes de Abril de 2010 (9 de Abril – 4 de Mayo) se dedicó a la investigación sobre robótica realizada por el Departamento de Ingeniería de Sistemas y Automática y el Departamento de Tecnología Electrónica de la Universidad de Málaga. Los participantes en este PIE presentaron, como ejemplo de robótica educativa dentro del trabajo global de cada departamento, un seguidor de líneas basado en un controlador PID, que ha dado lugar a una de las prácticas incluidas en el repositorio del PIE. La inauguración de esta exposición tuvo cierta repercusión en los medios (La Opinión de Granada, 2010).

# **BIBLIOGRAFÍA**

BRICX COMMAND CENTER (2010). http://bricxcc.sourceforge.net/

CAMPUS VIRTUAL DE LA UMA (2010). http://www.campusvirtual.cv.uma.es/

CRUZ-MARTÍN, A., FERNÁNDEZ-MADRIGAL J. A., GALINDO C., GONZÁLEZ J., STOCKMANS DAOU C. (2010). *Memoria Final del Proyecto de Innovación Educativa "Innovación el las asignaturas relativas a Sistemas de Control mediante robots LEGO MINDSTORMS NXT".*

LEGO MINDSTORMS NXT (2010). http://mindstorms.lego.com/

NISE, N. S. (2000). *Control Systems Engineering*. John Wiley & Sons, Inc.

LA OPINIÓN DE GRANADA (2010). *El lado humano de los robots*. http://www.laopiniondegranada.es/granada/2010/04/10/granada-lado-humanorobots/184559.html

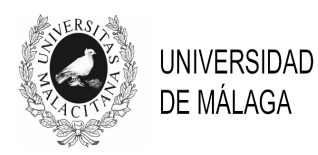

# IV JORNADAS DE INNOVACIÓN EDUCATIVA Y ENSEÑANZA VIRTUAL EN LA UNIVERSIDAD DE MÁLAGA

# **¿SE PUEDEN FOMENTAR LOS DERECHOS HUMANOS Y LA ACCIÓN SOLIDARIA EN ASIGNATURAS DE TITULACIONES UNIVERSITARIAS?**

# **Mercedes Ortiz Castro** *et al.*<sup>1</sup>

*Facultad de Estudios Sociales y del Trabajo. Universidad de Málaga* 

mortizc@uma.es

# **TEMA/PROBLEMA**

La **idea base del proyecto** denominado "Derechos humanos y acción solidaria: una estrategia transversal en la educación universitaria" (PIE 08-038) es que el alumnado adquiera las competencias propias de la asignatura que está cursando al mismo tiempo que reciba formación en derechos humanos y acción solidaria.

Para ello, se realizan **tres tipos de actividades**: *transversales, específicas y conjuntas.* Las *transversales* se desarrollan en cada una de las asignaturas y son tres: la lectura de un libro, el visionado de una película y el testimonio de una persona que trabaja sobre DD.HH.

Adicionalmente, en el segundo año del proyecto se desarrolló una **web de carácter**  "universal" en la que aparecen propuestas de acción solidaria para que cualquier ciudadano del mundo pueda, en su día a día, contribuir a que el mundo sea un lugar para vivir mejor.

# **PALABRAS CLAVE**

Derechos humanos, acción solidaria, docencia universitaria, transversalidad, multidisciplinar

# **CONTEXTO**

 $\overline{a}$ 

El número total de titulaciones en las que se han llevado a cabo actividades ha sido 16, y el número total de asignaturas ha sido de 37 (19 en el curso 2008-2009 y 18 en el curso 2009- 2010). Las titulaciones implicadas han sido bastante diversas, procedentes en su mayoría del campo de las Ciencias Sociales (Derecho, Ciencias del Trabajo, etc.) pero también vinculadas a las Ciencias de la salud y a las Ingenierías (ej. Medicina o Informática). Hemos trabajado tanto en diplomaturas como en licenciaturas e incluso en asignaturas pertenecientes a un máster. Además, los alumnos podían pertenecer a cursos iniciales o superiores de los planes de estudio. La cantidad de alumnos potencialmente beneficiados del proyecto (matriculados) durante estos dos años ha sido de unos 4.270, distribuidos en 43 grupos.

<sup>&</sup>lt;sup>1</sup> Mercedes Ortiz es la coordinadora del proyecto pero en éste han participado los siguientes profesores y colaboradoras (por orden alfabético): Barquín, J., Bermúdez, R., Castellanos, J., Cortés, A., Delgado, M.T., Durán, R., García, L., García, M., González, S., Jiménez, I., Jorge, A., Lecuona, E., Lozano, F., Molina, A., Morales, F., Pelegrina, M., Pérez, V., Rilo, C., Ruiz, J.M., Ruiz, M.., Ruiz, M.J. y Trianes, M.V.

Creemos que toda esta pluralidad es una de las fortalezas del proyecto, puesto que supone una cierta garantía de que la estrategia utilizada es robusta, con independencia de las titulaciones, cursos y nivel del alumnado.

Por otra parte, hemos contado con la participación de alumnos de secundaria, pues creemos que es especialmente interesante establecer puentes entre las distintas etapas educativas. Estos alumnos han llevado a cabo actividades muy interesantes en sus clases, que han conseguido implicar al Instituto en su conjunto y han colaborado con alumnos universitarios en varias actividades conjuntas (aquellas que se realizan entre varias asignaturas).

Las actividades contempladas en este proyecto se llevaban a cabo, en su mayoría, en las aulas donde se impartía la asignatura en cuestión aunque la actividad transversal "testimonio de una persona que trabaja sobre DD.HH." podía desarrollarse en otros foros (ej. mesa redonda sobre "pobreza y dignidad" o "Semana de Solidaridad e Interculturalidad").

En cuanto a los recursos materiales utilizados se trabajó con diverso material bibliográfico, bien escrito (libros) bien audiovisual (películas). Uno de los libros más utilizados fue *Cómo cambiar el mundo* (Bornstein, 2005). En relación a las películas se han empleado más de 150 títulos diferentes.

# **OBJETIVOS**

Los objetivos generales señalados anteriormente los desglosamos en trece objetivos específicos, los cuales podíamos agrupar atendiendo a tres categorías: las dos primeras aluden al nombre del proyecto, esto es, "derechos humanos" y "acción solidaria" y la tercera a las "actividades conjuntas".

En relación al fomento de los "derechos humanos", los objetivos específicos fueron seis:

- Recuperar valores humanos en la formación integral del universitario/a
- Compensar carencias y olvidos en aspectos éticos y morales de la formación del universitario/a
- Sensibilizar en aspectos sociales como elementos básicos de los valores y los derechos humanos
- Sensibilizar ante las desigualdades locales y mundiales
- Difundir en la Universidad la idea de la ciudadanía global
- Fomentar en el alumnado la responsabilidad social y la visión global del mundo

En relación a la "acción solidaria", los objetivos específicos fueron cuatro:

- Conseguir la implicación del alumnado en acciones reivindicativas y de denuncia
- Fomentar el compromiso para reivindicar justicia y ayuda a favor de los que la necesiten
- Difundir en la Universidad, las instituciones y agencias que luchan por los derechos humanos y la justicia social
- Ampliar perspectivas de acción a los futuros profesionales
- En relación a las "actividades conjuntas", los objetivos específicos son tres:
	- Potenciar la transversalidad mediante la relación entre grupos de estudiantes de distintas facultades y carreras
	- Buscar nexos de unión entre la Educación Secundaria y la Universitaria
	- Utilizar espacios virtuales como núcleos de información y colaboración

### **DESCRIPCIÓN DE LA EXPERIENCIA**

Para conseguir los objetivos que nos habíamos marcado en el proyecto realizamos tres tipos de actividades. Las actividades *transversales* son aquellas que se realizan en todas las asignaturas, y fueron tres: la lectura de un libro, el visionado de una película y el testimonio de una persona que trabaja sobre DD.HH.

Las actividades *específicas* son las que, por sus características peculiares, sólo pueden desarrollarse en una asignatura. Así la actividad "Análisis de la normativa internacional donde se configura la seguridad social como un derecho fundamental" tiene un perfecto anclaje en la asignatura "Derecho de la seguridad social" de la diplomatura de Relaciones Laborales pero sería difícil de ubicar en la asignatura "Historia de la medicina y documentación científica".

Por último, el tercer tipo de actividades son las *conjuntas*, esto es, aquellas que se realizan entre varias asignaturas. Estas actividades son muy interesantes pues, en el contexto del Plan de Bolonia, la coordinación y la colaboración entre el profesorado y entre el alumnado de distintos cursos es un objetivo relevante.

### **RESULTADOS Y CONCLUSIONES**

Para conseguir los objetivos planteados se han realizado tres tipos de actividades. En los dos años del proyecto se han llevado a cabo **130 actividades** (84 transversales, 43 específicas y tres conjuntas). Tras la experiencia del primer año, realizamos un ajuste de las mismas, y en el segundo año tuvimos un nivel de ejecución sobre lo previsto del 95.7%, es decir, hemos conseguido llevar a la práctica casi todo lo que nos propusimos.

Por otra parte, aunque el número de alumnos matriculados en las asignaturas fue de unos 4.270, el 59% de las actividades fueron voluntarias por lo que no todos los alumnos realizaron todas las tareas. La actividad que más llevaron a cabo los alumnos fue la película (**2.182 alumnos**, el 61.3% de los matriculados en esas asignaturas) y la que menos la actividad del libro (1.376, el 45.4%). Si tenemos en cuenta todas las actividades, transversales y específicas, el **porcentaje medio de participación es el 54.6% de los matriculados.**

Se realizaron tres *actividades conjuntas*: un concurso de camisetas solidarias entre alumnos de dos titulaciones universitarias diferentes, que contó incluso con un jurado experto para su valoración, y cuya experiencia se plasmó en una comunicación de un congreso internacional; y un blog colectivo llamado "ciudadanos en España", en el que aparecían entrevistas llevadas a cabo por alumnos de secundaria a personas inmigrantes. Posteriormente, alumnos de dos cursos universitarios trabajaron con dicho blog con la esperanza de que el conocimiento sobre personas concretas de otras culturas redujese su nivel de prejuicio, como así ocurrió.

Por último, una actividad conjunta "especial": la *web universal* (www.de-sol-a-sol.uma.es). En la actualidad ofrece más de 120 sugerencias de acción clasificadas en grandes categorías (ej. ciberacciones, acciones económicas, voluntariado, etc.), algunas de las cuales presentan subapartados (ej. la categoría "económicas" se desglosa en: donativos, legados, comercio justo, etc.). De esta manera, si un ciudadano decide dedicar cinco minutos de su día a apoyar alguna campaña en defensa de los DD.HH. puede visitar la categoría "ciberacciones" y encontrará diversos enlaces que le llevarán directamente a la información que ofrecen distintas ONG y, si decide apoyar alguna campaña, podrá firmar allí mismo para hacer presión y contribuir a que haya una injusticia menos en el mundo.

Por lo tanto, dado que el profesorado ha desarrollado en sus respectivas asignaturas casi la totalidad de las actividades y dado que el nivel de participación del alumnado ha sido considerable, **se ha conseguido el objetivo general del proyecto**: formarse en derechos humanos y acción solidaria mientras que cursa una asignatura.

Por otra parte, registramos la **percepción que el profesorado** tenía sobre la **consecución de los trece objetivos** específicos mediante una encuesta. Los docentes tenían que valorar en qué medida habían cumplido los objetivos a través de una escala *likert* de 5 puntos, siendo 1= *no, no he cumplido este objetivo en absoluto*; 5= *sí, he cumplido este objetivo totalmente*. Se considera que se han cumplido de manera notable con los objetivos vinculados al fomento de los DD.HH. y de manera suficiente con los relacionados con la acción solidaria (4.1 y 3.2 respectivamente).

Adicionalmente, quisimos conocer la **opinión del alumnado sobre lo realizado**. Durante el curso 2008-2009 se utilizaron distintos procedimientos de recogida de información (entrevista, puesta en común, encuestas de satisfacción, etc.), pero en 2009-2010 creamos un instrumento más homogéneo. Así, se medía mediante una escala likert de 5 puntos la *mejora en el entendimiento* ("me ha ayudado a entender algunos conceptos de la asignatura", siendo 1= nada; 5= mucho) y la *agradabilidad* ("la práctica me ha gustado…", siendo 1= no me gustado nada; 5= me ha gustado mucho) para cada una de las actividades desarrolladas en la asignatura. Además, se formulaban preguntas abiertas para que el alumnado justificase el porqué le había gustado (o no) la actividad.

Aunque la cantidad de asignaturas implicadas en el curso 2009-2010 fueron 18, tan sólo en 9 se pasó la encuesta. La cantidad de alumnos que la contestaron fue de 448, es decir, el 43% de los discentes matriculados (1.040 en las 9 asignaturas referidas). En la tabla 1 aparecen las puntuaciones medias que el alumnado otorgó a las dos escalas likert mediante las que se valoraban los dos aspectos que nos ocupan, así como la media de las puntuaciones dadas a ambos conceptos.

|                                             | Libro | Película | Testimonio | Específica |
|---------------------------------------------|-------|----------|------------|------------|
| Ayuda a entender conceptos de la asignatura | 3.75  | 3.84     | 3.73       | 3.95       |
| Al alumnado le gusta la actividad           | 37    | 4.01     | 3.91       | 4.05       |
| Media de las dos preguntas anteriores       | 3.72  | 3.92     | 3.82       |            |

Tabla 1. Puntuaciones que el alumnado concedió a cada una de las actividades

Observamos que no hay apenas diferencias entre las puntuaciones dadas a las actividades si comparamos la mejora en el entendimiento con la agradabilidad. Por lo tanto, en la misma medida en que las actividades del proyecto ayudan a comprender mejor los conceptos de la asignatura, también resultan ser agradables, siendo éste un componente relevante para el aprendizaje. Además, las puntuaciones medias que el alumnado concede son notables. Oscilan entre 3.72 y 4 (esto es, 7.44 y 8 sobre 10), siendo la peor valorada la actividad del libro y la mejor la actividad específica, aunque como se aprecia las diferencias entre las puntuaciones son muy pequeñas. Cuando al profesorado se le preguntó en qué medida las diferentes actividades habían ayudado a conseguir los objetivos propuestos, se observó el mismo patrón que señaló el alumnado.

Por otra parte, las respuestas que los discentes dieron a las preguntas abiertas sobre las actividades realizadas fueron muy útiles pues complementaron, de forma cualitativa, la valoración sobre el agrado de las actividades (ej. "he aprendido mucho con el libro, he conocido un abanico de posibilidades de ser solidario que desconocía").

Por último, y de cara a animar al lector a realizar actividades de corte solidario en sus clases, se preguntó al alumnado: "¿Te gustaría que esta visión más vinculada al conocimiento de los Derechos Humanos y la solidaridad se llevase a cabo **en otras asignaturas**?" Nada menos que el **84.35%** de los 345 encuestados lo hicieron afirmativamente, por lo que entendemos que existe una demanda de este tipo de actividades.

# **BIBLIOGRAFÍA**

BORNSTEIN, D. (2005). *Cómo cambiar el mundo*. Barcelona: Debate

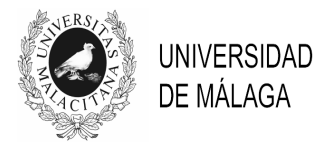

# IV JORNADAS DE INNOVACIÓN EDUCATIVA Y ENSEÑANZA VIRTUAL EN LA UNIVERSIDAD DE MÁLAGA

# **ESTRATEGIAS Y RECURSOS DIDÁCTICOS INNOVADORES PARA LA ADQUISICIÓN Y EVALUACIÓN DE COMPETENCIAS EN UN MARCO DE APRENDIZAJE CONTEXTUALIZADO Y PARTICIPATIVO**

**Antonio Fernández Morales María Cruz Mayorga Toledano Salvador Molina Ruiz Pedro Mora Lima**

*Facultad de C. Económicas y Empresariales. Universidad de Málaga* 

afdez@uma.es, mcmayorga@uma.es, sjmolina@uma.es, pmora@uma.es

# **TEMA/PROBLEMA**

Diseño de estrategias y recursos didácticos innovadores para la adquisición de competencias en una titulación con un perfil muy profesionalizado y poco conocido en general por la mayoría de los estudiantes de primer curso.

# **PALABRAS CLAVE**

Competencias, m-learning, aprendizaje contextualizado.

# **CONTEXTO**

El proyecto se ha desarrolado en la Licenciatura de en Ciencias Actuariales y Financieras (LCAF). Las asignaturas que participan son Derecho del seguro, bancario y bursátil, Teoría general del seguro, Seguro contra daños, Estadística actuarial I y Estadística actuarial II; de 1º curso. Han participado entre 35 y 65 alumnos por curso y asignatura.

# **OBJETIVOS**

- Facilitar la adecuada identificación y comprensión por parte de los alumnos de las competencias de cada asignatura.
- Desarrollar mecanismos de adquisición y evaluación de competencias eficientes y contextualizados.
- Incentivar una perspectiva crítica y creativa.
- Fomentar la participación activa del alumno.
- Fortalecer la autonomía y el componente auto-organizativo del alumno.
- Estimular el trabajo en equipo y el aprendizaje colaborativo.

• Alcanzar un diseño flexible para su aplicación en asignaturas de naturaleza muy diversa.

# **DESCRIPCIÓN**

En este proyecto se han diseñado e incorporado nuevos instrumentos pedagógicos a las estrategias didácticas innovadoras que venimos practicando desde el curso 2003-2004 en LCAF, para orientarlas hacia la enseñanza, aprendizaje y evaluación de competencias, alineándolas en un marco de instrucción contextualizada, que prima la "autenticidad" de las actividades, mediante el uso de casos reales o simuladores que acerquen al estudiante a la realidad profesional del actuario.

Se ha diseñado una estrategia flexible para ser aplicada en disciplinas diversas, como Derecho o Estadística, favoreciendo así su reusabilidad en otras experiencias docentes. Así mismo, se ha incentivado la participación activa del alumno en el proceso de aprendizaje, reforzando su componente autónomo y favoreciendo el aprendizaje colaborativo, e impulsando la realización de actividades académicas no presenciales, a través del campus virtual. Para ello, se ha seguido una estrategia de aprendizaje de tipo híbrido, con una importante presencia de las TIC, integrado algunas actividades en soportes móviles, como el iPhone o el iPod touch (fig. 1).

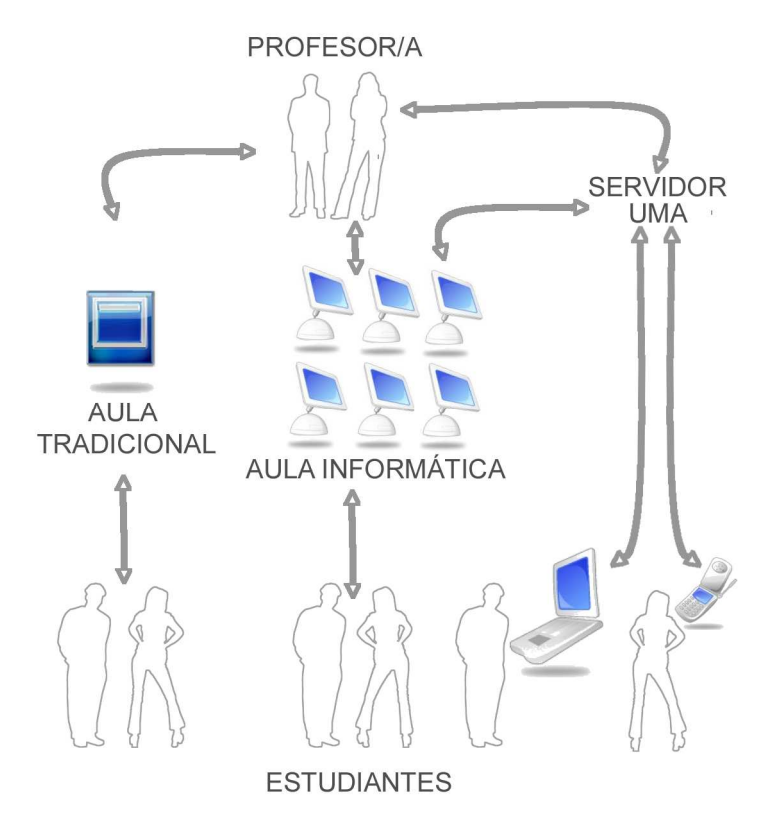

Figura 1. Estrategia híbrida seguida

Fuente: Mayorga y Fernández (2009)

A continuación se describen las actividades y recursos de mayor interés y novedad:

**Laboratorio virtual de competencias**. Es un conjunto de actividades de "identificación y asimilación" de competencias. A través de Moodle se han programado tres actividades (fig. 2): (i) lluvia de ideas en la que cada alumno propone al colectivo competencias específicas elementales de la asignatura como resultado de su interpretación subjetiva de las competencias identificadas en la guía docente de la asignatura y del material didáctico disponible; (ii) valoración de las competencias elementales más relevantes propuestas, desde la perspectiva del alumno, tras una discusión grupal en el aula; (iii) clasificación e integración de las competencias específicas (fig. 3) dentro del marco detallado en la guía, tras una sesión presencial de debate grupal (ver Mayorga , 2009 para un mayor detalle).

Figura 2. Estructura del laboratorio de competencias

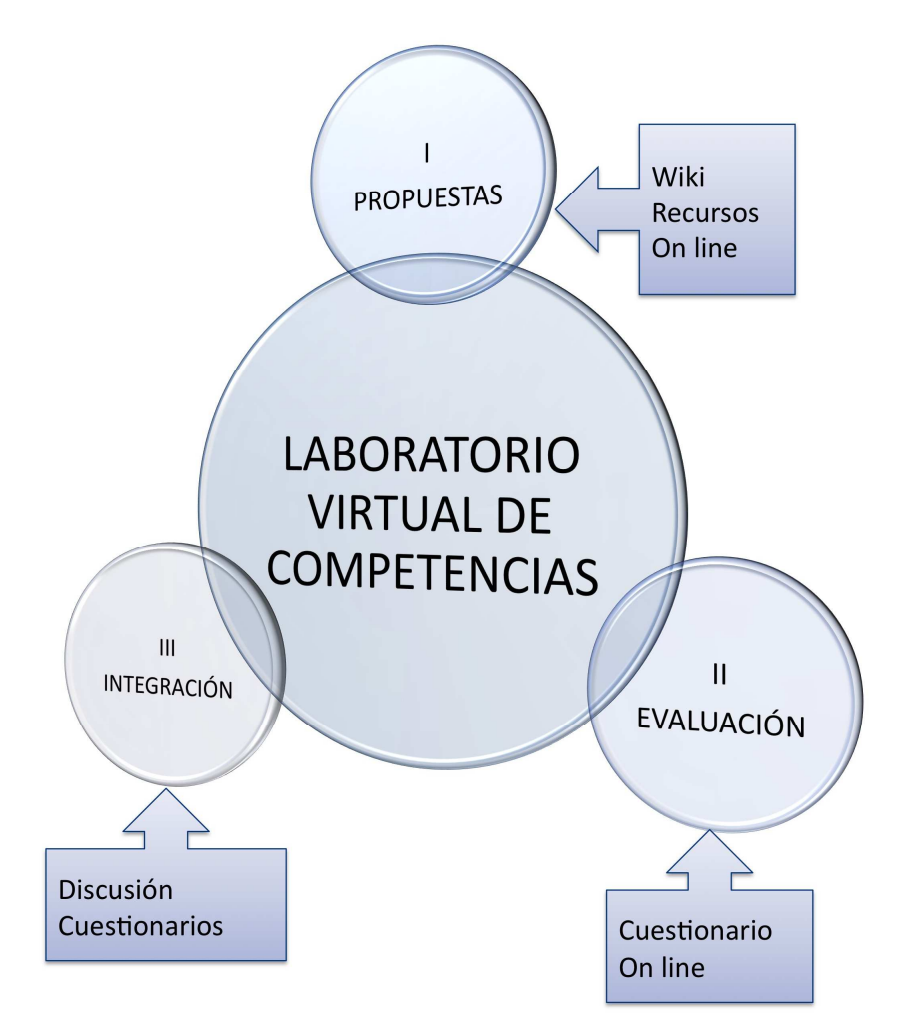

Fuente: Mayorga (2009).

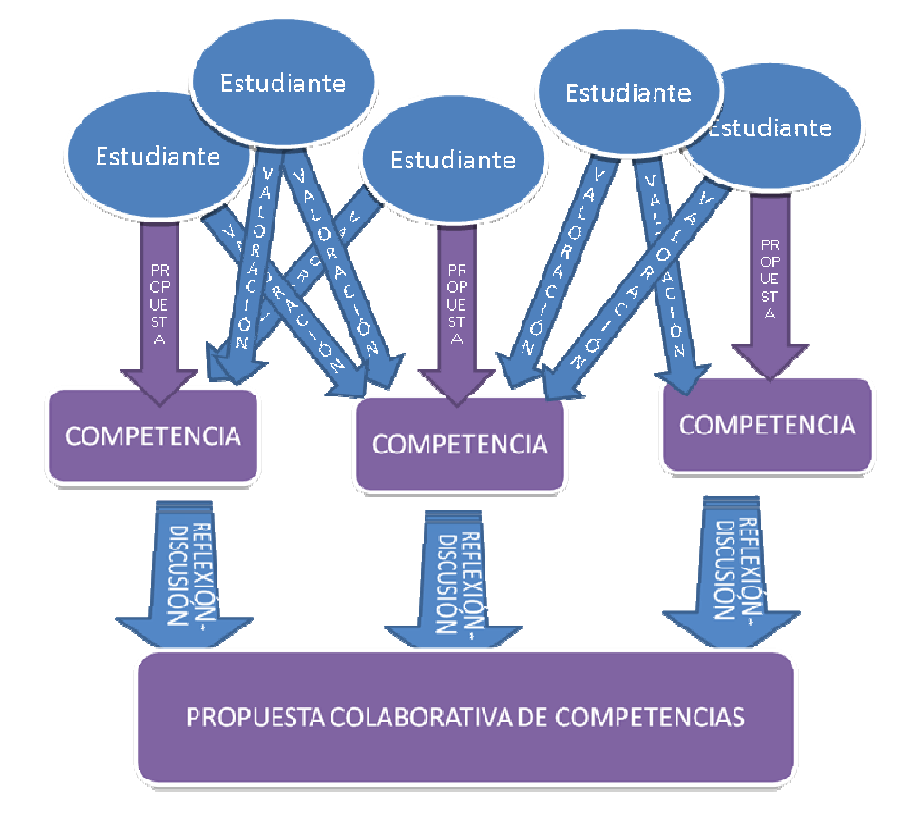

Figura 3. Funcionamiento del laboratorio de competencias.

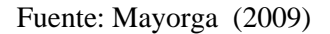

**Actividades de desarrollo de competencias, individuales y en grupo**. Cada alumno ha realizado, individualmente y en grupo, varias actividades y casos prácticos contextualizados basados en casos reales (sentencias recientes, análisis de productos reales o propuestas de nuevos productos) o en simulaciones basadas en información estadística real. Se ha pretendido que el estudiante se involucre de una manera más activa en el proceso de aprendizaje, desarrollando competencias de tipo profesional (Chen y otros, 2006). Para garantizar la coherencia, comprensión y autoorganización del alumno, todas presentan un diseño unificado (fig. 4), con un especial énfasis la transparencia y organización (Mayorga, 2010 b).

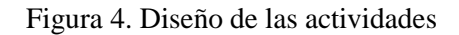

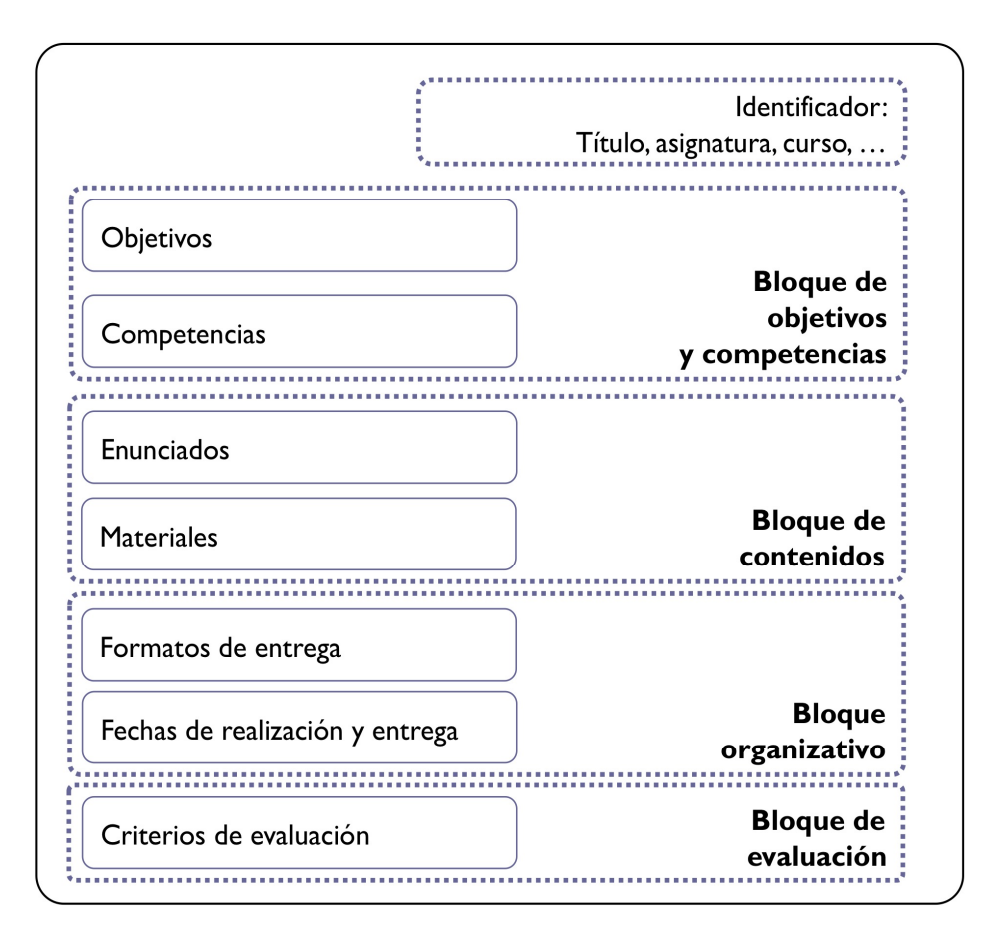

### Fuente: Mayorga (2010b)

# **Web-apps para la plataforma iPhone/ iPod touch**

En cursos anteriores, desarrollamos instrumentos educativos para dispositivos móviles (Mayorga y Fernández, 2009), pero se decidó cambiar para este proyecto a una plataforma más novedosa, la plataforma iPhone/iPod touch, de gran popularidad entre el alumnado. Así, se ha elaborado un microportal (fig. 5.a) con diversas actividades formativas en formato *web-app*:

- Una serie de micro tests interactivos, en grupos de tres por asignatura (fig.  $5.b$  y c).
- Un bloque de gestión de la información (calendarios, tutorías, fechas, etc.)
- Una versión *lite* del simulador interactivo de mortalidad (fig. 6) que sirve como introducción al simulador web.
- Un gestor de enlaces a través del servicio Delicious.

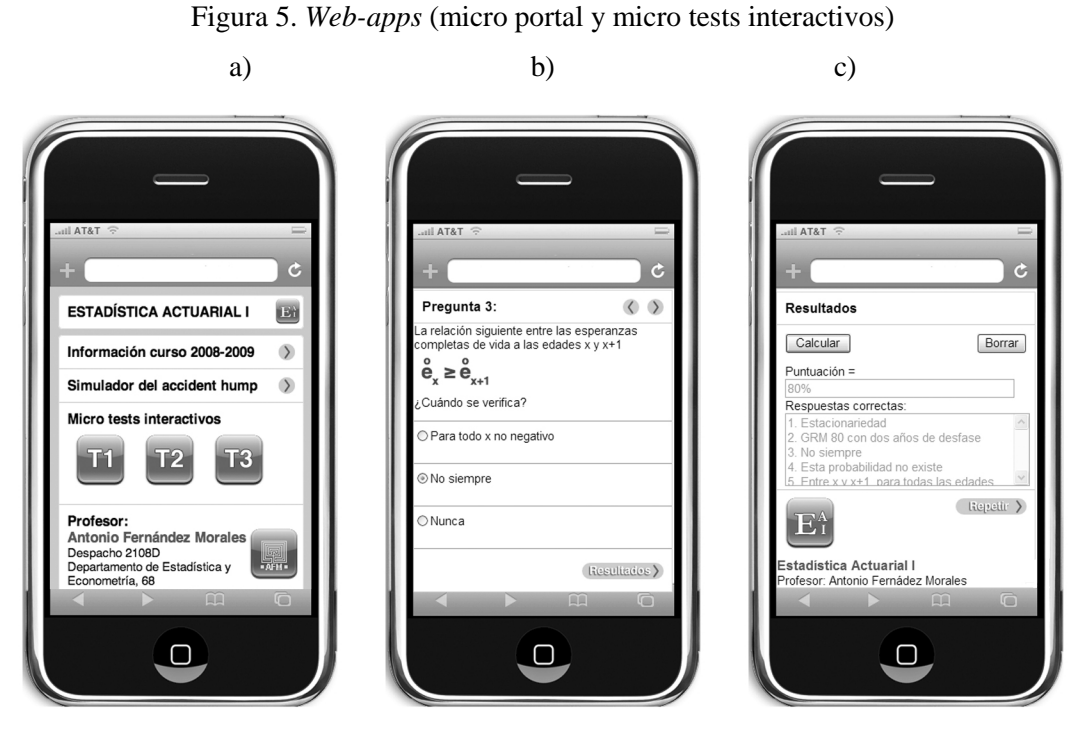

Fuente: Fernández y Mayorga (2010)

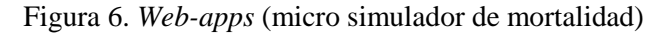

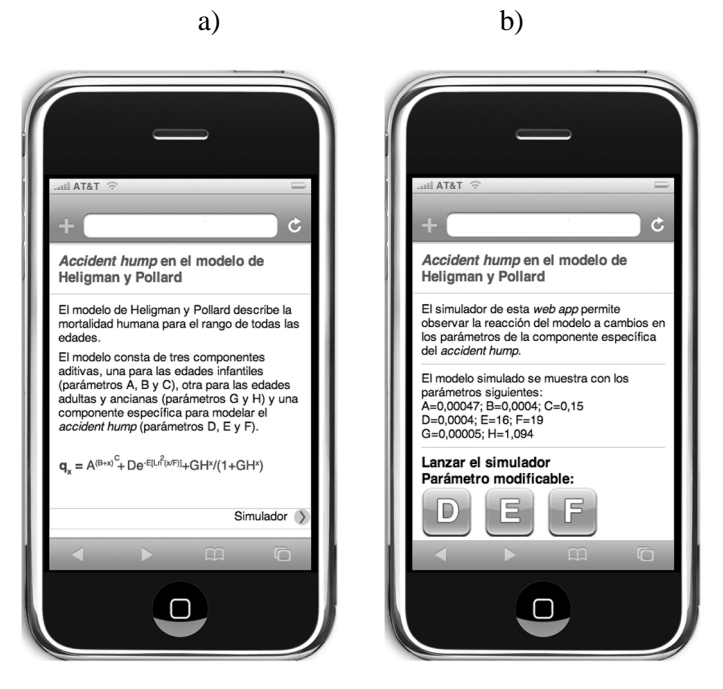

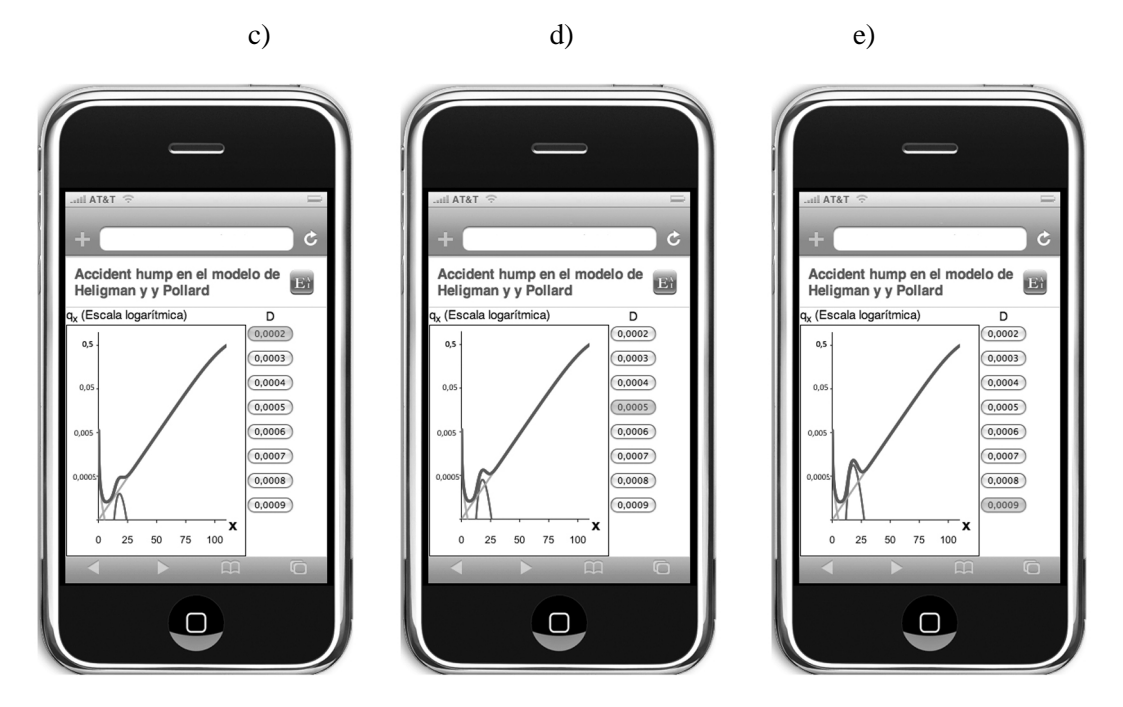

Fuente: Fernández y Mayorga (2010)

# **Laboratorio web de mortalidad humana.**

La asignatura de Estadística Actuarial contaba con un laboratorio web dedicado a simuladores de modelos analíticos de supervivencia humana, SLAB, (Fernández, 2008), que se ha ampliado y actualizado. El esquema básico del laboratorio web se puede observar en la figura 7.

El simulador gráfico interactivo se ha desarrollado como un applet de Java, incrustado en las páginas web de las actividades. En la actualidad el simulador tiene 5 versiones correspondientes a los cinco modelos más usados en el ámbito actuarial. En la figura 8 se muestra un ejemplo de una actividad.

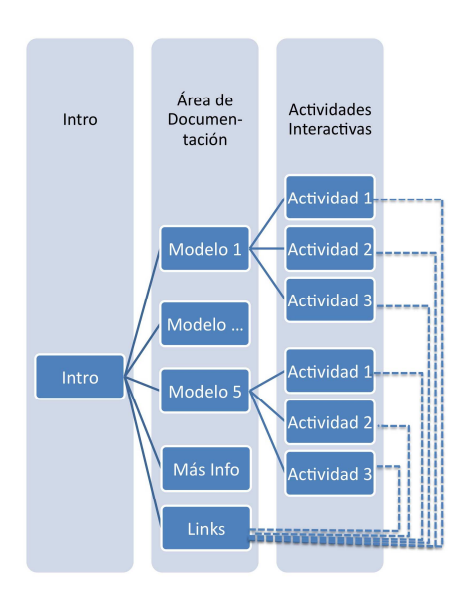

Figura 7. SLAB: Estructura

Fuente: Fernández (2008)

# Figura 8. SLAB: Actividad

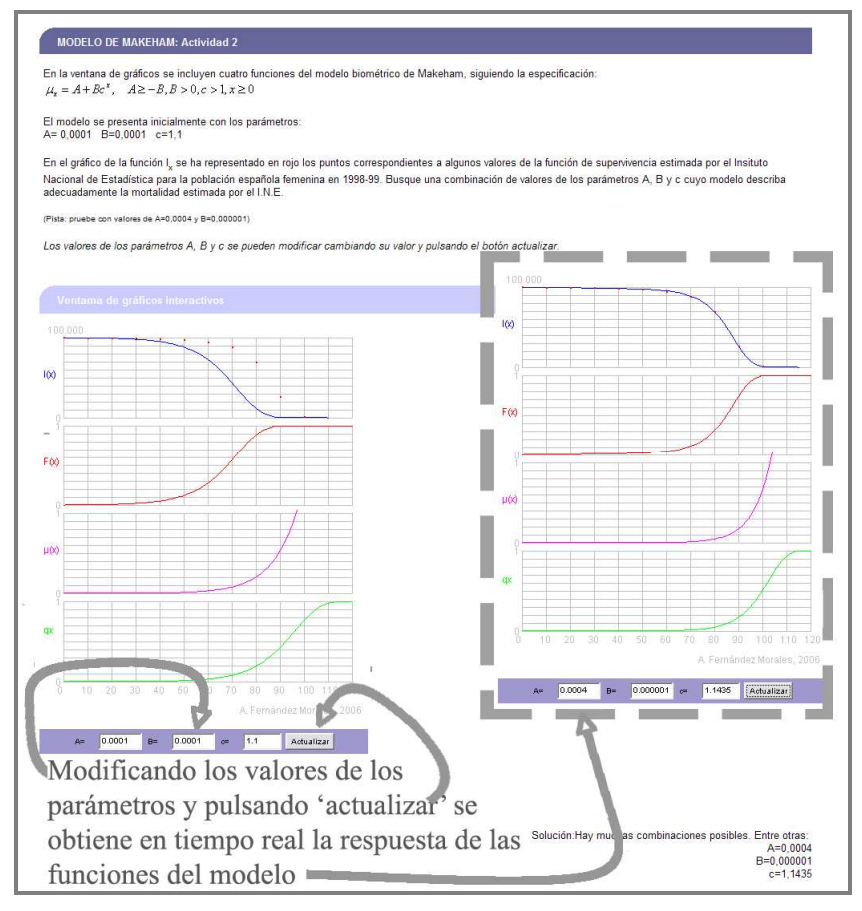

Fuente: Mayorga y Fernández (2009)

# **Herramientas colaborativas**

Las actividades individuales y, sobre todo las colectivas, exigen en nuestras asignaturas el uso de una gran cantidad de recursos didácticos disponibles on line, desde documentos oficiales y disposiciones legales hasta elementos multimedia. Para facilitar la gestión de estos recursos se ha creado un sistema de gestión de los contenidos a través de un perfil dedicado en Delicious (fig. 9). No se trata simplemente de un repositorio de enlaces, ya que cada referencia está enriquecida con las etiquetas o *tags* que los propios estudiantes y el profesor van añadiendo (Mayorga, 2010).

# Figura 9. Perfil Delicious para Derecho bancario y bursátil

Sign Out **Search** 

valores nercados factoring

|                | <b>DBB0910's Bookmarks</b><br>Bookmarks   Network   Tags   Subscriptions   Inbox                                                                              | Save a new bookmark<br><b>Edit public profile</b><br><b>A</b> Bulk edit<br>Tag options |                          |                       |                                                |                                                        |  |
|----------------|----------------------------------------------------------------------------------------------------|----------------------------------------------------------------------------------------|--------------------------|-----------------------|------------------------------------------------|--------------------------------------------------------|--|
|                | See more bookmarks in Popular, Recent, or look up a URL.                                                                                                    |                                                                                        |                          |                       |                                                |                                                        |  |
| <b>DBB0910</b> | Type a tag                                                                                                    |                                                                                        |                          | Bookmarks             | Tags                                           |                                                        |  |
| $=$ $=$        |                                                                                                    |                                                                                        |                          | Sorted by Most Recent | $\sqrt{7}$ Top 10 Tags                         |                                                        |  |
|                | 23 JAN 10 Transparencia del mercado<br>economicas.cv.uma.es/mod/resource/view.php?id=49003<br>EDIT DELETE                                                     | transparencia                                                                          | mercados                 | valores               | bancario<br>buscador<br>normativa<br>garantias | <i><b>Instituciones</b></i><br>contrato<br>alternativo |  |
|                | OPA<br>economicas.cv.uma.es/mod/resource/view.php?id=53645<br><b>EDIT DELETE</b>                                                                              |                                                                                        |                          | OPA<br>valores        | All Tags                                       |                                                        |  |
|                | Contratos bancarios y protección de la clientela<br>economicas.cv.uma.es/mod/resource/view.php?id=48983                                                       |                                                                                        |                          |                       |                                                |                                                        |  |
|                | EDIT DELETE                                                                                                    | contrato<br>bancario                                                                   | protección               | consumidor            |                                                |                                                        |  |
|                | Modelo de contrato de factoraje<br>economicas.cv.uma.es/mod/resource/view.php?id=48998                                                                        |                                                                                        |                          |                       |                                                |                                                        |  |
|                | <b>EDIT DELETE</b>                                                                                                    | contrato<br>factoring                                                                  | bancano                  | modelo                |                                                |                                                        |  |
|                | Sentencia hipoteca swap<br>economicas.cv.uma.es/mod/resource/view.php?id=52585                                                                                |                                                                                        |                          |                       |                                                |                                                        |  |
|                | <b>EDIT DELETE</b>                                                                                                    | crédito                                                                                | sentencia<br><b>SWBD</b> | hipoteca              |                                                |                                                        |  |
|                | Mercado Alternativo Bursátil<br>www.bolsasymercados.es/mab/esp/marcos.htm                                                                                     |                                                                                        |                          |                       |                                                |                                                        |  |
|                | <b>EDIT DELETE</b>                                                                                                    | valores                                                                                | alternativo              | mercados              |                                                |                                                        |  |
|                | Gestora del Fondo de Garantía de Inversiones<br>www.fogain.es/                                                                                                |                                                                                        |                          |                       |                                                |                                                        |  |
|                | EDIT DELETE                                                                                                    |                                                                                        | inversion                | garantias             |                                                |                                                        |  |
|                | La nueva ley de cajas de Andalucía permitirá las fusiones interregionales<br>www.cincodias.com/articulo/empresas/nueva-ley-cajas-Andalucia-permitira-fusiones |                                                                                        |                          |                       |                                                |                                                        |  |
|                | <b>EDIT DELETE</b>                                                                                                    | noticias<br>C3  B5                                                                     | Andalucía                | bancario              |                                                |                                                        |  |
| 08 JAN 10      | <b>BME Bolsas y Mercados Españoles</b>                                                                                                    |                                                                                        |                          |                       |                                                |                                                        |  |
|                | www.bolsasymercados.es/                                                                                                    |                                                                                        |                          |                       |                                                |                                                        |  |

Fuente: Mayorga (2010 a)

Por último, se ha realizado una encuesta final de satisfacción y aprovechamiento del alumnado. La valoración subjetiva que han mostrado respecto al aprendizaje autónomo es muy elevada. Los casos prácticos individuales, los recursos ofrecidos a través de Moodle y los tests interactivos han sido valorados por encima de 4, con medias de 4,4; 4,3 y 4,2 (escala 1-5). Los casos en grupo, los seminarios y conferencias y el laboratorio de competencias presentan medias algo inferioes (3,9; 3,5 y 3,5).

Sobre la percepción subjetiva acerca de la contribución a la adquisición de competencias de los recursos y actividades del proyecto, el laboratorio de competencias, los casos individuales y en grupo y los tests interactivos son los que tienen, un mayor impacto, con unas medias muy elevadas (entre 3,9 y 4,4). Los seminarios y conferencias y otros recursos en Moodle también muestran una contribución significativa con medias de 3,6.

También se observa un mayoritario acuerdo acerca de la adecuación de las calificaciones en la evaluación, que oscila entre el 48% de los casos prácticos en grupo hasta el 61% de los seminarios/conferencias.

Finalmente, el nivel de satisfacción general con la experiencia es muy positivo, ya que el 83% de los alumnos la encontró satisfactoria y un 12% muy satisfactoria.

# **RESULTADOS Y CONCLUSIONES**

Se ha conseguido potenciar los mecanismos de participación del estudiante en el sistema de enseñanza-aprendizaje en varias etapas del proceso mediante diversos instrumentos innovadores desarrollados específicamente para este proyecto (laboratorio vitual de competencias, módulo de evaluación subjetiva, módulo de coevaluación de competencias transversales de trabajo colaborativo).

El sistema de evaluación de competencias transversales se ha desarrollado como elemento innovador en las competencias de trabajo colaborativo. De forma experimental se ha elaborado un sistema de evaluación detallada de las competencias transversales realcionados con el trabajo colaborativo. El alumno ha recibido una evaluación desagregada en varios items correspondientes a cada una de los elementos relacionados con las competencias del trabajo colaborativo, específicas de la asignatura con las que esté alineada, incluyendo una componente de coevaluación.

Se ha diseñado un conjunto amplio, diverso e innovador de actividades de tipo no presencial para la adquisición de competencias en un marco de instrucción contextualizada. Entre otras, las actividades de "identificación y asimilación" de competencias, que combinan trabajo colaborativo, identificación de competencias, lcomponente no presencial con una sesión de discusión presencial e interacción entre alumnado y profesorado en la revisión del diseño competencial del curso. Por otro lado, las actividades de acercamiento al ámbito profesional, incluidas en el seminario transversal, presentan como novedad la interacción conjunta profesoralumnado-profesionales para la correcta adquisición de compencias de alto carácter profesional.

Los canales tecnológicos a través de los que se ha difundido la información y los recursos digitales se han renovado respecto a cursos anteriores, incluyendo elementos innovadores como el soporte para nuevas plataformas como la desarrollada para el iPhone o iPod touch, que ha permitido la incorporación de varias actividades de *mobile learning* en el proceso formativo. Otro elemento innovador relacionado con las nuevas tecnologías de la información y comunicación es la introducción de elementos de la web 2.0, como el sistema de gestión social de *bookmarks,* que se ha integrado como un módulo extra en Moodle, al mismo tiempo que se ha gestionado el acceso a través del soporte móvil en la plataforma iPhone/iPod touch.

Para concluir, se pueden resumir los resultados del proyecto en un alto grado de consecución de los objetivos planteados, junto con una participación significativa de elementos innovadores, tanto en la vertiente de las estrategias didácticas como en la relativa a los recursos tecnológicos empleados, así como en un elevado nivel de satisfacción por parte del alumnado y profesorado que ha participado.

# **BIBLIOGRAFÍA**

CHEN, C. y otros (2006). The Efficacy of Case Method Teaching in an Online Asynchronous Learning Environment. *Journal of Distance Education Technologies*, 4 (2), 72-86.

FERNÁNDEZ, A. (2008) Educational Applications of HuMos: An Interactive on-line Simulator of Human Mortality. *ICERI 2008*, IATED, Madrid.

FERNÁNDEZ, A. y MAYORGA, M.C (2010) Using iPhone web apps to enhance teaching and learning in actuarial education. En Retta Guy, (ed.) *Mobile Learning: Pilot Projects and Initiatives.* Informing Science Press, Santa Rosa, California, United States. 83-105.

GULIKERS, J.T.M. y otros (2004). A Five-Dimensional Framework for Authentic Assessment. *Educational Technology Research and Development*, 52 (3), 1042-1629.

MAYORGA, M.C. (2009) Identificación colaborativa de competencias en Derecho Bancario y Bursátil, *I Jornadas Andaluzas de Innovación Docente Universitaria*, AGAE, Córdoba.

MAYORGA, M.C. (2010 a) Enhancing the teaching and learning of Banking, Insurance and Securities Market Law with social software tools, en L. Gómez (ed.) *Proceedings of INTED2010,* IATED, Valencia. 4304-4309.

MAYORGA, M.C. (2010 b) Integración de actividades no presenciales en la enseñanzaaprendizaje de Derecho Bancario y Bursátil. *Revista de Educación y Derecho, 1,* 177-196.

MAYORGA, M.C. y FERNÁNDEZ, A. (2009) Design and Assessment of E-learning and Mlearning Tools for the Degree in Actuarial Sciences, en Retta Guy, (ed.) *The Evolution of*  *Mobile Teaching and Learning.* Informing Science Press, Santa Rosa, California, United States. 159-176.

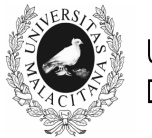

UNIVERSIDAD DE MÁLAGA

# IV JORNADAS DE INNOVACIÓN EDUCATIVA Y ENSEÑANZA VIRTUAL EN LA UNIVERSIDAD DE MÁLAGA

# **RECURSOS DIDÁCTICOS INTERACTIVOS, SEMIPRESENCIALES Y PARTICIPATIVOS PARA LA ENSEÑANZA DE LA FÍSICA UNIVERSITARIA**

**Francisco Criado Aldeanueva<sup>1</sup> José Carlos Reina González<sup>2</sup> Ana Isabel Gómez Merino<sup>2</sup>**

**<sup>1</sup>***E.T.S.I. Informática.***<sup>2</sup>***Escuela Politécnica Superior. Universidad de Málaga*

fcaldeanueva@ctima.uma.es, jcreina@uma.es, aimerino@uma.es

# **TEMA/PROBLEMA**

El objetivo fundamental ha sido la creación de un ámbito docente que caracterice al departamento de Física Aplicada II que tenga como parámetros dinamizadores la interrelación entre alumnos y profesores con diferentes escenarios de aprendizaje (interactividad), la enseñanza activa, continuada (participación) y desarrollada con las nuevas tecnologías docentes de tipo virtual (carácter semipresencial).

# **PALABRAS CLAVE**

Recursos didácticos, Física, Interactividad, Participación, EEES.

# **CONTEXTO**

 La experiencia se ha realizado sobre asignaturas de las Escuelas de Ingeniería Industrial, Informática y de Telecomunicación así como de la Escuela Universitaria Politécnica con asignaturas de 1º y 2º año, la mayoría de carácter troncal y con un número aproximado de 100 alumnos por asignatura.

# **OBJETIVOS**

 Los objetivos específicos se han estructurado en cuatro categorías en los distintos ámbitos del proceso de enseñanza-aprendizaje:

# **i. Organización docente**

- Información completa y precisa sobre el EEES y la nueva metodología (actividades programadas y marcha real del curso).
- Desarrollo del curso con método presencial + método virtual (independiente o complementario).
- Coordinación de la docencia en el departamento para conseguir un método homogéneo, con el mayor grado de integración y unidad de actuación.
- Utilización habitual de la página web de la asignatura y dotación de la misma con los recursos didácticos necesarios.

### **ii. Enseñanza**

- Revisión de los conocimientos previos del alumnado y establecimiento de clases iniciales de apoyo.
- Incremento del trabajo en pequeños grupos.
- Realización de trabajos tutelados por el profesor.
- Realización de seminarios de actualización y/o mejora de comprensión.
- Nueva designación de competencias a alcanzar por el alumnado.
- Interrelación de teoría y práctica en el laboratorio.

# **iii. Aprendizaje**

- Fomento del aprendizaje colectivo en pequeños grupos de trabajo.
- Mejora de la utilización de las tutorías ya sean presenciales o virtuales
- Propuesta de algunos "retos" (por ejemplo resolver alguna cuestión de dificultad o relevancia especial) con el compromiso de mejora en calificación.

# **iv. Evaluación**

- Planteamiento de evaluación continua e integral (trabajos, prácticas, ejercicios, examen,…) basada en la adquisición de competencias.

# **DESCRIPCIÓN DE LA EXPERIENCIA**

 La docencia se ha realizado sobre la base presencial pero se ha potenciado con el uso de la plataforma educativa de la UMA, y además no se reduce a las explicaciones de clase sino que se complementa con la realización y entrega de ejercicios, con la resolución de cuestionarios, la participación en foros, wikis y tareas de índole virtual, la realización de prácticas virtuales por medio de applets de Java incorporados a la página web de cada asignatura y la resolución de pequeñas pruebas de control y posibilidad de exámenes parciales. Cada profesor dispone de una asignatura virtual correspondiente a su homóloga presencial que se ha dotado de una extensa gama de contenidos para posibilitar este modelo de enseñanza-aprendizaje participativo y semipresencial.

 Especial atención merece el curso virtual de Física que se pone a disposición de los alumnos desde los primeros días de clase. Se trata de una aplicación, desarrollada por el profesor Ángel Franco García de la Universidad del País Vasco (España), www.sc.ehu.es que contiene desde los conceptos más simples como el movimiento rectilíneo hasta otros más complejos como las bandas de energía en sólidos. La interactividad se logra mediante los 545 applets insertados en sus páginas que son simulaciones de sistemas físicos, prácticas de laboratorio, experiencias de gran relevancia histórica, problemas interactivos, problemas-juego, etc.

 Las prácticas de laboratorio han sido otro de los elementos objeto de innovación. Se ha complementado la realización de las mismas con su comparativa con el cálculo suministrado por el análisis teórico para comentar las divergencias observadas. Asimismo, se han realizado simulaciones con ayuda de applets de Java para la mejor comprensión de ciertos fenómenos pues el dinamismo de estos programas sirve para describir las experiencias de una forma clara y que puede ser repetida indefinidamente. En ejercicios y prácticas se ha contado con algunos alumnos para la ayuda en las explicaciones actuando como monitores que han recibido previamente la información necesaria. Algunos de los resultados de las prácticas han sido
expuestos por el grupo correspondiente en forma de póster, al estilo de los congresos, una actividad que resultó muy novedosa y enriquecedora, en palabras de los propios alumnos.

 La actividad tutorial también ha sido objeto de innovación en el presente proyecto. Se han realizado tanto tutorías en grupo, sobre todo para la aclaración de dudas y discusión de las dificultades que se van presentado a lo largo del curso en temas específicos tratados en clase, en temas de trabajo en grupo propuesto por el profesor, etc. como tutorías individuales en las que el profesor no sólo aclara dudas académicas de problemas concretos sino que propician una charla fluida en la que el alumno transmite sus deficiencias a la hora de afrontar la asignatura, sus preferencias, etc. Ambos tipos de seguimiento académico han perseguido el mismo fin: contribuir al desarrollo del aprendizaje autónomo del alumno, para maximizar sus logros académicos en la asignatura.

 Finalmente, respecto a la evaluación del alumno se han tenido en cuenta todas las actividades que el alumno tanto de modo individual (participación en clase, seminarios, realización de trabajos monográficos voluntarios, participación en el curso de Física virtual,…), como de manera colectiva (trabajo en grupo, resolución de problemas en grupo, etc.) ha desarrollado. Estas actividades han influido de manera muy satisfactoria ya que todas ellas han hecho posible que el alumno desarrolle habilidades y competencias tan importantes como el trabajo en equipo, actitud de liderazgo, organización, autocrítica,…En definitiva, el alumno ha tomado conciencia de su propio proceso de aprendizaje, objetivo esencial en el EEES. Este tipo de evaluación, la evaluación en competencias, es a la que se ha prestado especial atención a lo largo de este Proyecto.

# **RESULTADOS Y CONCLUSIONES**

 El resultado más global podría enunciarse como la creación de un entorno de enseñanza-aprendizaje que involucra a un nutrido grupo de profesores del Departamento de Física Aplicada II y sus respectivos alumnos. Dicho entorno ha permitido presentar los contenidos de Física de forma más accesible, sin pérdida de rigor y con un carácter más interactivo y participativo. La utilización adecuada de las Tecnologías de la Información y la Comunicación (TICs) ha jugado un papel destacado y ha colaborado a abrir nuevas posibilidades en la comunicación, colaboración y distribución de los conocimientos; no sólo como un recurso de información, sino de aprendizaje constructivista y colaborativo, en donde la web de la asignatura ha sido un medio en este proceso.

 El nuevo enfoque de las actividades docentes (clases de exposición, seminarios, experiencias de cátedra, prácticas de laboratorio, tutorías individuales y grupales,…) ha posibilitado un aprendizaje de mayor calidad, más duradero y significativo, que se ha plasmado en los siguientes resultados:

- Se ha estimulado el aprendizaje significativo y relevante de contenidos y de métodos de la realidad física: el alumno ha aprendido a preguntarse sobre la realidad física que le rodea y a tratar de buscar soluciones a los problemas que se le planteen.
- Se ha fomentado el desarrollo de actitudes de curiosidad intelectual, búsqueda, duda, interrogación, indagación, experimentación, contraste, falsación, iniciativa y creatividad pretendiendo despertar la curiosidad del alumno y su inquietud por encontrar respuesta a los problemas físicos presentes en la vida real. De este modo, su proceso de aprendizaje no se restringe al ámbito temporal del curso, sino que trasciende al ejercicio de su actividad profesional futura.
- Se ha vinculado el conocimiento a la comprensión, planteamiento y resolución de los problemas, situaciones y proyectos de la vida real a partir de las prácticas y de los escenarios reales y actuales. La aplicación del conocimiento a los problemas de la vida cotidiana en cada ámbito del saber es la clave para provocar la motivación y para garantizar

la permanencia y transferencia de lo aprendido. La Física, dado su carácter de ciencia experimental, es un escenario propicio para el planteamiento de problemas de índole práctico. En ellos se ha insistido a lo largo de cada curso y se espera que, al término del mismo, el alumno sea capaz de plantear nuevas iniciativas y dar respuesta a ellas.

• Se ha evaluado el aprendizaje de los estudiantes con procedimientos y técnicas sensibles a la calidad de los conocimientos, habilidades y actitudes que componen las competencias personales y profesionales. En definitiva se ha tratado de ir poniendo las bases para la transformación del modelo convencional de transmisión oral de conocimientos, toma de apuntes y reproducción de lo transmitido en pruebas y exámenes, por un modelo que reafirme la naturaleza tutorial de la función docente universitaria y que atienda a las peculiaridades del aprendizaje profesional y académico de cada estudiante. El resultado final se ha traducido en una evaluación más justa y compensada que, pensamos, refleja el estado del proceso de aprendizaje.

 Para reflejar la evolución del rendimiento académico desde que se puso en marcha la experiencia, se representa en la figura inferior el porcentaje de alumnos aptos sobre el total de alumnos que han participado durante el curso académico. Antes de la implantación de la experiencia innovadora, en todas las titulaciones el porcentaje de alumnos aptos era inferior al 50%; en cambio a partir del curso 08/09 se pasa a porcentajes entre el 65% y el 76% de alumnos que han superado la asignatura. Así pues, se aprecia de forma significativa la mejora en el rendimiento académico con los cambios que se han aplicado.

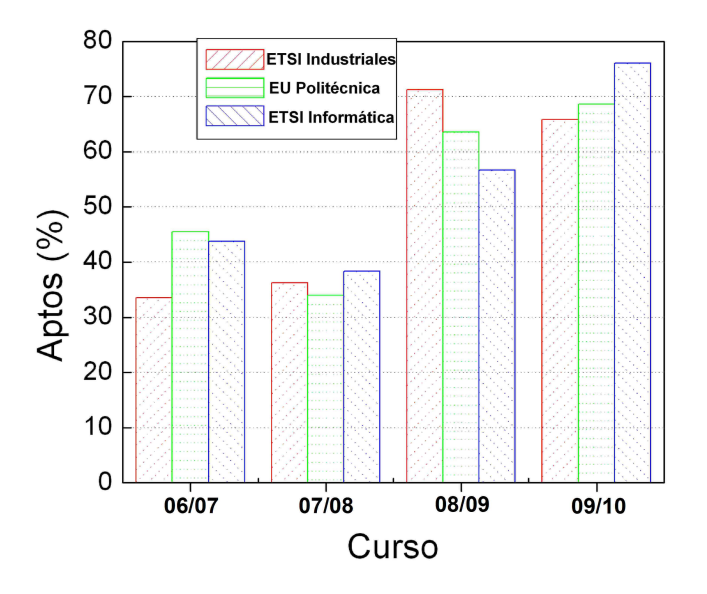

 En conclusión, el presente proyecto ha supuesto el punto de partida de una nueva estrategia para presentar los contenidos de Física de una forma más interactiva y participativa que motivan y despiertan un mayor interés en el alumnado. Este cambio no se limita al horizonte temporal del proyecto (2008-2010) sino que continúa en el tiempo con las mejoras y variantes que la propia experiencia y el contacto con los alumnos nos van marcando y que serán incorporados a las próximas solicitudes de proyectos de innovación que se convoquen.

# **BIBLIOGRAFÍA**

ALADOS, I. Y OTROS. Estudios comparativos de las nuevas metodologías en el marco del EEES para las asignaturas de Física en las diferentes titulaciones de Ingeniería de la UMA*. II Jornadas de Innovación Educativa y Enseñanza Virtual de la Universidad de Málaga. Málaga, 2007. ISBN: 978-84-612-0696-4.*

CEBRIÁN, M. (coord). *Enseñanza virtual para la innovación universitaria.* Madrid: Nancea, 2003.

CRIADO-ALDEANUEVA, F. Y OTROS. Física interactiva, semipresencial y participativa: nuevas estrategias docentes para la convergencia al Espacio Europeo de Educación Superior en el Departamento de Física Aplicada II. *I Congreso Internacional sobre uso y buenas prácticas con TIC: la web 2.0. Málaga, 2009. ISBN: 978-84-692-2220-1.* 

ESCUDERO ESCORZA, T. Y CORREA PIÑERO, A.D. (2007). *Investigación en innovación educativa: algunos ámbitos relevantes.* Madrid: La Muralla.

GÓMEZ MERINO, A.I. Y OTROS. Experiencia docente en el marco de la Ingeniería: docencia orientada a la práctica profesional. *II Jornadas de Innovación Educativa y Enseñanza Virtual de la Universidad de Málaga. Málaga, 2007. ISBN: 978-84-612-0696-4.* 

GÓMEZ MERINO, A.I. Y OTROS. Nuevas estrategias para el aprendizaje interactivo de la Física. *Congreso Internacional de Innovación "Presente y futuro en la docencia universitaria". Huelva, 2009.* 

GONZÁLEZ, F.J. (Coord.), *Innovación Educativa y Calidad de la Docencia Universitaria.*  Servicio de Publicaciones e Intercambio Científico de la UMA, Málaga, 2006.

MESSÍA DE LA CERDA, J.A*. Innovación educativa para la educación superior. Hacia el proceso de convergencia*. Madrid: Dykinson, 2009.

REINA, J.C. Y OTROS. *Actualización docente en las asignaturas de Física y Termodinámica en Ingenierías: nuevas tecnologías para nuevas didácticas* (Capítulo), Servicio de Publicaciones e Intercambio Científico de la UMA, Málaga, 2006.

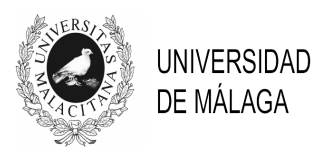

# IV JORNADAS DE INNOVACIÓN EDUCATIVA Y ENSEÑANZA VIRTUAL EN LA UNIVERSIDAD DE MÁLAGA

# **DESARROLLO Y APLICACIÓN DE UN MICROSCOPIO VIRTUAL PARA FOMENTAR APRENDIZAJE AUTÓNOMO**

**Antonio J Jiménez, José-Manuel Fernández-Fígares, Josefa Ruiz, Alicia Rivera, Jesús Santamaría, Ignacio Pérez, Manuel Baleriola, Victoriano Giralt y Antonia Gutiérrez** 

*Facultad de Ciencias y Servicio Central de Informática. Universidad de Málaga* 

ajjimenez@uma.es

# **TEMA/PROBLEMA**

Crear una herramienta virtual que permita un aprendizaje autónomo que complemente el trabajo de las clases prácticas en el laboratorio

### **PALABRAS CLAVE**

Recursos didácticos, autoaprendizaje autónomo, microscopía, biología celular

### **CONTEXTO**

El desarrollo de esta herramienta virtual ha sido dirigido a alumnos de las asignaturas donde se haya implicada la docencia del Área de Biología Celular. Esta herramienta también podría ser de utilidad para numerosas disciplinas donde se emplea la microscopía como: Medicina, Veterinaria, Enfermería, Fisioterapia, Odontología, Podología, etc.

Todas estas asignaturas se imparten en aulas (grupos grandes) y en laboratorios (grupos pequeños), empleando imágenes microscópicas que deben ser mostradas y estudiadas. Esas imágenes son obtenidas mediante el microscopio, que es una herramienta óptica básica y esencial en esta disciplina. El microscopio es además un aparato que los alumnos usan con mucha frecuencia en las clases prácticas de laboratorio. Este instrumento, si es de calidad, tiene un coste elevado y mantenimiento delicado. Como consecuencia, ni los alumnos pueden disponer de él en sus domicilios ni se puede usar fuera de las clases prácticas. Por otro lado, está el problema de la no disponibilidad de preparaciones histológicas fuera del laboratorio. Por ello, se ha planteado crear una herramienta virtual que pueda suplir el microscopio en las clases prácticas y que los alumnos puedan tener a su libre disposición desde cualquier ordenador para el estudio autónomo. Un microscopio en un aparato óptico donde existe una combinación de lentes que permite explorar espacialmente, con diferentes magnificaciones, un objeto o

preparado mediante un desplazamiento lateral de la platina donde se coloca el preparado. Hasta hace poco tiempo, crear una herramienta virtual de este tipo no estaba al alcance de la imaginación de los docentes. Un microscopio virtual puede definirse como el desarrollo de nuevas capacidades digitales que permiten la visión y navegación *on line* a través de preparados digitalizados de alta resolución (Mikula *et al.,* 2007), sintetizando por tanto tecnologías de microscopía y digitales (http://en.wikipedia.org/wiki/Virtual\_microscopy). Con respecto a la microscopía tradicional tiene ciertas ventajas, porque, además de facilitar la observación remota y la posibilidad de compartir datos y observaciones, permite realizar anotaciones y *dataminig* (Mikula *et al.,* 2007). Se trata de una herramienta importante y prometedora. Así, la agencia NASA de los EEUU de América, entre su objetivos dirigidos a la ciencia y tecnología en general, fundó un proyecto de microscopio virtual (http://virtual.itg.uiuc.edu/) con estas características. La importancia de esta herramienta se ha puesto de manifiesto por el premio que dicha agencia ha otorgado a dicho proyecto (http://virtual.itg.uiuc.edu/results/index.shtml#award). Esta herramienta tiene una gran utilidad no sólo docente, sino también en la propia investigación y diagnóstico patológico (McCullough y cols. 2004). Desde entonces, diversas universidades de los EEUU de América y relevantes empresas de microscopía han creado programas y aparatos para los microscopios virtuales (Blystone, 2003). A raíz de la importancia que puede crear este tipo de metodología, han aparecido numerosos aparatos desarrollados con el fin de obtener imágenes adecuadas de preparados para ser utilizadas en los microscopios virtuales (McCullough *et al.,* 2004). Hoy en día, con fines divulgativos, comerciales o educativos en la *web* se puede acceder a microscopios virtuales: -http://sales.hamamatsu.com/en/products/system-division/virtual microscopy.php?source=ggl-adword&gclid=CN-\_l-i9u6UCFZQK3wodqzCNXw -http://www.olympusmicro.com/primer/virtual/virtual.html -http://www.catalogored.cl/recursos-educativos-digitales/virtualmicroscope.html?subsector\_media=73 -http://www.olympusmicro.com/primer/virtual/virtual.html

-http://www.histology.be/digital\_microscope\_histology\_.html

-http://www.dartmouth.edu/~anatomy/Histo/index.htm

Hay que tener en cuenta que una herramienta virtual de este tipo no debería consistir sólo en subir a una página web una fotografía -en este caso se llaman micrografía- para que pueda verse e interpretarse a distintos aumentos, aplicando una magnificación con una consecuente pérdida de calidad en la imagen. Consiste, sin embargo, en permitir aplicar aumentos variables donde la magnificación se corresponda verdaderamente con la que se observa cuando se usa en el laboratorio, y además poder viajar por la preparación como si se estuviera moviendo la platina. La obtención de imágenes adecuadas para poder formar parte de un banco informático al que acceda un microscopio virtual es el principal obstáculo. En el desarrollo de este proyecto hemos tenido la oportunidad de crear un banco de imágenes de ese tipo (histoteca virtual), y que por tanto ha podido ser utilizado.

# **OBJETIVOS**

1. Desarrollo de un software educativo que permita la simulación informática de un microscopio óptico (Microscopio Virtual).

2. Creación de una base de datos de imágenes digitales (histoteca virtual).

3. Utilización de este software por los alumnos.

# **DESCRIPCIÓN DE LA EXPERIENCIA**

Se ha desarrollado un software educativo consistente en una página web con las características que se describen a continuación. Se ha creado una página con un acceso federado utilizando simple SAML php, lo que permite que cualquier persona dada de alta en la Universidad de Málaga (UMA) pueda acceder a esta página e incluso cualquiera de otros centros docentes federados con la UMA. Así mismo se permite gestionar los permisos para indicar quien tiene acceso para ver y quien para editar las imágenes, permiso de alumno y permiso de profesor respectivamente. El lenguaje de programación con el que se ha hecho la página se denomina Django/Python. En esta página se puede visualizar preparaciones digitales de tejidos y órganos animales y vegetales seleccionados a partir de una base de datos (Imágenes). La base de datos (Postgre) consta de 1043 imágenes digitales divididas en dos grandes secciones: Histología Normal e Histología Patológica. Las imágenes están en formato pyramidal file.tiff (varias imágenes en un archivo) y ocupa cada una entre 1 y 3 Gigabytes. La base de datos contiene los ficheros de los diversos tejidos y órganos de forma que la búsqueda de la preparación digital es fácil y rápida. El sistema permite el acceso simultáneo de múltiples usuarios.

Para visualizar las imágenes se ha utilizado un servidor de imágenes que se llama IIP Server. El cliente que está hecho en Java Script nos permite movernos sobre la imagen utilizando el ratón, seleccionar los aumentos con los que deseamos ver la imagen, de forma similar como si se cambiará el objetivo (lente de aumentos) de un microscopio. El Microscopio Virtual es una herramienta dinámica (interactiva) ya que permite hacer zoom a la imagen en tiempo real. Asimismo, se visualiza una imagen en miniatura para permitir al alumno navegar por la imagen de forma rápida y saber en todo momento que punto en concreto está mirando.

El software permite navegar por la totalidad de la imagen con cualquiera de los objetivos. De esta manera se puede analizar con detalle todo el preparado de igual forma a como se hace en un microscopio óptico convencional, pero con la ventaja de utilizar un ordenador desde casa u otra localización. Además de fomentar el autoaprendizaje, éste programa informático permite, a través de la visualización de la imagen en una pantalla, la interacción de varios usuarios para analizar y diagnosticar de forma conjunta la imagen, así como la interacción profesor-alumno.

Para poder ser utilizada mediante el Microscopio Virtual diseñado, se ha creado una Histoteca Virtual con un total de 1043 preparaciones virtuales. Una preparación virtual es uno o un conjunto de archivos que contienen toda la información en imágenes de toda una preparación. Un sistema informático conectado a un microscopio realiza el barrido (escaneado) mediante fotografías de toda la preparación, y las organiza de manera que, mediante un software especial, es posible tener una imagen a bajo aumento a modo de mapa de la preparación y los sucesivos altos aumentos. Una de las ventajas más inmediatas de este sistema es que permite obtener fotografías a bajo aumento con un enfoque perfecto, pues el bajo aumento proviene del ensamblado de imágenes bien enfocadas a alto aumento. Los archivos obtenidos tienen un peso (tamaño) muy elevado que puede oscilar entre 200 MB y 40 GB.

El sistema para el escaneo y digitalización virtual de las preparaciones funciona mediante la adquisición, empleando un fotomicroscopio especializado, donde de una foto a menor aumento que luego se subdivide en miles de cuadrados; cada cuadrado a su vez se convierte en una nueva fotografía a mayor aumento y se vuelve a subdividir en otros cuadrados o imágenes a un nuevo aumento mayor. De esta manera se obtienen nuevas fotos progresivamente. En el transcurso del escaneo se ensamblan o "encadenan" todas las imágenes obtenidas en el mismo plano de aumento y al finalizar del "escaneo" en todas las magnificaciones, se compaginan las imágenes como una proyección piramidal, la cual se proyecta digitalmente en la preparación virtual de manera invertida.

A diferencia de las preparaciones físicas, que se van deteriorando con el tiempo, este sistema permite mantener con buena calidad las imágenes de forma ilimitada. La información virtual siempre está disponible para ser utilizada por múltiples usuarios, con gran portabilidad, estandarización y flexibilidad en la exploración. Otra ventaja de tener las preparaciones digitalizadas, es la posibilidad de realizar anotaciones, marcar regiones de interés, utilizar técnicas de segmentación de imágenes y reconocimiento de patrones, así como análisis, comparación y medidas.

Para la creación de esta histoteca hemos contado también con la aportación realizada por la Universidad de Iowa (Estados Unidos). El Dr. Fred R. Dee del *Department of Pathology* de esa universidad (*College of Medicine*) ha creado un microscopio virtual (http://www.path.uiowa.edu/virtualslidebox/) con fines educativos y que cuenta con una amplia histoteca (Slide box) de imágenes de Histología Animal, Histopatología, Citología y Patología Comparada. A lo largo del desarrollo del proyecto establecimos contacto con el Dr. Dee, el cual amablemente nos cedió un paquete de imágenes de alta calidad para nuestra base de datos.

Este software diseñado permite incorporar un programa de actividades (cuaderno) para que realice el alumno. El software permite incluir preguntas (comentarios) sobre la imagen que se podrá contestar a través de la página del Microscopio Virtual y en las que sólo el profesor podrá ver las respuestas.

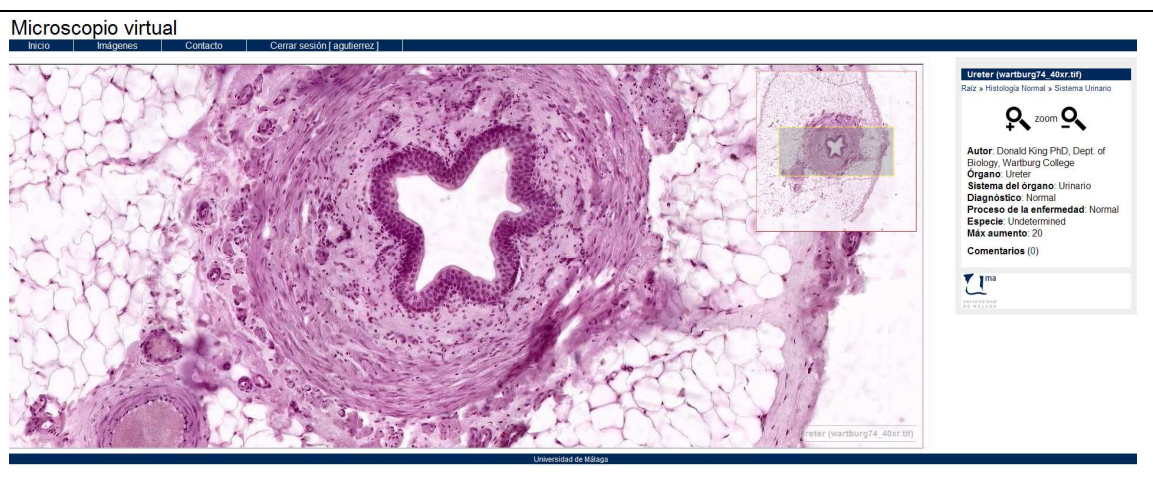

Ejemplo de imagen histológica (uréter) visualizada con el Microscopio Virtual. A la derecha están los comandos de aumentos.

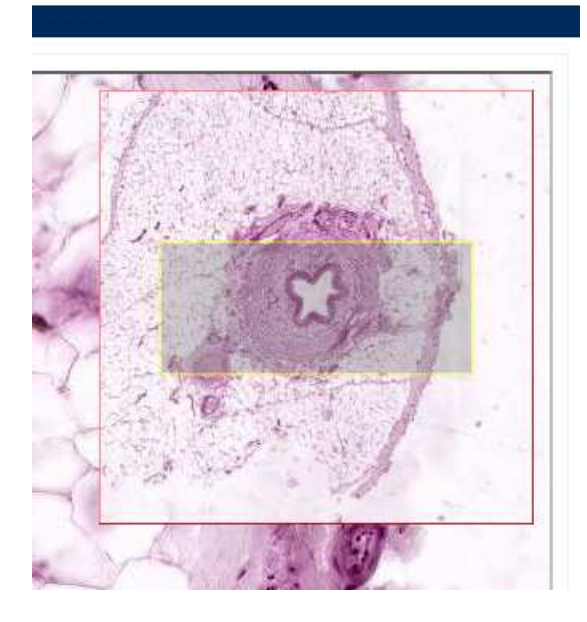

Detalle de la imagen que aparece en el margen superior derecho:

- El recuadro amarillo permite al usuario moverse en la imagen en los ejes X e Y (platina virtual) de forma rápida.

- Además, permite al usuario saber en cada momento la región exacta que esta visualizando del preparado. Es importante cuando se utilizan objetivos grandes (20x, 40x).

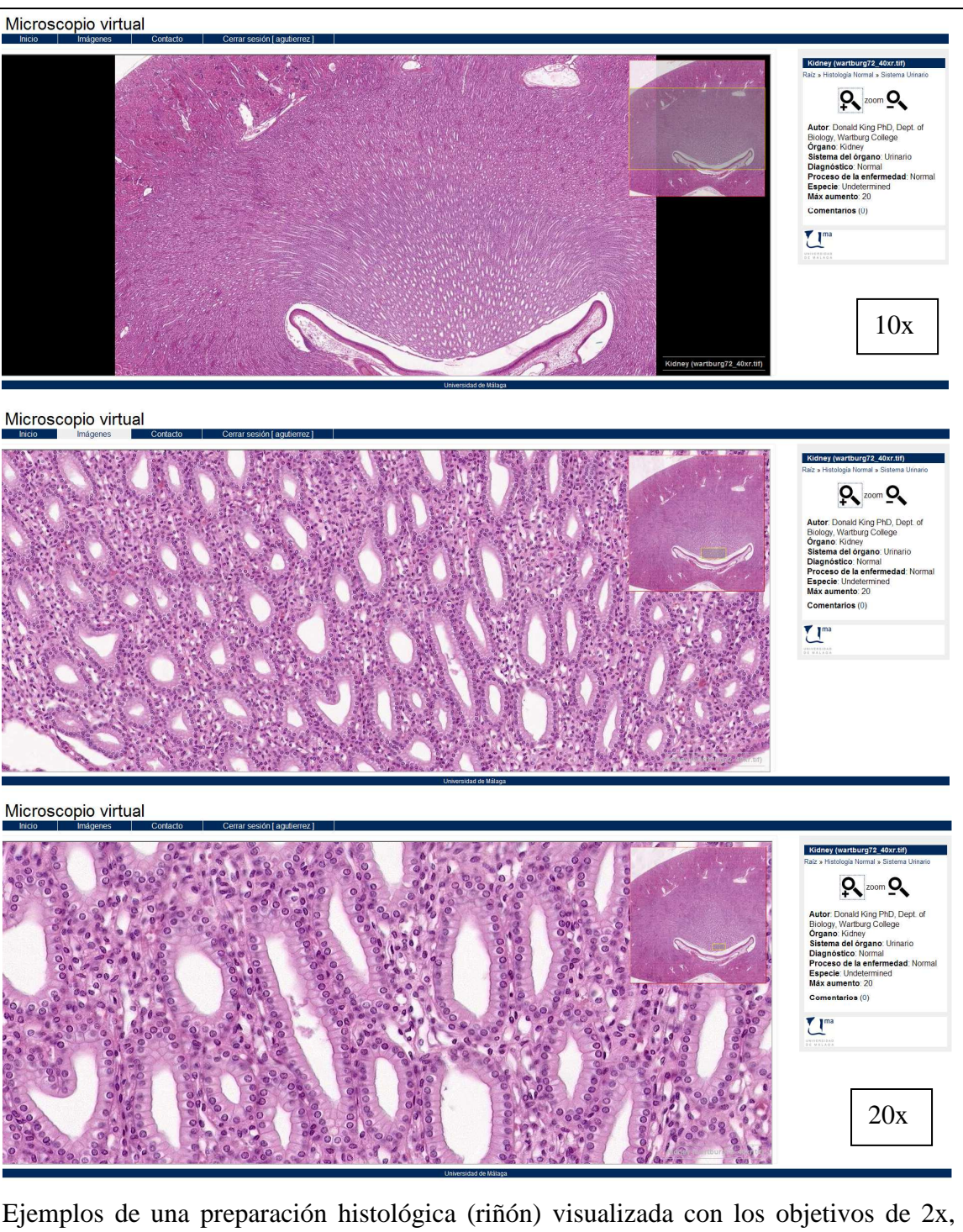

 $2x$ 

10x y 20x.

Para determinar el grado de utilidad y eficiencia del Microscopio Virtual generado por nuestro equipo, hemos utilizado este software educativo durante el curso académico 2009/2010 en la Asignatura de Organografía Animal de la Licenciatura de Biología. Para hacer una evaluación de la calidad y utilidad de la herramienta diseñada, al finalizar el curso se realizó una encuesta a los alumnos sobre el Microscopio Virtual (uso, manejo, calidad, imágenes, etc) a través del Campus Virtual. A continuación se exponen los resultados de la encuesta, en una escala de 1 a 5 (mejor valoración).

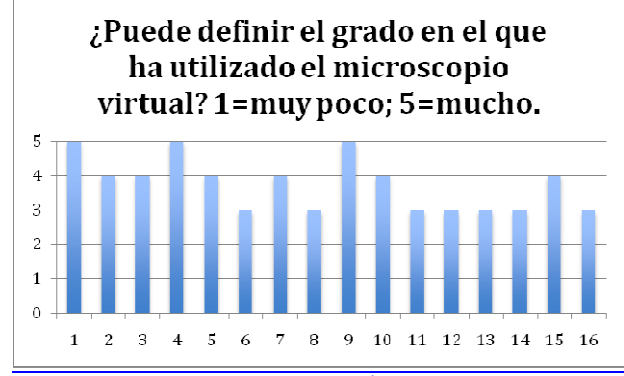

# MEDIA: 3.8 - DESVIACIÓN: 0.8

Aunque todos los alumnos han utilizado el software en prácticas, la pregunta no diferenciaba el uso en las aulas de su uso en casa, de ahí la variabilidad. De cualquier forma la media indica un uso considerable de esta aplicación informática por parte de los alumnos.

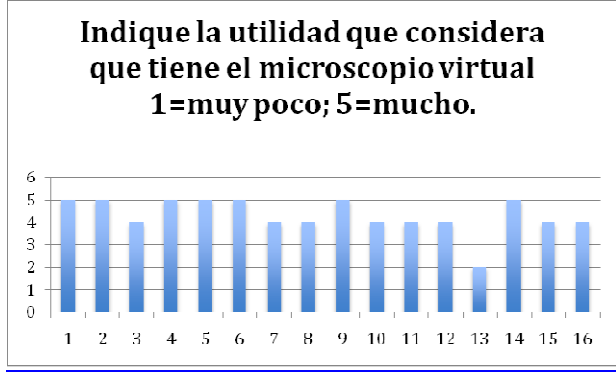

MEDIA: 4.3 - DESVIACIÓN: 0.8 Los alumnos tienen una excelente opinión de la utilidad de este software a nivel educativo.

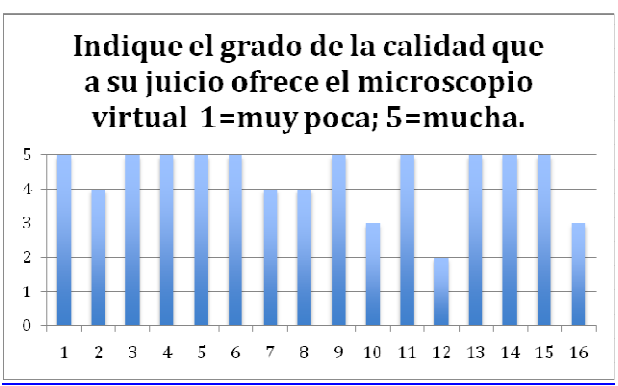

# MEDIA: 4.4 - DESVIACIÓN: 1.0

Los alumnos en general consideran que las imágenes y el propio software ofrecen un elevado grado de calidad para la enseñanza de esta asignatura.

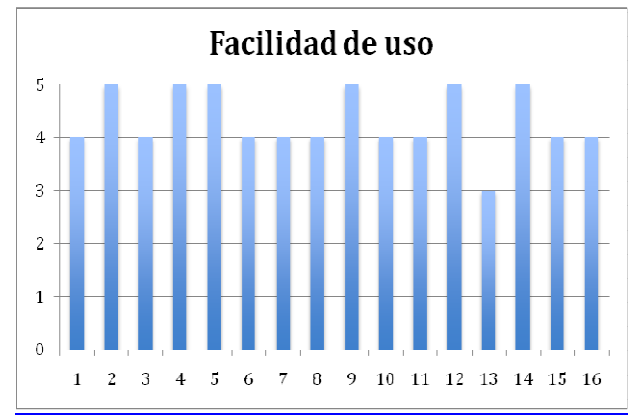

# MEDIA: 4.3 - DESVIACIÓN: 0.6

Los alumnos consideran que el software es sencillo de utilizar y por tanto una herramienta excelente a nivel de usuario para el autoaprendizaje en casa.

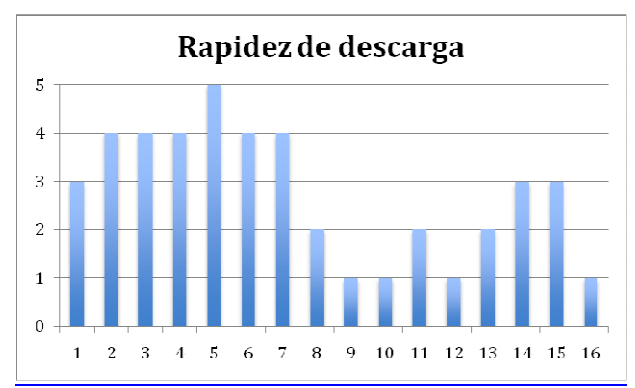

# MEDIA: 2.8 - DESVIACIÓN: 1.3

La valoración de esta pregunta refleja claramente una variación en la calidad de los equipos informáticos utilizados por los alumnos, unos que permiten una descarga rápida de las imágenes mientras otros tienen mayor dificultad. El uso del software por parte de muchos usuarios a la vez y el peso elevado de las imágenes por su alta calidad hace que los equipos deban poseer características más avanzadas para la descarga rápida de las mismas.

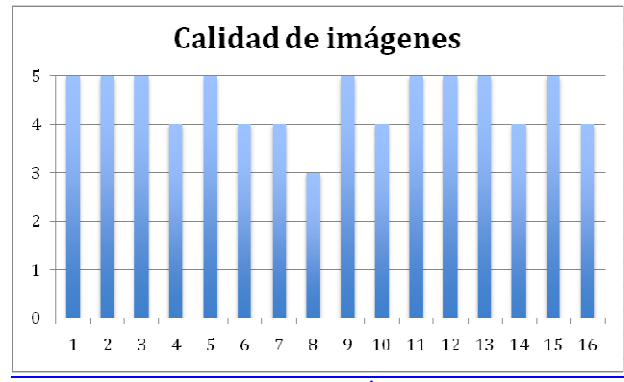

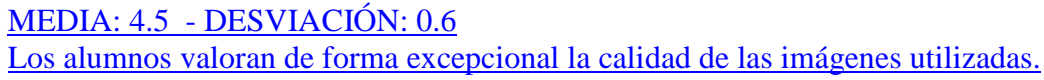

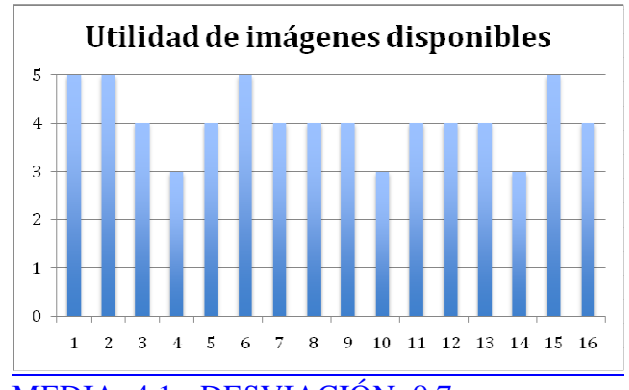

# MEDIA: 4.1 - DESVIACIÓN: 0.7

Los alumnos valoran muy bien la utilidad de la imágenes para el estudio de los diferentes sistemas orgánicos. Consideran que la base de datos es adecuada para la enseñanza de la asignatura.

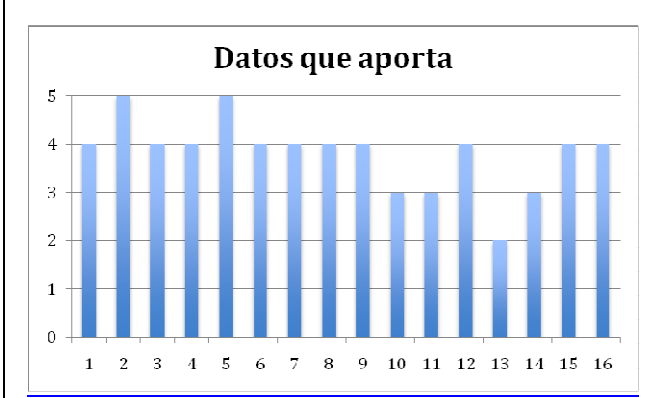

# MEDIA: 3.8 - DESVIACIÓN: 0.8

Los alumnos consideran que la información aportada por las imágenes es adecuada para el aprendizaje de los contenidos de la asignatura.

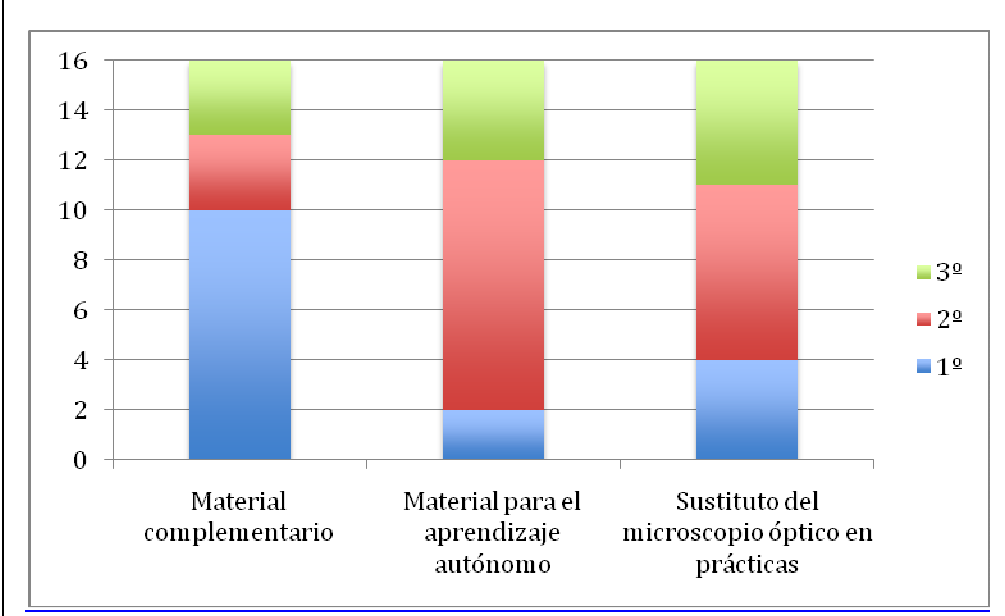

En esta pregunta los alumnos valoran en primer lugar la utilidad del Microscopio Virtual como material complementario para el estudio de la asignatura, en segundo lugar como material para el aprendizaje autónomo y finalmente en tercer lugar su uso como sustituto del microscopio óptico convencional. Esta respuesta está en consonancia con los objetivos que pretende este software educativo.

Cuando a los alumnos se les preguntó el grado de uso del Microscopio Virtual, la media (sobre 5 máximo) fue de 3,8 (desviación 0,8), sobre su utilidad 4,3 (desviación 0,8), su calidad 4,4 (desviación 1,0), su facilidad de uso 4,3 (desviación 0,6), y la velocidad de descarga obtuvo una media de 2,2 (desviación 1,3). En cuanto a sus imágenes, la calidad se puntuó con 4,5 (desviación 0,6), su utilidad 4,1 (desviación 0,7), y los datos que aportaban 3,8 (desviación 0,8). Finalmente los alumnos han valorado en primer lugar su utilidad como material complementario de estudio, en segundo lugar como material para el aprendizaje autónomo, y finalmente en tercer lugar su uso como sustituto del microscopio óptico convencional. Esta respuesta está en consonancia con los objetivos que se han pretendido alcanzar con este software educativo.

# **RESULTADOS Y CONCLUSIONES**

La página web de acceso al Microscopio Virtual desarrollado en el presente proyecto se encuentra en el servidor de la Universidad de Málaga con la siguiente dirección:

dj.uma.es/microscopio

Para acceder a dicha página es necesario identificarse como personal de la UMA en el iDuma (servicio de identidad de la Universidad de Málaga) con el nombre de usuario de correo electrónico y palabra clave. Para la correcta visualización de las imágenes se recomienda utilizar Mozilla Firefox como navegador de Internet.

El Microscopio Virtual diseñado resulta ser una herramienta innovadora para el aprendizaje autónomo con una valoración positiva por los alumnos que lo han empleado. Ha sido diseñado expresamente para que mejoren su aprendizaje fuera de las aula, fomentar el aprendizaje autónomo y así reducir el número de horas presenciales. Su interfase es suficientemente sencilla para que los alumnos no requieran aprender técnicas de manipulación de software y ni necesitar grandes conocimientos informáticos. La experiencia del uso de esta herramienta virtual en la asignatura de Organografía Animal ha sido totalmente positiva mejorando significativamente el proceso de aprendizaje en comparación con los medios tradicionales (microscopio laboratorio). Esta mejora en el aprendizaje ha sido fundamentalmente motivada por 1) la disponibilidad de acceder a este recurso online en cualquier momento (flexibilidad horaria) desde un ordenador (flexibilidad de lugar); 2) la excelente calidad de las imágenes y la posibilidad de dirigir el aprendizaje a través de anotaciones y actividades online permitiendo al profesorado un seguimiento pormenorizado de los progresos y de las dificultades en el aprendizaje de cada estudiante y de cada grupo o curso en conjunto; 3) aumento de la motivación del alumno por aprender al usar un medio interactivo. En esta asignatura, el reconocimiento y diagnóstico de órganos, tejidos y células en imágenes microscópicas desempeña un papel esencial para fijar los contenidos teóricos, por tanto el uso de esta herramienta informática ha sido clave en el proceso de aprendizaje y retención de conocimientos, cumpliendo con creces las expectativas previstas.

Desde un punto de vista conceptual en Biología Celular, esta herramienta permite que los contenidos se presenten de una manera ascendente desde el Nivel Celular pasando luego al estudio de los Tejidos Básicos y Órganos, logrando un medio de enseñanza interactivo y creativo para el estudiante. El uso de este Microscopio Virtual permite, además de mejorar la enseñanza en nuestra área de conocimiento, seguir las directrices que establece la normativa de Bolonia en la que estamos inmersos con las nuevas Titulaciones de Grado y Postgrado, y avanzar en paradigma de la docencia más basado en el aprendizaje autónomo. Gracias a este recurso didáctico virtual podremos permitir que los alumnos puedan afianzar los conocimientos que obtienen en el laboratorio y en las clases de grupos grandes. Estamos planteando nuevas modificaciones que complementen el software diseñado y, teniendo en cuenta la evaluación obtenida, pretendemos hacer uso extensivo de este software en las demás asignaturas del Área.

# **BIBLIOGRAFÍA**

BLYSTONE, R. (2003). WWW.Cell Biology Education. *Cell Biology Education, 2,*  141-143.

MCCULLOUGH, B., YING, X., MONTICELLO, T., & BONNEFOI M. (2004) Digital microscopy imaging and new approaches in toxicologic pathology. *Toxicologic Pathology, 32(Suppl.),* 49-58.

MIKULA, S., TROTTS, I., STONE, J.M., JONES, E.G. (2007) Interntet-enabled highresolution brain mapping and virtual microscopy. *Neuroimage, 3,5* 9-15.

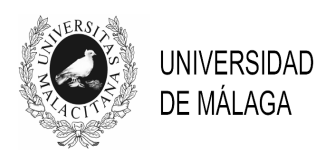

# IV JORNADAS DE INNOVACIÓN EDUCATIVA Y ENSEÑANZA VIRTUAL EN LA UNIVERSIDAD DE MÁLAGA

# **USO DE RECURSOS TIC EN EL ÁREA DE CIENCIAS EXPERIMENTALES Y DE LA SALUD Y EL ÁREA DE CIENCIAS SOCIALES Y JURÍDICAS**

**Manuel Narváez Peláez1\*, Miguel Angel Barbancho Fernández<sup>1</sup> , Eduardo Blanco Calvo<sup>3</sup> , Francisco Morales Rodriguez<sup>3</sup> , Alejandro Luque Suárez<sup>1</sup> , Natalie Korbee Peinado<sup>2</sup> ,**  Carolina Sánchez Romero<sup>2</sup>, María Altamirano Jeschke<sup>2</sup>, Zaida Díaz Cabiale<sup>1</sup>, **Jose Angel Narváez Bueno<sup>1</sup>**

*<sup>1</sup>Facultad de Medicina, <sup>2</sup>Facultad de Biología, <sup>3</sup>Facultad de Psicología. Universidad de Málaga* 

\*mnarvaez@uma.es

### **TEMA/PROBLEMA**

 Actualmente, en la integración del sistema universitario español en el Espacio Europeo de Educación Superior (EEES), se hace más relevante el valor del empleo de recursos docentes como las tecnologías de la información y la comunicación (TIC) para la consecución de los objetivos educativos propuestos en las titulaciones académicas universitarias. Un grupo multidisciplinar de profesores de la Universidad de Málaga, hemos llevado a cabo un trabajo encaminado al análisis comparativo de su uso en dos áreas distintas de conocimiento, lo que con seguridad puede resultar útil con vistas a la mejora del proceso de enseñanza/aprendizaje.

### **PALABRAS CLAVE**

Recursos docentes, TICS, EEES, Docencia práctica, Innovación educativa

### **CONTEXTO**

 El profesorado, en su adaptación al Espacio Europeo de Educación Superior debe actuar apoyando, guiando, motivando y dinamizando el proceso de enseñanza/aprendizaje, y de ahí las enormes posibilidades que ofrece el uso de las tecnologías de la información y de la comunicación (TIC). Estudios recientes encuentran que las TIC presentan ventajas tales como: Generar contextos de aprendizaje diferentes centrados en el alumnado; ofrecer diversas modalidades de interacción permitiendo manejar distintas opciones y grado de control sobre su proceso de aprendizaje; promover el desarrollo de actividades de aprendizaje autónomo y colaborativo desarrollando una mayor autonomía de trabajo y facilitar un aprendizaje autorregulado en sintonía con sus intereses personales, promoviendo situaciones más activas de aprendizaje así como un feedback más efectivo (Area, 2005; Fernández, 2001; García-Valcárcel, 2001).

 La enseñanza universitaria tiene un nuevo reto, no puede seguir formando al alumnado de espaldas a las nuevas tecnologías y es cada vez más preciso que el profesorado desarrolle propuestas de trabajo que permitan, entre otros aspectos, la mejora del acceso a la información y al conocimiento y que desarrollen acciones de colaboración y de comprensión crítica de las ventajas que ofrecen las redes telemáticas (Aguaded y Cabero, 2002).

 Actualmente la docencia práctica es considerada como una herramienta fundamental para la consecución de los objetivos educativos propuestos en las titulaciones académicas universitarias.

### **OBJETIVOS**

 El objetivo del estudio es aportar un análisis comparativo del empleo de TIC entre dos áreas de conocimiento, que con seguridad puede resultar útil con vistas a la mejora del proceso de enseñanza/aprendizaje.

# **DESCRIPCIÓN DE LA EXPERIENCIA**

El profesorado participante en este trabajo pertenece a las titulaciones de Medicina, Psicología, Psicopedagogía, Logopedia y Magisterio de la Universidad de Málaga. La mayoría son profesores contratados. Para la recogida de la información se realizaron entrevistas al profesorado correspondiente a cada una de las titulaciones, con una media de 30 entrevistas por titulación (Material Suplementario). Los participantes han informado de forma voluntaria respecto al empleo de TIC en la enseñanza práctica de la titulación correspondiente. Para la identificación y caracterización de los objetivos se procedió a la recogida de datos y el análisis de la información a partir de las experiencias prácticas de los profesores responsables en cada titulación. El proceso de recogida de datos tuvo lugar durante los dos cuatrimestres del curso académico 2009/2010, se realizó tanto de forma presencial así como mediante la comunicación a través del correo electrónico entre los profesores participantes.

Clasificamos las TICs en:

- Recursos para la comunicación entre alumnos/as y el profesor: Entornos Moodle (Campus Virtual), correo electrónico, foros y wikis, chats, listas de distribución, videoconferencias, etc.

- Recursos para la transmisión de la información: Power Point, videos, transparencias, webs, revistas electrónicas, Wikipedia, diccionarios de idiomas, buscadores, etc.

- Recursos para el aprendizaje autónomo o semi-autónomo:

Programas simuladores, de autoformación, etc.

### **RESULTADOS Y CONCLUSIONES**

 El presente estudio aporta un análisis comparativo de las tecnologías de la información y la comunicación (TICs) de la docencia práctica en nuestra universidad, entre asignaturas del área de Ciencias experimentales y de la Salud y del área de Ciencias Sociales y Jurídicas. El trabajo aquí presentado se centra en varias titulaciones de distintos ámbitos docentes: Medicina, Biología, Fisioterapia, Psicología, Psicopedagogía, Magisterio y Logopedia.

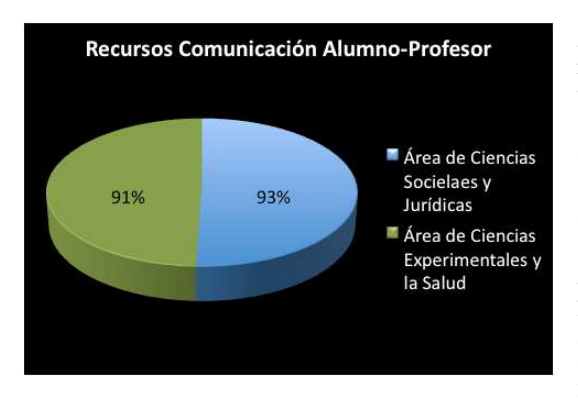

 Los recursos más frecuentemente empleados por la totalidad del profesorado son las herramientas para la comunicación con el alumnado, ya que permiten comunicarse y expresarse de manera rápida. Se emplean un 91% en asignaturas del área de Ciencias experimentales y de la Salud y un 93% en las del área de Ciencias Sociales y Jurídicas. El profesorado en la universidad de Málaga tenemos acceso a la plataforma virtual Moodle llamada Campus Virtual para la publicación de información, resolución de determinados

problemas, fomento de la participación, realización de cuestionarios, recursos de apoyo a las clases presenciales, etc. El campus virtual está actualmente implantado en el método de docencia actual, con una gran aceptación creciente entre alumnado y profesorado. De los datos obtenidos se desprende que, en términos generales, la mayor parte del profesorado es receptivo al uso de las TIC y además considera que el alumnado muestra una actitud positiva o favorable hacia las TIC. Estos resultados coinciden con otros estudios que también encuentran actitudes positivas del profesorado hacia las TIC (Cabero, 2001), así como un uso diario de Internet como herramienta de comunicación y de búsqueda de información.

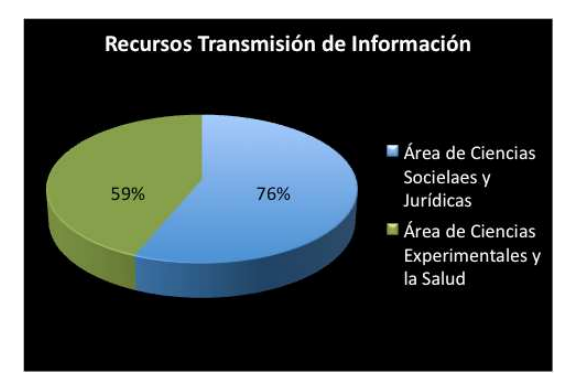

 En cuanto a los recursos empleados para la transmisión y presentación de la información tienden a utilizarse más en el área de Ciencias Sociales y Jurídicas, un 76%, frente al 59% empleado en las asignaturas del área de Ciencias experimentales y de la Salud.

 No obstante, en el área de Ciencias Experimentales y de la Salud se utilizan más los denominados recursos para el aprendizaje autónomo o semi-autónomo, un 51%, frente al 34% empleado en el área de Ciencias Sociales y Jurídicas. se emplean programas simuladores en

la titulación de Medicina como: Gastric secretion and its regulation, Endocrine System Physiology o Kidney epithelial transport: proximal tabule. En la titulación de Logopedia se emplean programas simuladores como Cooledit o Spectrogram. Estos programas facilitan la

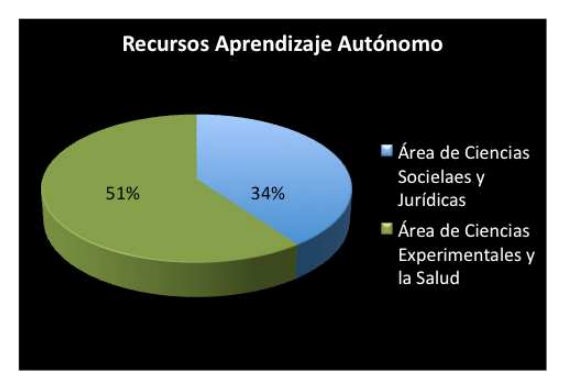

comprensión por parte del alumno, a su vez que se aprende de manera interactiva, facilitando el alcance de los objetivos docentes. Estos resultados coinciden con otros autores (Alba, 2005) que describen un uso mucho más escaso de programas profesionales específicos o para el aprendizaje autónomo o semi-autónomo.

 El uso de estas TIC le ha supuesto al profesorado mayor dedicación, entre otras cosas, para familiarizarse con determinados programas específicos, siendo necesaria una formación y actualización continua en lo que a este campo se

refiere. Es necesario hacer uso de las TIC en la docencia práctica universitaria puesto que el nuevo escenario del EEES requiere una enseñanza más activa y participativa en la que el alumnado es el auténtico protagonista de su aprendizaje pudiendo ayudar las TIC en la mejora del proceso de enseñanza/aprendizaje.

# **BIBLIOGRAFÍA**

ALBA, C. (2005). *Estudio sobre la viabilidad de las propuestas metodológicas derivadas de la aplicación del crédito europeo por parte del profesorado de las universidades españolas, vinculadas a la utilización de las TIC en la docencia y la investigación*. Madrid: Ministerio de Educación y Ciencia.

AGUADED, J. I. Y CABERO, J. (2002). *Educar en red. Internet como recurso para la educación*. Málaga: Aljibe.

AREA, M. (2005). Internet y la calidad de la educación superior en la perspectiva de la convergencia europea. *Revista Española de Pedagogía*, 63 (230), 85-100.

CABERO, J. (2001). *Tecnología Educativa. Diseño y utilización de medios en la enseñanza.* Barcelona: Ediciones Paidós Ibérica.

FERNÁNDEZ PRIETO, M. S. (2001). *Las nuevas tecnologías en la educación. Análisis de modelos de aplicación*. Madrid: Universidad Autónoma de Madrid.

GARCÍA-VALCÁRCEL, A. (2001). *Didáctica universitaria*. Madrid: La Muralla.

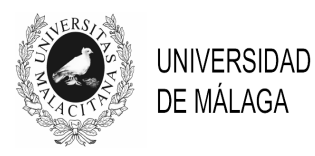

# IV JORNADAS DE INNOVACIÓN EDUCATIVA Y ENSEÑANZA VIRTUAL EN LA UNIVERSIDAD DE MÁLAGA

# **APRENDIZAJE INTERACTIVO MEDIANTE EL USO DE TIC EN ESTUDIANTES DEL MÁSTER DE EDUCACIÓN SECUNDARIA**

**Morales Rodríguez, Francisco Manuel y Trianes Torres, María Victoria** 

*Facultad de Psicología. Universidad de Málaga* 

framorrod@uma.es

#### **TEMA/PROBLEMA**

En la actualidad existen factores tecnológicos, culturales, demográficos y económicos que han cambiado las reglas del juego en las organizaciones e instituciones del siglo XXI. Uno de dichos cambios más significativos que pueden señalarse es cómo el acceso masivo a las Tecnologías de la Información y de la Comunicación (TIC) está cambiando nuestra concepción del tiempo y transformando nuestras instituciones y organizaciones. El Nuevo Modelo de Educación Superior trae consigo nuevas metodologías, demandas y retos, donde el uso de las TIC constituye una de las competencias básicas fundamentales. Son muchas las ventajas y aportaciones que el desarrollo de la competencia digital y el tratamiento de la información pueden tener para el mundo de la educación en la actualidad. No obstante, aún en algunos ámbitos del quehacer humano la utilización de las TIC parece generar, cuando menos, controversia y un excesivo grado de suspicacia. La utilización de estos medios puede tener tanto ventajas como inconvenientes (García-Valcárcel, 2007; Sangrá y González, 2004) y de ahí la necesidad de tratar de identificar qué tipo de tecnologías se pueden usar con fines educativos con vistas a las competencias que el alumnado ha de adquirir según el Espacio Europeo de Educación Superior. En dicho contexto universitario en algunos estudios (De Pablos, 2009; Trujillo, 2005) se viene señalando la necesidad de no usar de forma indiscriminada las TIC sin reflexionar sobre la introducción que dichos cambios suponen considerando aspectos como su grado de utilidad y adaptabilidad. En este sentido, uno de los elementos importantes en el proceso de integración de las TIC en la Universidad es conocer precisamente las opiniones y actitudes del alumnado respecto al uso de las TIC en su proceso de aprendizaje (Martínez y Aguaded, 2004).

#### **PALABRAS CLAVE**

Aprendizaje interactivo, TIC, estudiantes de postgrado.

### **CONTEXTO**

Los participantes han sido 57 estudiantes pertenecientes al Máster en Profesorado de Educación Secundaria Obligatoria y Bachillerato, Formación Profesional y Enseñanza de Idiomas de la Universidad de Málaga de la asignatura Aprendizaje y desarrollo de la personalidad (especialidad de Tecnología, Informática y Procesos Industriales) con edades comprendidas entre 22 y 48 años. Todos respondieron al cuestionario en una aplicación colectiva en el grupo clase.

El instrumento empleado ha sido el "*Cuestionario de Actitudes e Intereses hacia las TIC"*; además de las instrucciones pertinentes para la cumplimentación de dicho cuestionario. Como se ha señalado, las cuestiones presentes en el cuestionario hacen referencia a los conocimientos que se poseen a nivel informático, la frecuencia y el lugar desde donde suelen acceder a Internet y hasta qué punto consideran útil la utilización del visionado de vídeos, Power point, plataforma Moodle, foros, wikis, chats, videoforums y blogs en su proceso de aprendizaje así como cuestiones relacionadas con las posibles funciones y aplicaciones de Internet en el contexto educativo. El formato del cuestionario consiste en una serie de preguntas en las que se pide a los participantes que completen o rodeen la opción que se corresponde con su respuesta siendo 0= nada; 1= poco, 2=bastante,  $3=$  mucho.

 Los participantes han realizado el cuestionario de forma voluntaria y sus datos han sido introducidos en el SPSS para su posterior análisis.

#### **OBJETIVOS**

Concretamente, el objetivo del presente trabajo es aportar los resultados del cuestionario "Actitudes e intereses hacia las TIC" que ha sido contestado por una muestra de 57 estudiantes pertenecientes al Máster en Profesorado de Educación Secundaria Obligatoria y Bachillerato, Formación Profesional y Enseñanza de Idiomas de la asignatura Aprendizaje y desarrollo de la personalidad (especialidad de Tecnología, Informática y Procesos Industriales), con edades comprendidas entre 22 y 48 años. Las cuestiones que refleja el cuestionario hacen referencia a los conocimientos que se tienen a nivel informático, hasta qué punto consideran útil Internet, desde dónde suelen acceder, con qué frecuencia lo hacen y hasta qué punto consideran útil en su proceso de aprendizaje la utilización del visionado de vídeos, Power point, plataforma Moodle, foros, wikis, chats, videoforums y blogs, así como numerosas cuestiones en las que se les pregunta cuáles son las funciones que Internet puede llegar a tener en el contexto educativo universitario.

# **DESCRIPCIÓN DE LA EXPERIENCIA**

Estos datos fueron analizados antes de proceder al empleo de todos estos recursos en el proceso de enseñanza/aprendizaje del alumnado y permiten concluir respecto a la importancia del uso de las TIC en el proceso de enseñanza/aprendizaje así como las posibles ventajas e inconvenientes que tiene su utilización tanto por parte del profesorado como por parte del alumnado en el ámbito universitario. En pleno proceso de convergencia europea, el Nuevo Modelo de Educación Superior trae consigo nuevas demandas y retos, donde el uso de las TIC-especialmente Internet-como herramienta didáctica, será indispensable. De hecho, el tratamiento de la información y la competencia digital así como el fomento del aprendizaje interactivo y autónomo mediante su uso es uno de los objetivos relevantes propuestos en el Espacio Europeo de Educación Superior.

#### **RESULTADOS Y CONCLUSIONES**

.

A continuación se muestran los resultados más significativos que se han obtenido en este estudio con los porcentajes correspondientes en las tablas 1, 2 y 3.

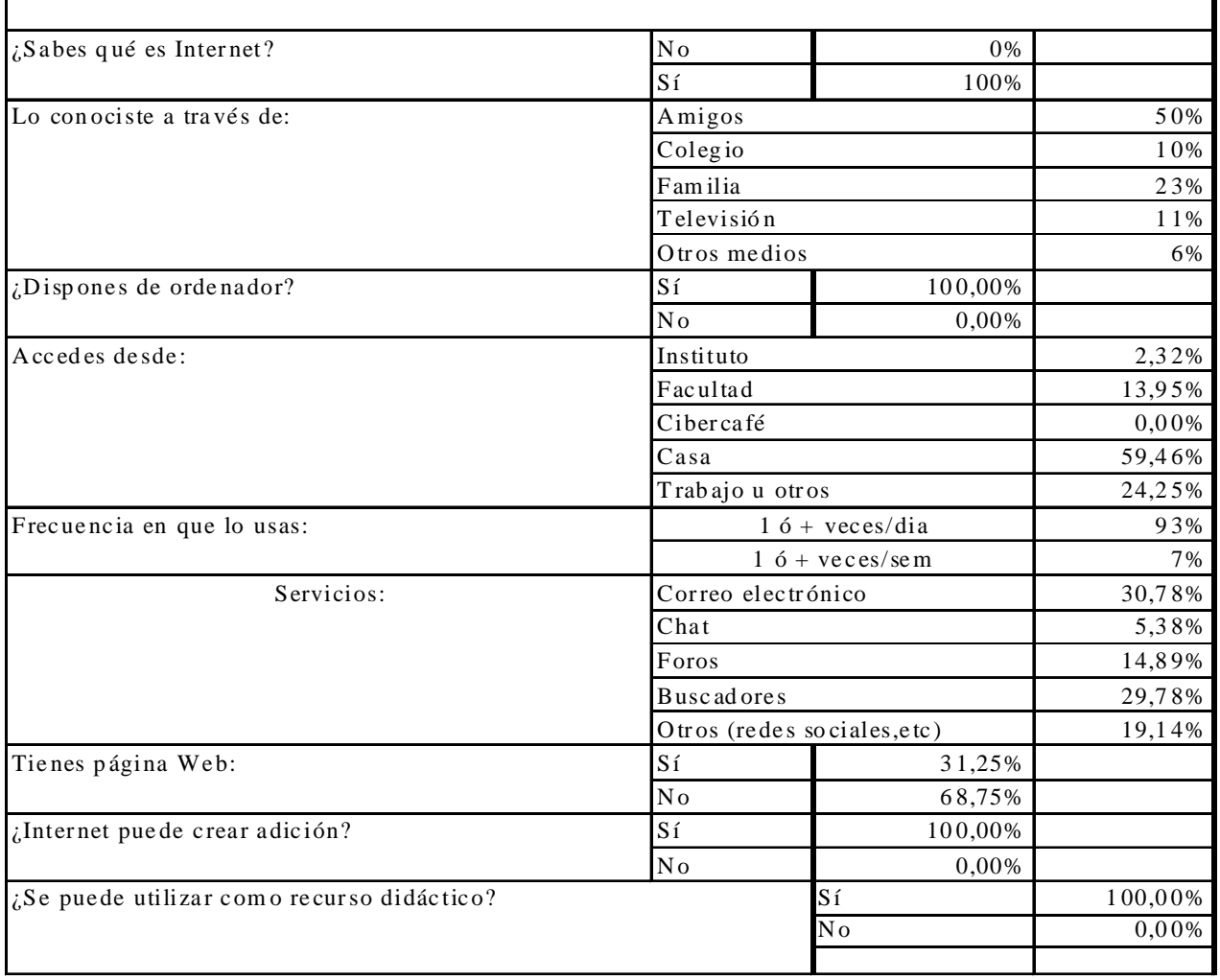

# *Tabla 1. Actitudes e intereses hacia Internet*

*Tabla 2: Conocimientos generales a nivel informático*

|                       | % que consideran nivel |          |        |  |
|-----------------------|------------------------|----------|--------|--|
|                       | No poseen              | Niv usua | Alto   |  |
| Procesadores de Texto | $0\%$                  | 57,69%   | 42,30% |  |
| Bases de datos        | 12,50%                 | 79,16%   | 8,33%  |  |
| Hojas de Cálculo      | 23,33%                 | 58,33%   | 18,33% |  |
| Internet              | $0\%$                  | 52%      | 48%    |  |
| Diseño Gráfico        | 40,74%                 | 40,74%   | 18,51% |  |
| Animación             | 57,69%                 | 34,61%   | 7,69%  |  |
| Programación          | 64,07%                 | 24,81%   | 11,11% |  |

|                                                                                                    |                  | Porcentaje   Porcentaje | Porcentaje | Porcentaje     |
|----------------------------------------------------------------------------------------------------|------------------|-------------------------|------------|----------------|
|                                                                                                    |                  |                         |            |                |
|                                                                                                    | Nada %           | Poco %                  | Bastante % | Mucho %        |
| 1. Internet se puede usar para enseñar                                                                          | $\Omega$         | 5,26                    | 21,05      | 73,68          |
| 2. Internet puede sustituir la función del profesor                                                             | 31,58            | 68,42                   | $\Omega$   | $\bf{0}$       |
| 3. Internet sólo saben utilizarlo los alumnos con mayor nivel intelectual                                       | 36,84            | 57,89                   | 5,26       | $\overline{0}$ |
| 4. Internet puede sustituir la función de los libros y las pizarras                                             | 10,53            | 63,16                   | 21,05      | 5,26           |
| 5. Internet puede compaginarse con las explicaciones que el profesor                                            |                  |                         |            |                |
| realiza en pizarra                                                                                              | $\boldsymbol{0}$ | 15                      | 30         | 55             |
| 6. Sería más útil, divertido y provechoso aprender a través de Internet                                         | $\mathbf{0}$     | 30                      | 60         | 10             |
| 7. Se transmiten valores positivos en Internet                                                                  | 5,26             | 36,84                   | 52,63      | 5,26           |
| 8. Internet solo puede utilizarse actualmente en zonas                                                          |                  |                         |            |                |
| socioeconómicamente favorecidas                                                                                 | 25               | 40                      | 35         | $\mathbf{0}$   |
| 9. El nivel socioeconómico de las familias influyen en que conozcamos                                           |                  |                         |            |                |
| Internet                                                                                                    | 5                | 55                      | 25         | 15             |
| 10. Internet favorece la capacidad para relacionarse con los demás                                              | $\boldsymbol{0}$ | 45                      | 20         | 35             |
| 11. Favorece el uso de otros idiomas                                                                            | $\boldsymbol{0}$ | 15                      | 45         | 40             |
| 12. No colabora en la mejora de la relación entre los miembros de la                                            |                  |                         |            |                |
| Comunidad Educativa                                                                                             | 36,84            | 42,10                   | 15,79      | 5,26           |
| 13. Con Internet se pierde la relación profesor/a-alumno/a                                                      | 21,05            | 47,37                   | 26,31      | 5,26           |
| 14. Con el uso de Internet se pierde la relación entre<br>compañeros/as                                         | 21,05            | 47,37                   | 26,31      | 5,26           |
| 15. El uso de Internet ayuda a hacer nuevos amigos/as                                                           | $\mathbf{0}$     | 21,05                   | 57,89      | 21,05          |
| 16. El uso de Internet aísla a las personas de su entorno                                                       | 5,55             | 33,33                   | 44,44      | 16,67          |
| 17. Las TIC facilitan el proceso educativo                                                                      | $\mathbf{0}$     | $\Omega$                | 78,95      | 21,05          |
| 18. El visionado de vídeos a través de Internet resulta muy útil para                                           |                  |                         |            |                |
| adquirir nuevos conocimientos, procedimientos y actitudes                                                       | $\boldsymbol{0}$ | 5,26                    | 68,42      | 26,31          |
| 19. El cineforum es un recurso pedagógico interesante, motivador y                                              |                  |                         |            |                |
| facilitador de aprendizajes más activos<br>20. Los medios audiovisuales como el cine permiten educar en valores | $\boldsymbol{0}$ | 10,53                   | 47,37      | 42,10          |
| como la solidaridad                                                                                             | $\boldsymbol{0}$ | 10,53                   | 68,42      | 21,05          |
| 21. Las TIC se pueden emplear para educar en la diversidad y apoyar a                                           |                  |                         |            |                |
| colectivos desfavorecidos socioculturalmente                                                                    | $\boldsymbol{0}$ | 16,67                   | 44,44      | 38,89          |
| 22. Internet se puede usar como un instrumento didáctico y no solo de                                           |                  |                         |            |                |
| apoyo o refuerzo del libro de texto                                                                             | $\boldsymbol{0}$ | $\boldsymbol{0}$        | 52,63      | 47,37          |
| 23. El uso de las TIC ayuda a abordar de forma eficaz el desarrollo y<br>organización de contenidos             | 5,26             | 10,53                   | 63,16      | 21,05          |
| 24. El uso de las TIC puede generar nuevos modos de modos de                                                    |                  |                         |            |                |
| participación y comunicación más activos y dinámicos                                                            | $\theta$         | 15                      | 45         | 40             |
| 25. El uso de la plataforma moodle facilita el proceso educativo                                                | 5,26             | 15,79                   | 31,58      | 47,37          |
| 26. Los weblogs facilitarían la comunicación entre el alumnado y con el                                         |                  |                         |            |                |
| profesorado                                                                                                    | 5,26             | 5,26                    | 57,89      | 31,58          |
| 27. El uso de wikis permite aprender y compartir contenidos                                                     | 0                | 10,53                   | 36,84      | 52,63          |
| 28. Los weblogs facilitan las interacciones sociales y el intercambio de                                        |                  |                         |            |                |
| opiniones                                                                                                    | $\boldsymbol{0}$ | $\boldsymbol{0}$        | 57,89      | 42,10          |
| 29. El uso de blogs facilitaría la información sobre noticias, temas de                                         |                  |                         |            |                |
| interés y eventos relacionados con la asignatura                                                                | $\boldsymbol{0}$ | 5,26                    | 52,63      | 42,10          |
| 30. Los foros facilitan el intercambio dinámico de información                                                  | $\boldsymbol{0}$ | $\overline{0}$          | 52,63      | 47,37          |
| 31. La tutoría online permite la resolución de dudas facilitando el proceso<br>de enseñanza/aprendizaje         | $\boldsymbol{0}$ | 21,05                   | 47,37      | 31,58          |
| 32. Los cuestionarios en campus virtual ayudan a clarificar y asimilar los                                      |                  |                         |            |                |
| contenidos                                                                                                    | $\boldsymbol{0}$ | 26,31                   | 42,10      | 31,58          |
|                                                                                                    | $\boldsymbol{0}$ | 10,53                   | 68,42      | 21,05          |

*Tabla 3. Funciones de las TIC en el contexto educativo.* 

Los datos obtenidos muestran que todo el alumnado conoce Internet. La mitad de la muestra afirma que han conocido Internet a través de sus amigos. Todo el alumnado de posgrado (ya titulados y futuros docentes) considera que Internet puede ser empleado como recurso didáctico y no solo como apoyo o refuerzo del libro de texto. A la mayoría del alumnado le gusta Internet y suelen considerarlo como una herramienta útil en sus estudios.

En términos generales, el alumnado muestra una actitud muy positiva hacia las TIC tanto como herramienta de comunicación (con predominio del uso del correo electrónico) así como para actividades relacionadas con la búsqueda, transmisión y presentación de la información.

Es importante señalar que estos datos fueron analizados antes de proceder al empleo de todos estos recursos que posibilitan las TIC en el proceso de enseñanza/aprendizaje del alumnado.

Estos resultados son congruentes con otros estudios que muestran un uso cada vez más generalizado de estas herramientas como recursos especialmente motivante y relevantes para el alumnado (Martínez y Aguaded, 2004). Además la mayoría del alumnado considera que las TIC favorecen el uso de otros idiomas. De hecho, cada vez se emplean más tanto para animar a la lectura como para el aprendizaje de idiomas en numerosos centros de estudio. Para finalizar, puede destacarse que, la mayoría están poco o nada de acuerdo con la afirmación de que Internet puede sustituir la función del profesorado y consideran que las TIC pueden emplearse para educar en la diversidad; ambos aspectos son de interés con vistas a una educación integral dirigida a la mejora de la convivencia social. De hecho, algunos autores (Javaloy, Espelt y Cornejo, 2001) encuentran que estos recursos contribuyen a potenciar el denominado paradigma de la identidad que enfatiza aspectos sociales tan necesarios como la conciencia social y los valores y de ahí la necesidad de su empleo también con esta finalidad.

En pleno proceso de convergencia europea en el ámbito universitario y ante las continuas transformaciones que están experimentando las universidades al igual que el resto de la sociedad, el mundo educativo no puede quedarse fuera de las muchas posibilidades de aplicación que brindan las tecnologías digitales en la educación potenciando el desarrollo de numerosos conocimientos, procedimientos y aptitudes transversales como la competencia social, las aptitudes de comunicación y organización, el aumento de las posibilidades formadoras de los docentes y el alumnado, haciendo más fácil contactar con realidades muy diferentes y contribuyendo al enriquecimiento personal de ambos eliminando o disminuyendo barreras para el acceso a los recursos y oportunidades que brinda la educación superior, facilitando el desarrollo de planteamientos más colaborativos con el aprendizaje, favoreciendo el aprendizaje autónomo y colaborativo así como el seguimiento de nuevos enfoques a los habituales de la enseñanza y aprendizaje tradicional que, cuando menos, complementan estos últimos. También permitiría proporcionar un feedback más efectivo y el intercambio continuo de información.

## **BIBLIOGRAFÍA**

DE PABLOS, J. (2009). *Tecnología educativa. La formación del profesorado en la era de Internet.* Málaga: Aljibe.

GARCÍA-VALCÁRCEL, A. (2007). Herramientas tecnológicas para mejorar la docencia universitaria. Una reflexión desde la experiencia y la investigación. *RIED, 10* (2), 125-148.

JAVALOY, F., ESPELT, E. Y CORNEJO, J. M. (2001). Internet y movimientos sociales: un enfoque psicosocial. *Anuario de Psicología, 32* (2), 31-37.

MARTÍNEZ, T. Y AGUADED, J. (2004). *El uso de las TIC en alumnos principiantes de las* 

*universidades españolas.* Granada: GEU.

SANGRÁ A. Y GONZÁLEZ, M. (2004). *La transformación de las universidades a través de las TIC: discursos y prácticas.* Barcelona: Editorial UOC.

TRUJILLO, A. (2005). Nuevas tecnologías y psicología. Una perspectiva actual. *Apuntes de Psicología, 23* (3), 321-335.

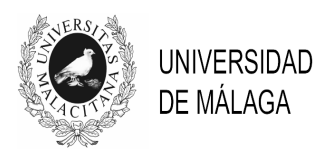

# IV JORNADAS DE INNOVACIÓN EDUCATIVA Y ENSEÑANZA VIRTUAL EN LA UNIVERSIDAD DE MÁLAGA

# **ELABORACIÓN DE UNIDADES DIDÁCTICAS CON HERRAMIENTAS DOCENTES INTERDISCIPLINARES PARA LA ADAPTACIÓN DE ASIGNATURAS AL EEES.**

**Alonso M. C.<sup>1</sup> , Bejar, J.<sup>1</sup> , Cabeza, A.<sup>1</sup> , De la Torre, A.G.<sup>1</sup> , Franco, L.<sup>2</sup> , García-Rosado, E.<sup>1</sup> , Vida, Y.<sup>1</sup>**

*<sup>1</sup>Facultad de Ciencias. <sup>2</sup>ETS Ingeniería Informática. Universidad de Málaga* 

mdalonso@uma.es, bejar@uma.es, aurelio@uma.es, mgd@uma.es, lfranco@lcc.uma.es, megarciar@uma.es, yolvida@uma.es

# **TEMA/PROBLEMA**

El tema principal de esta presentación está enmarcado en el desarrollo de un proyecto de innovación educativa (PIE08-016), cuyo objetivo ha sido la adaptación de asignaturas al EEES mediante el diseño de unidades didácticas y empleando metodologías docentes comunes. El carácter innovador del proyecto ha radicado en el diseño de actividades que permitieran fomentar la adquisición de competencias determinadas y motivar al alumnado a participar activamente en el proceso enseñanza-aprendizaje.

El carácter multidisciplinar del grupo docente ha hecho muy interesante la búsqueda de metodologías comunes para aplicar herramientas docentes similares en asignaturas muy diferentes, pertenecientes a distintas titulaciones universitarias, de distintos cursos académicos y con número de créditos y de alumnos considerablemente diferentes. Esta iniciativa nos ha permitido comparar la problemática encontrada en cada caso, los resultados obtenidos y la acogida que, por parte del alumnado, ha tenido la aplicación de la metodología propuesta.

### **PALABRAS CLAVE**

Unidades didácticas, recursos didácticos, debate, wiki, cuestionarios.

### **CONTEXTO**

En la Tabla 1 se muestran los detalles de las actividades realizadas.

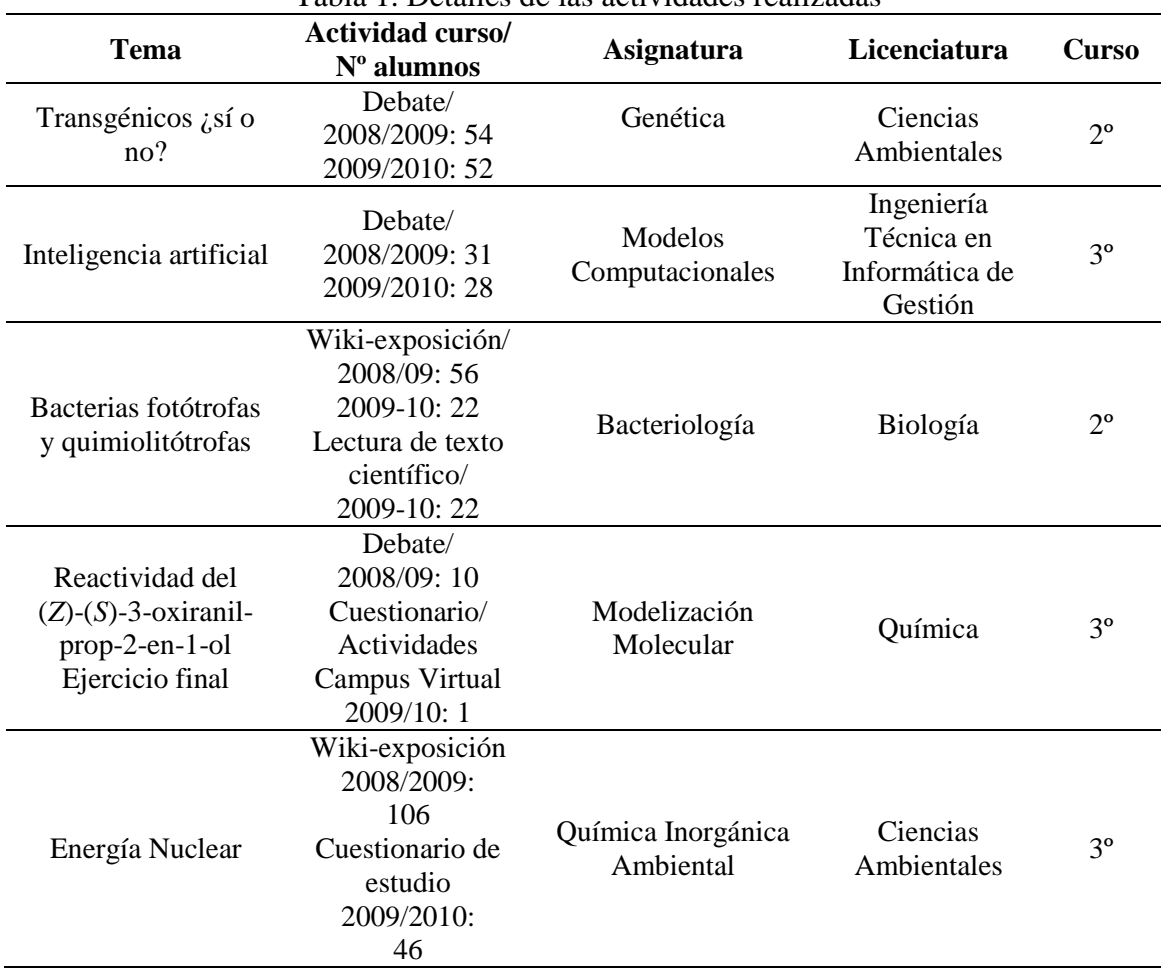

# Tabla 1. Detalles de las actividades realizadas

#### **OBJETIVOS**

El objetivo del proyecto ha sido el diseño de actividades de innovación que permitan a los alumnos adquirir las competencias indicadas más abajo. La mayoria de las actividades han sido de tipo Debate ó basadas en la creación de una "Wiki" sobre un tema asignado seguida por una exposición del mismo (Wiki-exposición).

### COMPETENCIAS GENÉRICAS (TRANSVERSALES).

#### **Sistémicas**

- Uso de Internet como medio de comunicación y como fuente de información
- Creatividad
- Liderazgo
- Iniciativa y espíritu emprendedor
- Motivación por la calidad
- Capacidad de comunicación con personas no expertas en la materia
- Capacidad para entender el lenguaje y propuestas de otros especialistas
- Capacidad de autoevaluación
- Aprendizaje autónomo
- Sensibilidad hacia temas medioambientales

#### **Instrumentales**

- Capacidad de análisis y síntesis

- Capacidad de organización y planificación
- Conocimiento de informática relativos al ámbito de estudio
- Resolución de problemas
- Capacidad de poner en práctica los conocimientos adquiridos
- Comunicación oral y escrita
- Capacidad de gestión de la información
- Toma de decisiones y liderazgo

### **Personales**

- Trabajo en equipo
- Habilidades en las relaciones interpersonales
- Reconocimiento a la diversidad y la multiculturalidad
- Razonamiento crítico
- Compromiso ético

# COMPETENCIAS ESPECÍFICAS.

### **Disciplinares y académicas (Saber).**

- Capacidad de consideración multidisciplinar de un problema ambiental. (w-inorgánica)
- Conocer las diferentes herramientas de cálculo disponibles en la actualidad para avanzar en el conocimiento de las estructuras de las moléculas orgánicas.(db-modelización)
- Conocer vías metabólicas bacterianas (w-bacteriología)
- Conocer la diversidad de los microorganismos (cl-bacteriología)
- Conocimientos generales básicos (db-genética)
- Conciencia de las dimensiones temporales y espaciales de los procesos ambientales (dbgenética)
- Capacidad para integrar las evidencias experimentales encontradas en los estudios de campo y/o laboratorio con los conocimientos teóricos (db-genética).
- Conocer los diferentes enfoques sobre la posibilidad de generar inteligencia artificial (db-Mod. Computacionales).
- Conocer las características de un agente inteligente y las formas de ponerlo a prueba (db-Mod. Computacionales).
- Conocer las ventajas y desventajas que puede acarrear la creación de seres artificiales inteligentes (db- Mod. Computacionales).

# **DESCRIPCIÓN DE LA EXPERIENCIA**

Las actividades denominadas como **wiki-exposición** y **debate** se realizaron en grupos e incluyeron las siguientes tareas por parte de los alumnos:

- a) búsqueda de información,
- b) creación de un documento o informe,
- c) exposición de los contenidos,
- d) discusión-debate con los restantes grupos (no realizada en todos los casos).

Por parte del profesorado las tareas han sido:

- a) Configuración de la wiki y foro (grupos separados).
- b) Realización de tutoriales sobre el funcionamiento de la wiki y foro, y subida de documentación al Campus Virtual.
- c) Seminario presencial (1h) para explicar el funcionamiento de la wiki, establecer un calendario y la evaluación.
- d) Tutorías.
- e) Evaluación de la actividad: encuesta.

La wiki-exposición, o actividad DEBATE, tuvo carácter **voluntario** en el caso de las asignaturas "Genética" y "Bacteriología", y **obligatorio** para las restantes asignaturas (al menos

para los alumnos de primera matrícula en las asignaturas).

El **peso de la actividad en la evaluación** fue en todos los casos de un 10%, excepto para la asignatura de Modelos Computacionales que supuso un 5% de la nota.

La actividad CUESTIONARIOS DE ESTUDIO CON RETROALIMENTACIÓN consistió en la realización de un cuestionario con respuestas múltiples y con comentarios explicativos. En el caso de respuesta incorrecta, el comentario estaba orientado a explicar al alumno el por qué del error (Figura 1). Si era correcta, se hacía un comentario para afianzar el concepto (Figura 1). El cuestionario permaneció abierto durante un mes en el campus virtual y pudo ser realizado tantas veces como fuese necesario sin ser calificable. Tras este periodo, los conocimientos adquiridos por los alumnos fueron evaluados mediante la realización de un nuevo cuestionario.

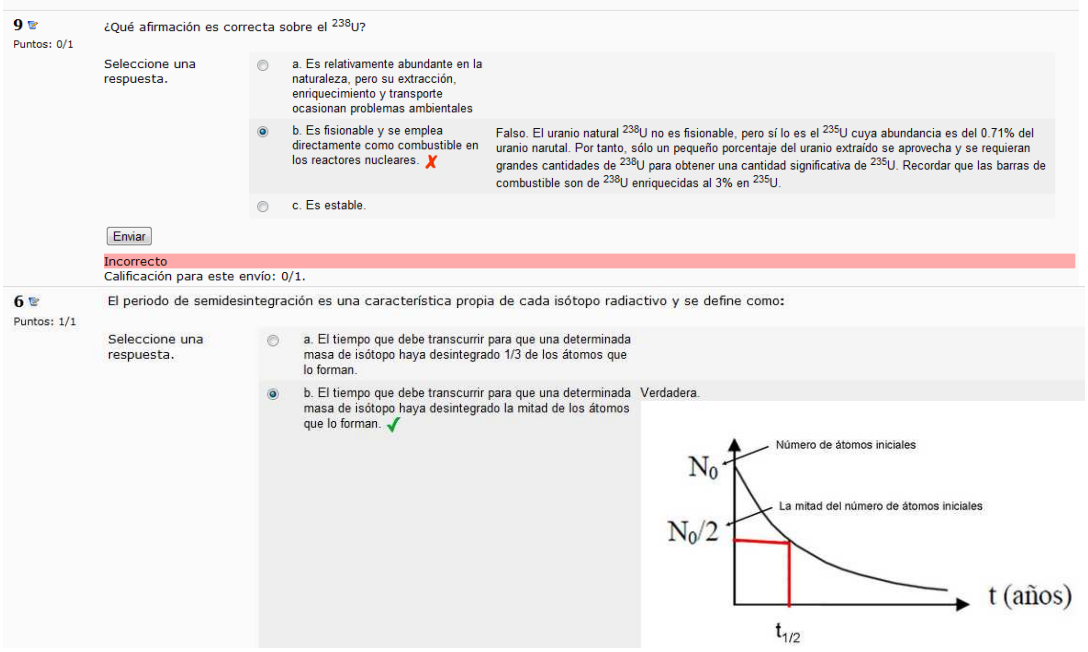

**Figura 1.** Aspecto de dos de las preguntas del cuestionario con retroalimentación realizado en la asignatura de Química Inorgánica Ambiental. Parte superior, ejemplo de una respuesta incorrecta. Parte inferior, ejemplo de una respuesta correcta.

La actividad denominada COMPRESIÓN DE TEXTO CIENTÍFICO, de carácter voluntario, pretendió que el alumno adquiriese la capacidad de entender un texto científico y sintetizar la información asimilada. Tras leer el texto (en inglés o castellano) se realizó un cuestionario online (disponible únicamente durante dos días), disponiendo de 1 hora para responder a cuestiones relativas al texto elegido. El peso de la actividad fue del 5%.

La asignatura de Modelización Molecular se ha desarrollado empleando el campus virtual de la Universidad de Málaga. Las diferentes unidades didácticas se han diseñado en tutoriales y se han evaluado mediante cuestionarios y actividades. La actividad final consistía en resolver un problema usando las diferentes herramientas que se habían enseñado durante el curso. Se creó un foro donde los alumnos podían debatir sobre la resolución de la actividad y la mejor manera de realizarla. Se evaluó tanto la resolución de la actividad como la participación en el foro.

# **RESULTADOS Y CONCLUSIONES**

**Autoevaluación del alumnado.** En todas las asignaturas se realizó una encuesta tras la finalización de las actividades. Las respuestas a dicha encuesta se han analizado de forma conjunta.

La Figura 2 representa los resultados obtenidos de la autoevaluación del alumnado. El diagrama de la izquierda representa los resultados obtenidos en la asignatura de genética, donde el porcentaje entre alumnos que consideran que han aprendido en relación a lo que han trabajado, y los que han aprendido poco en relación a lo trabajado es muy similar, de lo que concluimos que probablemente para los alumnos el concepto "Aprender", sólo conlleva la adquisición de conocimientos pero no de competencias. El diagrama de la derecha recoge los resultados de los alumnos del resto de asignaturas. En este caso la mayoría de los alumnos consideran que han aprendido en relación a lo trabajado, aunque existe un porcentaje elevado de alumnos que considera que no han trabajado lo suficiente (32%, ya que consideran que si hubiesen trabajado más, hubiesen aprendido más).

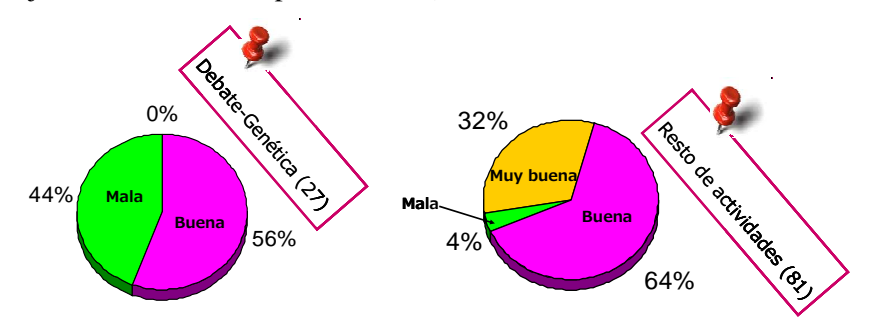

**Figura 2.** Respuestas a la pregunta ¿Cuál sería tu valoración en relación **esfuerzo/aprendizaje**? El gráfico de la izquierda corresponde a las respuestas de los alumnos que han realizado la actividad debate en la asignatura de genética y el de la derecha al resto de actividades.

Se preguntó por el tipo de aportación usada por cada alumno para la realización de las actividades, ver Figura 3. Las actividades más realizadas han sido el resumen de los contenidos, esquematización de los contenidos y la redacción de la información recopilada.

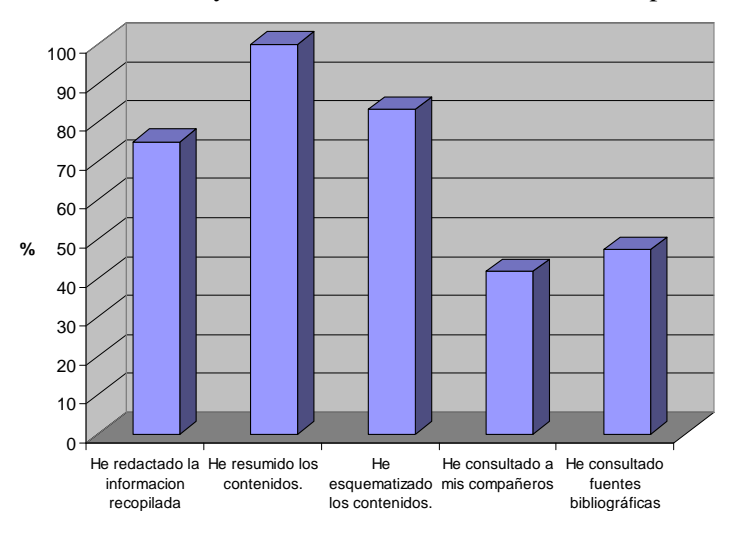

**Figura 3.** Aportaciones de los alumnos para realizar las actividades.

En la Figura 4 se refleja la opinión del alumnado sobre los conocimientos adquiridos mediante la realización de las actividades de innovación y en comparación con los adquiridos tras la explicación de los mismos temas en clases magistrales. Esta estadística está realizada con las respuestas de 93 alumnos, unificando todas las actividades.

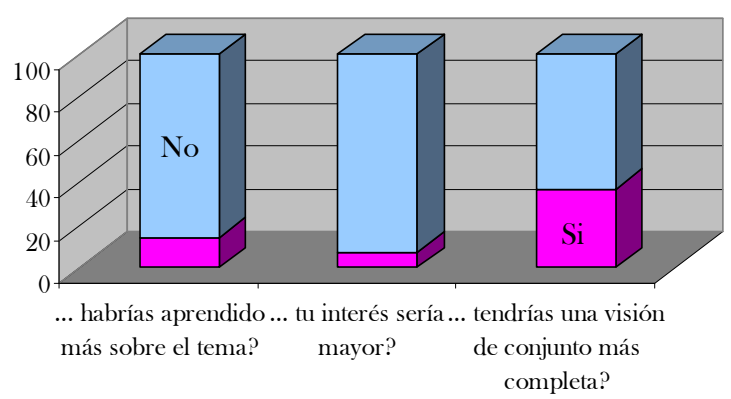

 $_{\rm c}$ Si el tema se hubiera impartido de forma clásica crees que....

**Figura 4.** Respuestas a la comparativa entre la impartición de forma clásica de un tema o mediante las actividades de innovación.

La mayoría de los alumnos han acogido bastante bien las actividades de innovación, sin embargo algunos resultados nos han hecho reflexionar sobre aspectos que no habían sido considerados al principio. En general, los alumnos opinan que no hubiesen aprendido más sobre el tema o que su interés hubiese sido menor si el tema se hubiese impartido de *forma clásica*. Este resultado nos hace ser optimistas ante el empleo de nuevas técnicas en clase, ya que hemos logrado un mayor interés por la asignatura (o al menos por el tema así impartido). Sin embargo, hemos observado que al trabajar en grupos para preparar las diferentes actividades, cada alumno se ha centrado sobre una parte específica del tema que le ha correspondido desarrollar, perdiendo una visión en conjunto de la lección.

En la Figura 5 se muestran los resultados de las respuestas relacionadas con las competencias adquiridas. Estas respuestas se han agrupado por actividad. En verde se muestran las respuestas de los alumnos que han realizado debates y en morado las de los que han realizado wikiexposición.

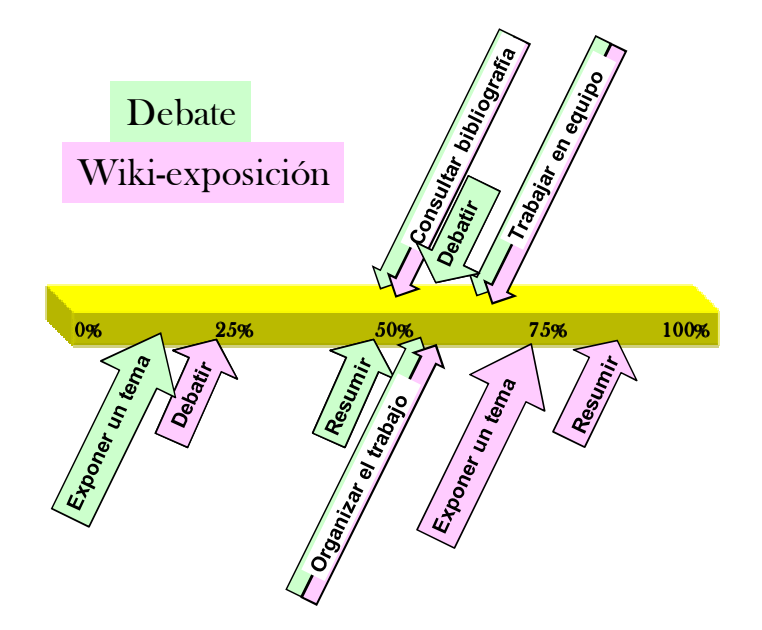

**Figura 5.** Estadísticas sobre las competencias adquiridas. Se indican en verde las respuestas de los alumnos que realizaron debate y en morado las respuestas de los alumnos que realizaron wiki-exposición.

### **Conclusiones.**

Realizar actividades de innovación en una asignatura tiene **ventajas** importantes en la comparación con el dictado clásico, basado principalmente en clases magistrales:

- El alumno se siente **protagonista** de su proceso de aprendizaje.
- Se fortalece el **vínculo profesor-alumno.**

Sin embargo, realizar este tipo de actividades también presenta ciertas **dificultades**:

- La resistencia de los alumnos a **trabajar en grupo.**

- La obligada **reducción de contenidos**.

- La **falta de cooperación y comprensión** por parte del resto de profesorado del departamento.

# **BIBLIOGRAFÍA**

BROWN, G. Y M. ATKINS. *Effective Teaching in Higher Education.* Methuen & Co. Ltd., 1988.

CHAVES GARCÍA, J. R. *La Universidad Pública al derecho y al revés. Guía esencial del profesor a las puertas de la reforma universitaria.* Oficina de Cooperación Universitaria. Editorial Evergráficas, 2001.

EMBID, A. Y F. MICHAVILA. *Hacia una nueva Universidad. Apuntes para un debate.*  Tecnos, 2001.

HIJANO DEL RÍO, M. *Las titulaciones de educación ante el espacio europeo de educación superior: Análisis de experiencias*. Ediciones Aljibe, S.L. 2008.

PAGANI, R. *El Crédito Europeo y el Sistema Educativo Español*, Madrid, 15 de Septiembre de 2002. ECTS Counsellors & Diploma Supplement Promoters.

HANNAN, A. Y SILVER H. *La innovación en la Enseñanza Superior. Enseñanza, aprendizaje culturas institucionales*. Madrid: Narcea, 2005.

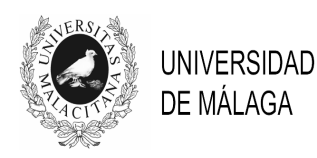

# IV JORNADAS DE INNOVACIÓN EDUCATIVA Y ENSEÑANZA VIRTUAL EN LA UNIVERSIDAD DE MÁLAGA

# **CURSO INICIAL DE MATEMÁTICAS PARA LA INGENIERÍA**

### **Sixto Sánchez Merino, Agustín Valverde Ramos Inmaculada Fortes Ruiz, Rafael Martínez González**

*E. T. S. Ingeniería Informática. Universidad de Málaga* 

sixto@uma.es, a\_valverde@uma.es ifortes@uma.es, ragon86@gmail.com

### **TEMA/PROBLEMA**

La falta de conocimientos básicos de Matemáticas y de habilidades de cálculo de los alumnos que acceden a los estudios universitarios de Ingeniería en la Universidad de Málaga, representa un problema que incide negativamente en el desarrollo de capacidades y adquisición de conocimientos de los alumnos en las distintas asignaturas de estas titulaciones.

### **PALABRAS CLAVE**

Curso Cero, Formación básica, Matemáticas.

### **CONTEXTO**

Este trabajo se centra en una de las actividades llevadas a cabo en el marco del Proyecto de Innovación Educativa: "Las Matemáticas en los nuevos planes de estudios de Ingeniería" desarrollado durante los cursos académicos 2008/2009 y 2009/2010 por un grupo de profesores del departamento de Matemática Aplicada de la Universidad de Málaga.

 La mayoría de los alumnos que acceden a los estudios universitarios de Ingeniería adolecen de una falta de formación básica en Matemáticas [Sánchez, 2008]. Este problema, motivó el diseño y la realización de un Curso Inicial de Matemáticas, como parte de las actividades del Proyecto.

Durante los tres años que se ha realizado esta experiencia, se han visto implicados todos los alumnos de nuevo ingreso de las titulaciones que se imparten en la E. T. S. de Ingeniería Informática. Para ello, ha sido necesaria la autorización de la Junta de Escuela y el apoyo del Equipo Directivo, facilitando los espacios para la realización de este curso. Los profesores que han impartido los cursos pertenecen al Departamento de Matemática Aplicada y forman parte del grupo de profesores que conforman el proyecto.

Además, en el proyecto de innovación educativa se han desarrollado otras experiencias educativas en materia de innovación docente realizadas en distintas asignaturas por profesores del área de Matemática Aplicada con docencia en las Ingenierías de Informática y Telecomunicación.

### **OBJETIVOS**

El objetivo general de nuestro proyecto de innovación educativa era la coordinación de las experiencias educativas en materia de innovación docente realizadas por profesores del área de Matemática Aplicada con docencia en las Ingenierías de Informática y Telecomunicación de la Universidad de Málaga en el marco del EEES y con vistas a los próximos nuevos planes de estudio.

Entre los objetivos específicos del proyecto, se incluyó el "diseño, puesta en práctica y evaluación de un curso cero de Matemáticas para los alumnos de nuevo ingreso en las titulaciones de Ingeniería de la Universidad de Málaga". Con este objetivo se cubría una de las líneas prioritarias de actuación que la Universidad de Málaga impulsaban en la convocatorio 2008-2010 de Proyector de Innovación Educativa: "Procedimiento de acogida y orientación a estudiantes de nuevo ingreso".

En primer lugar, se pretendía que los alumnos repasaran y reforzaran los conocimientos de Matemáticas que debían haber adquirido en la Enseñanza Secundaria y el Bachillerato. Pero, además, la realización de este curso en las semanas previas al comienzo oficial del curso académico, permitiría la toma de contacto de los alumnos con el entorno donde desarrollarán sus estudios en los próximos años. Una toma de contacto, tanto con el edificio y sus dependencias, como con la estructura organizativa, sus compañeros, los profesores, la utilización del Campus Virtual, etc.

# **DESCRIPCIÓN DE LA EXPERIENCIA**

En cursos anteriores, el problema de la falta de conocimientos básicos de matemáticas de los alumnos de nuevo ingreso, se había abordado mediante la realización de seminarios, al comienzo del curso. Estos seminarios trataban temas puntuales y su duración era mínima pues se desarrollaban paralelamente al resto de las asignaturas.

La primera experiencia de Curso Cero de Matemáticas fue llevada a cabo durante el curso académico 2008/2009, en la E. T. S. I. Telecomunicación y en la E. T. S. I. Informática. Esta primera experiencia sentó las bases del diseño del "Curso inicial de Matemáticas para la Ingeniería Informática" impartido en el curso académico 2009/2010 en la E. T. S. I. Informática y que ha tenido continuidad en el curso académico 2010/2011.

Los profesores implicados presentaron una propuesta de Curso Cero que fue aprobada por la Junta de Escuela de la E. T. S. de Ingeniería Informática. El curso sería ofertado a los alumnos de nuevo ingreso y la Escuela se comprometía a reconocer un crédito de libre configuración a los alumnos que asistieran regularmente al curso y superasen una prueba final de conocimientos.

En el momento de la matriculación, los alumnos recibieron un documento explicativo de este curso voluntario y gratuito, y eran informados con detalle por el personal de la secretaría. Junto al documento se entregaba un boletín de inscripción que el alumno interesado debía rellenar con sus datos personales de contacto y entregar en la misma Secretaría del Centro. Los alumnos que formalizaron su matrícula de manera telemática fueron llamados por teléfono uno a uno e informados del curso.

El Curso Cero se impartió en el mes de septiembre, entre la finalización del primer periodo de matriculación y el comienzo de las clases. Éramos conscientes de que los alumnos que aprobasen la selectividad en septiembre no tenían la posibilidad de participar en este curso; sin embargo, no era posible retrasar más la fecha de comienzo del curso cero, si queríamos cumplir con los objetivos. Para estos alumnos se establecieron mecanismos de integración similares a los empleados en cursos pasados (seminarios específicos y tutorías individuales y específicas en grupo).

Todos los alumnos fueron invitados a inscribirse en la web del Campus Virtual para tener acceso a la asignatura. Además de contener los documentos de trabajo, la web ha servido de medio de comunicación entre los alumnos y con el profesor pues disponía de correo interno y distintos foros de noticias y dudas.

El curso, de 10 horas de duración, se ha desarrollado en 5 sesiones de dos horas cada una. En estas clases presenciales el profesor relaciona los conceptos y recuerda las técnicas de cálculo con ejercicios sencillos y motivadores. Aunque los contenidos sean los mismos que los de Secundaria y Bachillerato, la forma de presentarlos es completamente distinta y se basa más en la relación entre ellos que en el tratamiento individualizado de cada uno. El resto del tiempo se emplea en clases dirigidas de problemas. Para ello, el alumno cuenta con una relación de ejercicios que representa el material básico de trabajo, aunque se invita a los alumnos a que utilicen también sus libros de Bachillerato.

Se fomenta el trabajo en grupo y la resolución de dudas a través de los foros de la web. De esta manera, el profesor dispone de más tiempo para una atención más individualizada. Sólo vuelve a intervenir ante el gran grupo para aclarar conceptos o resolver dudas generales. Las relaciones de ejercicios son extensas y completas con el objetivo de cubrir todas las carencias básicas. No se pretende que el alumno resuelva todos los ejercicios sino que discrimine aquellos que necesita realizar para recordar conceptos o técnicas de cálculo ya olvidadas.

Los bloque temáticos y la profundidad con la que han sido tratados en el curso han sido seleccionados de entre los contenidos básicos de Secundaria y Bachillerato. En el curso 2009/2010 se tomó como referencia los temas impartidos en la primera experiencia de Curso Cero del curso anterior, las sugerencias de los alumnos que asistieron a este primer curso, la experiencia de los propios profesores y la importancia, como contenidos básicos de las asignaturas oficiales del primer curso.

 Estas experiencias realizadas durante los dos últimos cursos académicos en el marco de este Proyecto de Innovación Educativa ha tenido su continuidad en la realización de la tercera edición del Curso Inicial de Matemáticas para la Ingeniería, desarrollada durante el mes de septiembre de 2010 con los alumnos de nuevos ingreso en los nuevos grados que comienzan a impartirse en la E. T. S. Ingeniería Informática.

### **RESULTADOS Y CONCLUSIONES**

En relación al Curso Cero de Matemáticas, los resultados se basan en la acogida del curso entre los alumnos, en los resultados de la prueba final de evaluación, en la encuesta de satisfacción de los alumnos y en la propia experiencia de los profesores.

En números redondos, para que sea sencillo extraer los porcentajes, y promediando los tres cursos, de los poco más de 100 alumnos de nuevo ingreso, matriculados en la primera fase, presentaron la solicitud de inscripción unos 90 alumnos, de los cuales, han asistido a clase en torno a 70 de ellos. Finalmente se presentaron a la prueba final de evaluación, unos 60 alumnos, de los cuales, 30 han superado el curso y obtenido un crédito de libre configuración.

La encuesta de satisfacción en la que han participado todos los alumnos que asistieron al curso, confirma los resultados del curso anterior. Los alumnos valoran muy positivamente el curso en términos generales, otorgándole una nota media de 8'26 puntos sobre 10, con una pequeña desviación de 1'14. Principalmente agradecen la posibilidad que ofrece el curso de repasar los conceptos básicos de Matemáticas aprendidos pero olvidados. Sugieren la necesidad de disponer de más tiempo para profundizar en algunos temas y tratar otros nuevos. Y destacan como aspectos más positivos la metodología y el profesorado.

Los profesores del curso también valoran positivamente la experiencia y el ambiente distendido de trabajo en el que se desarrolla. A pesar del elevado número de alumnos en el aula, las clases resultan bastante participativas, y, por lo general, los alumnos se sienten motivados, se esfuerzan y trabajan.

La falta de un grupo de control en la experiencia, no ha permitido contrastar objetivamente el impacto que este curso cero ha podido tener en el desarrollo de las asignaturas del primer curso, y en los resultados obtenidos por los alumnos. Sin embargo, los profesores de primero valoran positivamente la experiencia y reconocen que los alumnos han superado, en algunos temas, las deficiencias en los conocimientos básicos de Matemáticas. Pero también inciden en la necesidad de trabajar en esta línea, pues la distancia que les queda por recorrer a los alumnos hasta alcanzar un nivel aceptable de conocimientos antes de cursar una titulación de Ingeniería, es larga, y parece incrementarse año tras año.

# **BIBLIOGRAFÍA**

SÁNCHEZ, S., FORTES, I. (2008). De la enseñanza al aprendizaje por competencia. Una experiencia en Matemáticas para la Ingeniería. *Actas del V Congreso Internacional de Docencia Universitaria e Innovación*, (Lérida).

SÁNCHEZ, S. (2009). Curso Cero para la Ingeniería. *Actas de las I Jornadas Andaluzas de Innovación Docente Universitaria*, (Córdoba).

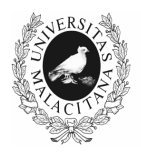

**UNIVERSIDAD** DE MÁLAGA

# IV JORNADAS DE INNOVACIÓN EDUCATIVA Y ENSEÑANZA VIRTUAL EN LA UNIVERSIDAD DE MÁLAGA

# **EMPLEO DE MOTORES DE BÚSQUEDA APLICADOS A UNA EXPERIENCIA DOCENTE DE APRENDIZAJE AUTÓNOMO**

# **Blanco Calvo, Eduardo <sup>1</sup> ; Luque Rojas, María Jesús<sup>1</sup> ; Narváez Peláez, Manuel Alejandro<sup>1</sup> ; Luque Parra, Diego Jesús<sup>2</sup>**

*<sup>1</sup>Facultad de Psicología. <sup>2</sup> Facultad de Medicina. Universidad de Málaga* 

eduardo.blanco@uma.es, mjluquerojas@gmail.com, mnarvaez@uma.es, dluque@uma.es

# **TEMA/PROBLEMA**

El constante avance de la ciencia hace que la actualización bibliográfica en cualquier área de conocimiento sea imprescindible para cualquier trabajo de investigación. En el ámbito de las neurociencias, la progresiva implantación de las TICs ha hecho imprescindible el manejo de bases de datos (pubmed, medline, psycinfo, teseo) como potentes herramientas de búsqueda que posibiliten el acceso a la información sobre cualquier tema de trabajo.

Nuestra propuesta consiste en la realización de una experiencia docente innovadora en el área de psicobiología, basada en el empleo de estas herramientas para el desarrollo de un tema teórico/práctico, a través de: búsquedas de información, aplicación de los contenidos a una actividad práctica y realización de un experimento final. La ejecución de esta propuesta se llevará a cabo desde una metodología de aprendizaje constructivo/participativo, en la que los alumnos organizados en grupos tendrán que planificar las búsquedas, elaborar el contenido y realizar una actividad práctica.

La aplicación de esta propuesta es un instrumento valioso para la búsqueda de información en el inicio y seguimiento de una investigación, estando al corriente de las actualizaciones técnicas, resultados y publicaciones recientes. En definitiva, la implantación de esta propuesta puede favorecer el desarrollo de la formación integral y el aprendizaje eficiente de los alumnos de titulaciones relacionadas con áreas biomédicas.

### **PALABRAS CLAVE**

Aprendizaje autónomo, innovación docente, aprendizaje significativo, TICs.
## **CONTEXTO**

El presente estudio analiza una experiencia innovadora realizada durante un curso académico con alumnos de 3º de Psicología. Los alumnos trabajarán en todo momento en grupos formados por no más de 5 personas. El profesorado participante en este trabajo pertenece a la titulación de Psicología de la Universidad de Málaga. El trabajo se realizó en las aulas de la Facultad de Psicología, aunque en ocasiones algunos alumnos trabajaron en casa con sus ordenadores personales.

#### **OBJETIVOS**

Los objetivos planteados en este trabajo serán los siguientes:

- Emplear las TICs a través de diferentes buscadores on-line para recopilar información actualizada sobre un tema elegible en asignaturas del área de psicobiología.

- Integrar la teoría con la práctica, aplicando el conocimiento teórico a diferentes situaciones experimentales.

- Potenciar el aprendizaje activo, autónomo y la construcción del conocimiento de forma colaborativa por parte del alumnado.

- Hacer más atractivo el estudio de la psicobiología, aumentando la motivación del alumnado por las asignaturas del área.

# **DESCRIPCIÓN DE LA EXPERIENCIA**

La realización de esta tarea de innovación docente se llevará a cabo desde una metodología de aprendizaje constructivo, significativo y colaborativo, en la que los alumnos organizados en grupos tendrán que planificar las búsquedas de información, elaborar el contenido y realizar una actividad práctica, mediante el uso de estas herramientas con uno de los temas de la asignatura.

Para la recogida de la información se realizaron entrevistas a los alumnos por grupos de trabajo una vez finalizada la actividad. Los participantes informaron de forma voluntaria respecto al empleo de las TICs en la realización de sus trabajos. El proceso de recogida de datos se realizó durante el último cuatrimestre del curso académico 2009/2010 de forma presencial.

Para la realización de la tarea los alumnos tenían la posibilidad de utilizar tanto recursos bibliográficos (libros, manuales de la asignatura, revistas de la hemeroteca) como tecnológicos-virtuales en la elaboración del tema, con el único requisito de que la información fuera actualizada. Los alumnos emplearon todo tipo de buscadores on-line para recopilar información, si bien previamente se les había proporcionado un listado con las bases de datos más consultadas en esta área de conocimiento: pubmed, medline, psycinfo, teseo, isi-jcr, etc. Los profesores se limitaron a coordinar el trabajo y aclarar las dudas que iban surgiendo durante el transcurso de la búsqueda de información. A su vez cada grupo de alumnos tenían su propio coordinador.

#### **RESULTADOS Y CONCLUSIONES**

Nuestros resultados parten del análisis descriptivo realizado a partir de las entrevistas efectuadas a los alumnos tras la finalización de la actividad. Los resultados muestran el uso realizado de los distintos recursos para la elaboración del tema:

- Recursos tecnológicos-virtuales mediante buscadores y bases de datos (on-line): 85%. Pubmed (45%); medline (25%); psycinfo (15%); teseo (10%); isi-jcr (4%); otros (1 %)

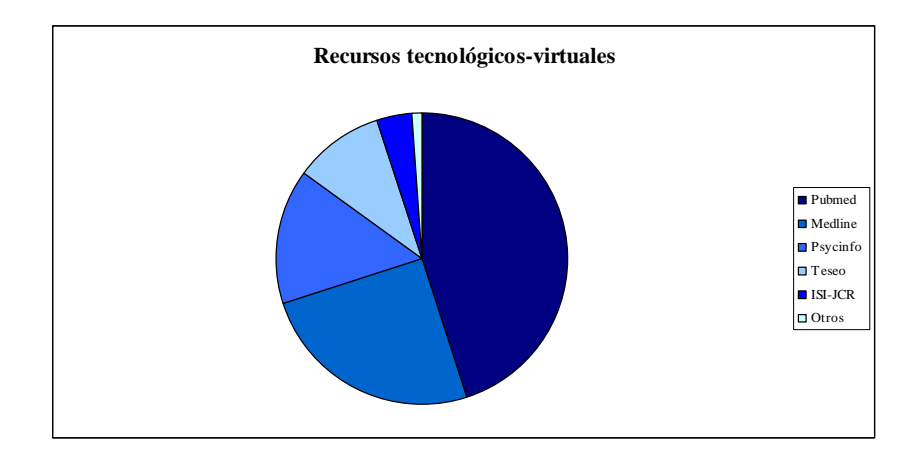

- Recursos bibliográficos: 15%

Libros (45%); manuales de la asignatura (45%); revistas de la hemeroteca (10%)

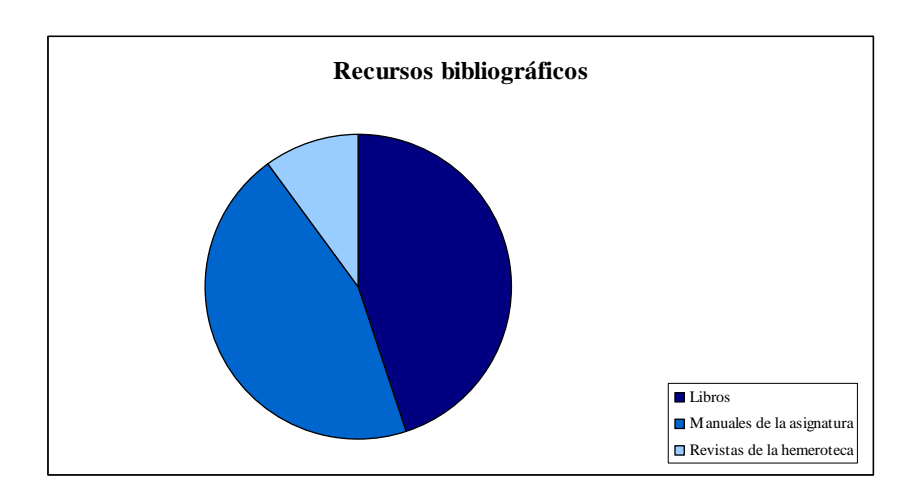

En base a nuestros resultados podemos afirmar que la mayor parte de los alumnos (85%) ha hecho uso de los recursos tecnológicos-virtuales para realizar búsquedas de información sobre contenidos actuales en los temas elegidos en el área de psicobiología. La mayor parte de los grupos de trabajo muestra una actitud positiva hacia el uso de las TIC como herramientas útiles de búsqueda, afirmando que el uso de estas herramientas les ha facilitado mucho el trabajo. En contraposición, sólo un 15 % de los encuestados ha empleado recursos bibliográficos para realizar el trabajo. En estos grupos, la actitud es menos favorable porque el uso de estos medios afirma que les ha hecho perder mucho tiempo, y que la facilidad y rapidez para acceder a la información ha sido mucho menor.

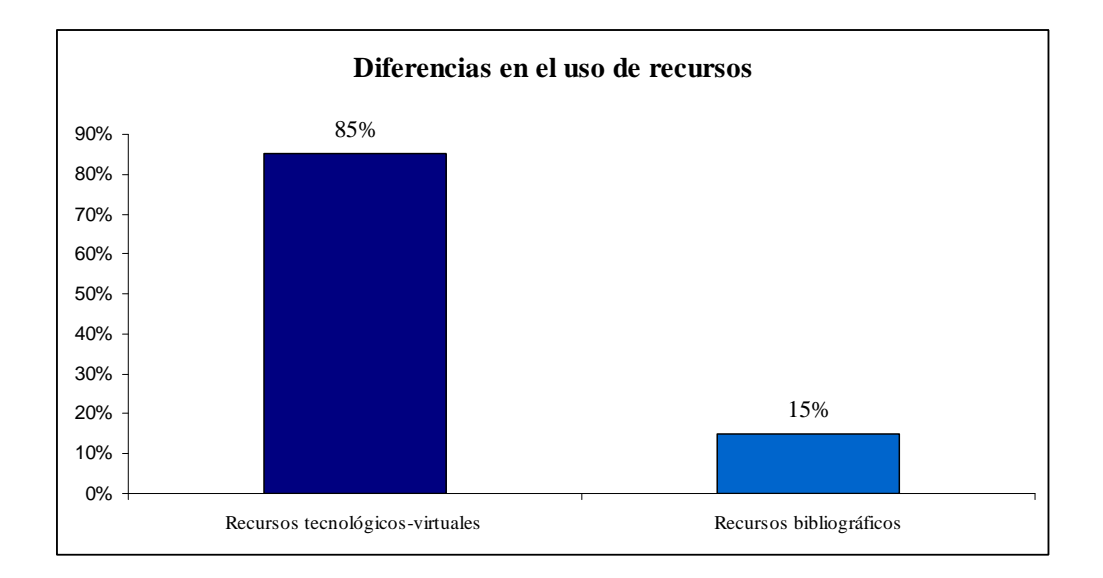

De entre los buscadores y recursos tecnológicos on-line más empleados destacan: pubmed (45%), medline (25%), psycinfo (15%) y teseo (10%). Pubmed y medline, se destacan como los buscadores más utilizados por la cantidad, calidad y actualización de los contenidos que ofrecen.

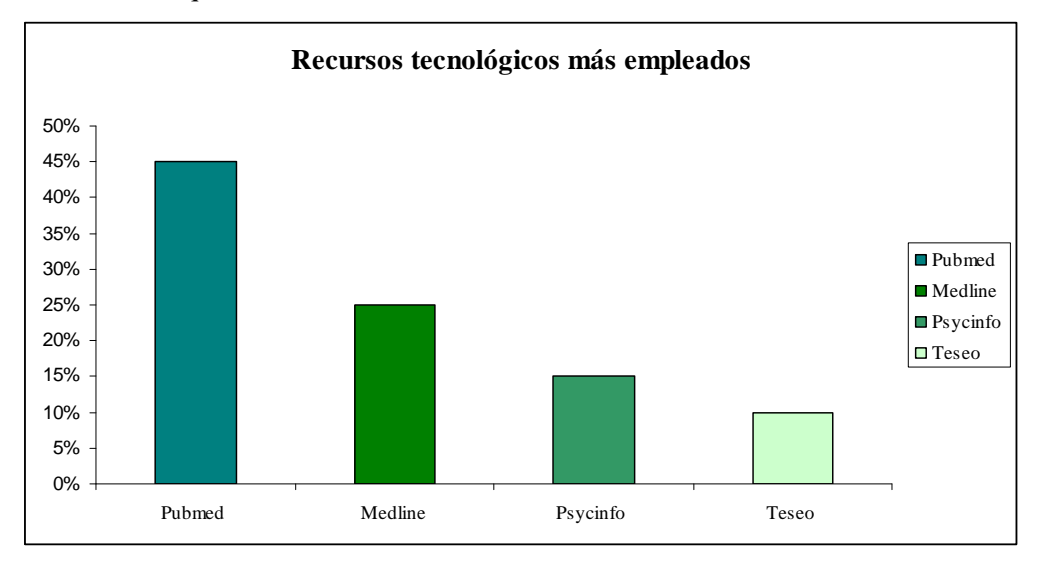

Estos dos buscadores permiten el acceso exclusivamente a revistas científicas indexadas de alto impacto. Entre los recursos bibliográficos empleados aunque han sido usados con mucha menos frecuencia (15%), tanto los libros como los manuales de texto son empleados con la misma asiduidad (45% y 45%, respectivamente). Tenemos que destacar que las revistas disponibles en formato papel sólo fueron consultadas un 10%; en cambio, el porcentaje de revistas consultadas on-line mediante pubmed y medline fueron mucho mayores (45% y 25%, respectivamente). Probablemente la rapidez de acceso y la facilidad en el almacenamiento de los formatos de las revistas on-line (.pdf y/o .html) sean las claves para un mayor uso de estos recursos.

En este análisis también detectamos una serie de inconvenientes con el uso de las TIC. A pesar de que el alumnado muestra una buena predisposición y motivación al empleo de estas herramientas, el manejo correcto de las mismas les ha supuesto una mayor dedicación en tiempo y esfuerzo.

Un buen uso de estas plataformas demanda unos conocimientos básicos de informática para familiarizarse con determinados programas. Pero una vez aprendidos con la ayuda de los compañeros que formaban parte del grupo, las búsquedas se volvieron mucho más eficaces consiguiendo una información más actualizada y fidedigna sobre los contenidos encontrados. El factor grupo también se ha valorado muy positivamente por los alumnos afirmando que los resultados conseguidos en la elaboración del tema, la realización de la actividad práctica y la propuesta experimental, habían sido mucho mejores que si la actividad se hubiera realizado de forma individual. Es decir, encontramos que la colaboración entre iguales en la realización de la tarea ha sido clave para la construcción del conocimiento de forma colaborativa durante el proceso de trabajo. En consonancia con otros trabajos, estos resultados nos llevan a pensar que las actitudes positivas hacia el uso de las TICs como medio de enseñanza (Cabero, 2001) son elementos cruciales para la construcción activa del aprendizaje. El uso frecuente de estas tecnologías como herramientas de búsqueda, consulta y elaboración de la información es mucho más frecuente que otros medios para el aprendizaje autónomo o semi-autónomo (Alba, 2005).

El uso de estos nuevos recursos en la docencia universitaria en el nuevo marco del espacio europeo de educación superior (EEES) posibilita la consecución de una enseñanza más activa, autónoma donde el aprendizaje del alumno se convierte en el eje central del proceso siendo el protagonista principal de su aprendizaje.

La aplicación de esta propuesta docente ha permitido la implantación de una nueva metodología en la búsqueda y elaboración de la información mediante el uso de las TICs, donde resulta clave el manejo de esta tecnología para el aprendizaje de contenidos actualizados en el área de psicobiología.

La realización de esta actividad ha supuesto una aplicación práctica de los conocimientos teóricos de la asignatura a diferentes situaciones, la potenciación de un aprendizaje activo, autónomo y colaborativo del alumnado desde un enfoque constructivista y un incremento de la motivación del alumnado por la asignatura. La aplicación de esta propuesta puede ser un instrumento de gran utilidad tanto para la búsqueda de información en la fase inicial de una investigación como para establecer un seguimiento documental adecuado, estando al corriente de las actualizaciones técnicas, resultados recientes y últimas publicaciones sobre un tema de trabajo. Además, con un uso bastante sencillo proporciona información organizada y estructurada que favorece un proceso de aprendizaje activo y constructivo. En definitiva, la ejecución de esta propuesta docente puede favorecer el desarrollo de la formación integral y el aprendizaje eficiente de los alumnos de titulaciones relacionadas con las áreas biomédicas, pudiendo generalizarse, usando las bases de datos oportunas, a otras áreas de estudio.

# **BIBLIOGRAFÍA**

ALBA, C. (2005). *Estudio sobre la viabilidad de las propuestas metodológicas derivadas de la aplicación del crédito europeo por parte del profesorado de las universidades españolas, vinculadas a la utilización de las TIC en la docencia y la investigación*.

http://www.mecd.es/univ/html/informes/estudios\_analisis/resultados\_2004/ea0042/09- Girona.pdf

CABERO, J. (2001). *Tecnología Educativa. Diseño y utilización de medios en la enseñanza*. Barcelona: Ediciones Paidós Ibérica.

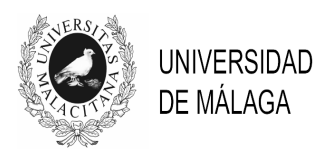

# IV JORNADAS DE INNOVACIÓN EDUCATIVA Y ENSEÑANZA VIRTUAL EN LA UNIVERSIDAD DE MÁLAGA

# **EL SÉPTIMO ARTE COMO RECURSO PARA LA INVESTIGACIÓN Y EL APRENDIZAJE DEL PASADO HISTÓRICO**

# **Milagros León Vegas**

*Facultad de Filosofía y Letras. Universidad de Málaga* 

milagros@uma.es

## **TEMA/PROBLEMA**

Durante los cursos académicos comprendidos entre 2008/2010, un grupo de profesores adscritos al área de Historia Moderna de la Universidad de Málaga empezamos a colaborar en un proyecto común de innovación docente al que titulamos: "Las competencias genéricas en las guías docentes adaptadas al EEES: el trabajo en equipo como actividad de enseñanza y profesionalización" (PIE08-077).

Bajo el interés común de desarrollar habilidades inherentes al trabajo en equipo de nuestros alumnos, cada docente aplicó aquellos recursos y materiales que mejor respondían a las características de su asignatura y perfil de sus discentes.

Así mismo, la incorporación de las nuevas tecnologías fue otro de objetivos comunes y preferentes del mencionado PIE. El reto a alcanzar: La mejora de las clases magistrales, desde la afinidad de la sociedad del conocimiento con la Universidad del siglo XXI, así como la búsqueda del aprendizaje significativo del alumno a partir de la reflexión de contenidos y destrezas trasmitidas desde herramientas expresamente diseñadas o planificadas para el mejor desarrollo de su formación.

Entre el amplio abanico de recursos susceptibles de trasladar a la realidad del aula optamos, en nuestro caso, por el vídeo, específicamente por el cine de género histórico. Dos puntualizaciones al respecto:

1º. En el ámbito de la enseñanza podemos distinguir el vídeo didáctico, en especial documentales o materiales elaborados por las editoriales para un fin pedagógico muy concreto, del vídeo utilizado con fines didácticos. Lógicamente, el material fílmico utilizado y las actividades propuestas responden a esta última categoría, pues el aprendizaje no se consigue sólo con el visionado, sino tras el análisis del mismo.

2º. El cine constituye un documento apropiado para la reflexión por parte de los historiadores, en cuanto intenta reproducir hechos del pasado, con mayor o menor fidelidad. Ni el lenguaje ni la ideología pueden ser, obviamente, un fiel reflejo de los acontecimientos recreados, por la exigencia lógica de adaptarse a los esquemas actuales, de manera que el espectador entienda con facilidad la trama e identifique a los personajes sin necesidad de conocer previamente el tema. En cualquier caso, su valor testimonial para adentrarse, de forma amena, en el descubrimiento de otras centurias coloca al cine en una interesante posición dentro del ámbito de la enseñanza, en cuanto enlace directo entre presente y pasado.

Desde estas consideraciones pretendíamos despertar en el alumno el espíritu crítico y el gusto por la investigación histórica, a partir de la crítica de episodios contenidos en películas de género histórico.

# **PALABRAS CLAVE**

Cine histórico, aprendizaje significativo y colaborativo, motivación

# **CONTEXTO**

El contexto académico donde se ha desarrollado nuestra experiencia es el siguiente:

Titulación: Licenciado/a en Historia Curso: Segundo Asignatura: Historia Moderna Universal (obligatoria-anual/9 créditos) Número de alumnos matriculados: 25 Título de la actividad: "La cinewiki de Historia Moderna" Número de alumnos agrupados en equipos reducidos para la tarea propuesta: 5 Tiempo de desarrollo: La fase preparatoria y de elaboración duró desde noviembre 2009 a marzo de 2010. La presentación del trabajo final, por equipos, se realizó en cuatro sesiones de

# **OBJETIVOS**

1º. Despertar el espíritu crítico del alumno a través del análisis de películas históricas. Para ello, era necesario documentarse con bibliografía especializada y valorar la semejanza o distorsiones con el pasado histórico.

2º. Favorecer el trabajo en grupo. En equipos de cinco miembros seleccionaron un largometraje entre la lista de propuesta por el profesor y elaboraron conjuntamente una crítica desde su condición de futuros historiadores. El reparto de tareas en la búsqueda de información y redacción del trabajo final, en formato Wiki, requirió de la coordinación, buen entendimiento y capacidad de cooperación colectiva entre iguales.

3º. Integrar las TIC al ámbito de la enseñanza superior, aprovechando las posibilidades de trabajo colaborativo brindadas desde la plataforma virtual utilizada por la Universidad de Málaga.

# **DESCRIPCIÓN DE LA EXPERIENCIA**

clases presenciales durante el mes de abril de 2010.

## a) Metodología

Nuestro interés se centró, sobre todo, en la potenciación de las metodologías activas, aquéllas donde el alumno cobra protagonismo en el proceso de enseñanza-aprendizaje. A partir de las nociones previas facilitadas por el profesor, entorno a un tema concreto y de su orientación en la búsqueda de documentación fidedigna, pretendimos estimular la investigación en el campo de la historia, desde el cuestionamiento de la veracidad de los hechos inmortalizados en la gran pantalla.

Numerosas son las películas ambientadas en la Edad Moderna, esto es, en los siglos XVI, XVII y XVIII. Es una época de grandes atractivos: el descubrimiento del Nuevo Mundo, la consolidación de los Estados de manos de las Monarquías autoritarias y absolutas, del cisma de la Iglesia cristiana de Occidente... En este escenario se ambientan filmes como *Un hombre para la eternidad* (1966); *Cromwell* (1970), *1492: La conquista del paraíso* (1992) o más actuales

como: *Elizabeth: The Golden Age* (2007); *Las hermanas Bolena* (2008) o *La conjura de El Escorial* (2008), entre otras muchas.

De la nómina de películas sugeridas por el profesor, los alumnos, agrupados en un máximo de cinco, eligieron una, o dos, en caso de establecer comparaciones entre versiones diferentes de un mismo episodio y elaboraron una crítica plasmada en una Wiki. En ella, además de redactar su valoración sobre los contenidos históricos del filme, podían incluir pequeños clips de vídeo de aquellas escenas más interesantes, estimar la banda sonora y su utilidad para resaltar personajes o hechos determinados, etc.

Para facilitar la tarea aprovechamos al máximo el entorno virtual de la Universidad de Málaga (plataforma moodle), creando foros por equipos, a los que designamos "El rincón de los cinéfilos". Aquí podían intercambiar opiniones, con un leguaje coloquial, además de información sustraída de Internet o de monografías especializadas, cuya lectura se hacía obligatoria si querían elaborar una buena crítica.

En realidad, se trataba de hacer un pequeño trabajo histórico en grupo, partiendo de presupuestos estimulantes para el alumno como es el cine, e integrando en su proceso las nuevas tecnologías: foros y wikis.

b) Desarrollo

La actividad titulada "La cinewiki de Historia Moderna" consistió, básicamente, en constituir pequeños grupos de cinco personas para analizar una película de naturaleza histórica.

La primera fase de trabajo se centró en atender a las explicaciones teóricas del profesor sobre la materia, además de concretar con el mismo el trabajo a desarrollar. Para la constitución de los equipos elaboramos una consulta en campus virtual, de modo que se facilitara la elección de los compañeros. Trabajar de forma colaborativa es complicado, más si no existe afinidad de partida, de ahí la libertad a la hora de agruparse.

Los equipos desarrollaron, simultáneamente, temáticas distintas según el filme seleccionado, aprovechando algunas horas de clase presencial, pero sobre todo a través de los foros habilitados en campus virtual.

El resultado final se materializó en una Wiki o especie de documento en línea.

c) Evaluación.

La actividad, en su conjunto, formó parte, de la evaluación de la asignatura, estimada en un 15% de la nota final.

Para calificar el trabajo, pedimos a los alumnos que individualmente completaran un cuestionario, diseñando por el docente, sobre los contenidos abordamos, mientras que para constatar el buen funcionamiento del trabajo en grupo elaboramos una encuesta, estructurada en una escala del 1 al 5 para indicar la menor o mayor valoración atribuida a una serie de parámetros. Así, los encuestados (65% de mujeres y 35% hombres) respondieron favorablemente, entre otras, a dos cuestiones vitales referidas a la utilidad de la actividad y el beneficioso impacto de la experiencia, respecto a bloques temáticos donde no fue utilizada:

- "En qué medida te ha resultado provechoso el uso de filmografía en esta asignatura": Respuestas: Valoración 5 (60% de los encuestados); Valoración 4 (29%) y Valoración 3  $(11\%)$ .
- "Los temas abordados desde el visionado de películas han facilitado y fijado tu aprendizaje más que aquellos sustentados en la exclusiva explicación del profesor":

Valoración 5 (51% de los encuestados); Valoración 4 (34%); Valoración 3 (9%) y Valoración 2 (6%).

Al final de dicha encuesta, incluimos un apartado de respuesta abierta para que revelaran las dificultades detectadas y las posibles mejoras para el futuro. Pese a la constatación de algunos desacuerdos, el 90% de los alumnos volvería a participar en un proyecto común de estas características.

## **RESULTADOS Y CONCLUSIONES**

Los resultados fueron óptimos, tanto desde el punto de vista del docente como del discente, según la rúbrica utilizada para medir el cumplimiento de los objetivos propuestos.

Las principales ventajas constatadas han sido:

- Completar o afianzar los contenidos teóricos transmitidos previamente por el docente.

- Aceptación y buena disposición general por parte del alumnado: las posibilidades de captar la atención a través del cine, son claramente mayoritarias en comparación con otros recursos clásicos como la diapositiva, la transparencia o la pizarra (sin quitar un ápice de valor a estos elementos). El reclamo sensorial suscitado por vídeos activa la atención casi de forma involuntaria, de ahí su eficacia.

- Adaptación a los esquemas de enseñanza más tradicionales, ya que una vez cerrados pueden utilizarse como cualquier otro material curricular. Al igual que empleamos un texto o un problema para ilustrar unos contenidos o suscitar el debate, también podemos recurrir al vídeo.

- Capacidad de responder a las nuevas exigencias del EEES. Incorporar las TICs al ámbito universitario es una de las premisas del nuevo espacio educativo. Planear actividades utilizando el campus virtual, supone la adquisición de una serie de destrezas y habilidades útiles en la sociedad de la información y la comunicación.

La metodología llevada a cabo procura el aprendizaje significativo del alumno a partir de la reflexión de versiones cinematográficas de hechos históricos y también diversifica la evaluación, sumando nuevos elementos de valoración sobre las capacidades y habilidades adquiridas por el discente al final del curso.

La utilización de las películas históricas para un tipo de enseñanza transmisiva de corte unidireccional es en sí provechosa. Sin embargo, nuestro máximo empeño era buscar procesos cognitivos más complejos que la simple memorización o aceptación de la información transmitida. Buscamos la reflexión, poniendo delante del alumno el material necesario para obtener de él pensamientos e ideas, no repeticiones textuales de conceptos. Los largometrajes históricos por sí mismos no garantiza el aprendizaje. Sólo en el contexto de una clase presencial donde se den indicaciones previas y se suscite el debate final o la puesta en común de dudas u opiniones tendrá sentido este tipo de "iniciativas multimedia".

A todo ello podríamos unir la motivación, pues el lenguaje plástico reúne, a nuestro entender, bastantes atractivos y ventajas de lo que podríamos llamar un "buen material pedagógico", siempre que subyazca la intervención y guía del profesor en su utilización.

Apostar por la aplicación de material multimedia supone, sobre todo, abogar por una nueva metodología educativa. No queremos trasladar los errores de la utilización de material tradicional a la docencia universitaria. Es importante integrar en el ámbito de la educación superior aquellos elementos de aprendizaje susceptibles de facilitar la construcción de conocimiento, utilizando para ello todas las vías de comunicación a nuestro alcance y expandidas en la cotidianeidad del siglo XXI...como el cine.

# **BIBLIOGRAFÍA**

AMAR RODRIGUEZ, V. (2003). *Comprender y disfrutar el cine. La gran pantalla como recurso educativo*. Huelva: Grupo Comunicar Ed.

FERNÁNDEZ SEBASTIÁN, J. (1988). *Cine e Historia en el aula.* Madrid: Akal.

FLORES, J.C. (1982). *El cine, otro medio didáctico. Introducción a una metodología para el uso del cine como fuente de las Ciencias Sociales*. Madrid: Escuela Española.

JIMÉNEZ PULIDO, J. (1999). *El cine como medio educativo.* Madrid: Laberinto.

PAYAN, M.J. (2004). *Las 100 mejores películas del cine histórico y bíblico*. Madrid: Cacitel.

PLA, Enric y TORRENT, K. (2003). *Taller de cine. Una propuesta didáctica para apoyar el uso del cine en las aulas*. Huesca: Gobierno de Aragón (colección Ide.ar).

ROMAGUERA, J. y RIAMBAU, E. (ed.) (1983). *La Historia y el Cine.* Barcelona: Fontamara.

ROSENSTONE, R.A. (1997). *El pasado en imágenes. El desafío del cine a nuestra idea de la Historia.* Barcelona: Ariel.

ROSSELLINI, R. (1979). *Un espíritu libre no debe aprender como esclavo. Escritos sobre cine y educación*. Barcelona: Gustavo Gili.

SALVADOR, A. (1997). *Cine, literatura e Historia*. Madrid: Ediciones de la Torre.

Para consultar en la web:

*- CINEHISTORIA. Cine e historia en el aula: http://www.cinehistoria.com/* (Proyecto realizado por TOMÁS VALERO MARTÍNEZ, licenciado en Historia por la Universidad de Barcelona y miembro del Centre d'Investigacions Film-Història del Parc Científic de Barcelona. El principal objetivo del mismo es promover la Historia a través del Cine, en tanto que éste es hijo de su tiempo y fuente de información primaria)

- Ministerio de Educación y Ciencia. Página dedicada a la valoración del cine como material didáctico: http://recursos.cnice.mec.es/media/cine/bloque4/pag10.html

- URRACA CASAL, J. L. (2008) "La Edad Moderna está de moda", en www.unmundodecine.com, [http://www.unmundodecine.com/2008/06/la-edad-moderna-est-demoda.html]

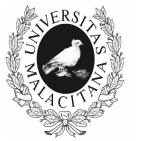

UNIVERSIDAD DE MÁLAGA

# IV JORNADAS DE INNOVACIÓN EDUCATIVA Y ENSEÑANZA VIRTUAL EN LA UNIVERSIDAD DE MÁLAGA

# **INTEGRACIÓN DE RECURSOS MULTIMEDIA PARA LA DOCENCIA: NUEVAS PERSPECTIVAS EN EL EEES**

## **Ana Almansa Martínez, Fernando Almeida García, Carmen Lara Rallo, Rafael, Malpartida Tirado, Milagros León Vegas, Inmaculada Pineda Hernández y Cristina Toledo Báez**

*Facultad de Filosofía y Letras. Facultad de Ciencias de la Comunicación Universidad de Málaga*

ipineda@uma.es, anaalmansa@uma.es

#### **TEMA/PROBLEMA**

Ante la implantación de los nuevos planes de estudio dentro del EEES, entendemos que ahora más que nunca se hace necesario el uso de material multimedia, ya que facilita el aprendizaje y hace más atractivo el contenido de las distintas asignaturas. Las herramientas multimedia se pueden usar como apoyo a la docencia universitaria con infinidad de funciones, para la mejor motivación de los alumnos, como forma de integrar competencias transversales, como implementación de un enfoque de aprendizaje colaborativo, para potenciar un aprendizaje autónomo o como instrumentos que ayuden a clarificar competencias cognitivas específicas de cada disciplina. En el presente trabajo vamos a describir las actividades que guardan relación con la implementación de herramientas multimedia que se han realizado dentro de la tercera fase del Programa de Formación del Profesorado Novel de la Universidad de Málaga, teniendo como mentora a la doctora María Bella Palomo.

#### **PALABRAS CLAVE**

Multimedia; TIC's; EEES; aprendizaje autónomo; aprendizaje colaborativo

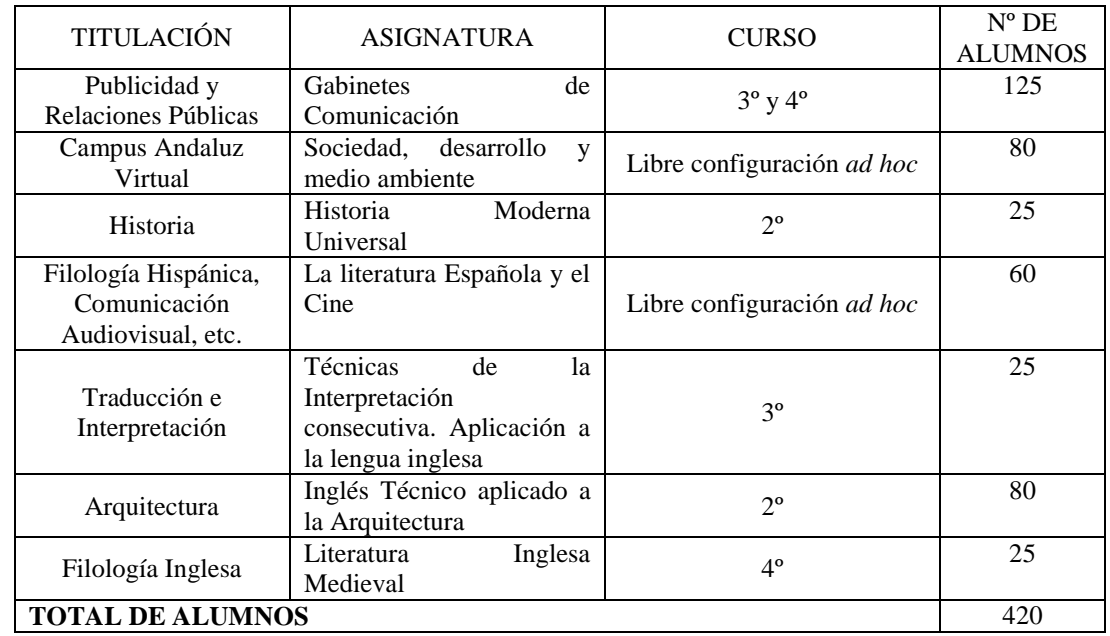

## **CONTEXTO**

Los recursos materiales más empleados son: proyector, pantalla, vídeo y *software* disponible en las aulas EVLT.

#### **OBJETIVOS**

1.- Saber aprovechar el potencial de las nuevas tecnologías y sus aplicaciones docentes.

2.- Diseñar recursos multimedia que ayuden al mayor aprovechamiento de las herramientas y actividades disponibles en el Campus Virtual (screencasts) para potenciar el aprendizaje autónomo del alumnado.

3.- Conocer el grado de satisfacción del alumnado ante la incorporación de recursos multimedia en el aula.

a.- Comprobar las ventajas e inconvenientes del uso en la docencia de los recursos multimedia.

5.- Propiciar la reflexión del alumnado sobre el papel y uso de las TIC's en la sociedad actual.

6.- Incorporación de Nuevas Estrategias de Comunicación Multimedia para ilustrar, fijar y profundizar en los contenidos teóricos.

#### **DESCRIPCIÓN DE LA EXPERIENCIA**

Las principales actividades específicas desarrolladas por cada uno de los miembros son las siguientes:

- Ana Almansa Martínez (Gabinetes de Comunicación): en el tema 8 de la asignatura hacemos referencia a las principales herramientas de comunicación externa. Pretendemos que el alumnado se familiarice al máximo con estas herramientas, por lo que se han llevado a cabo ejercicios prácticos, tanto de redacción como de puesta en escena. En esta línea, se han desarrollado juegos de rol, en los que el alumnado ha simulado ruedas de prensa. Los juegos han sido grabados en video y se han hecho fotografías. Con el material audiovisual obtenido se ha realizado, poco después, un recurso multimedia que se ha expuesto en la web de la asignatura en el Campus Virtual. La experiencia ha sido satisfactoria para el alumnado y para la profesora, tanto los juegos de rol como la posibilidad de verse después en el Campus Virtual, aunque sea parcialmente (es imposible incluir todo el material audiovisual obtenido).

-Fernando Almeida García (Sociedad, desarrollo y medio ambiente en el Mediterráneo): en el tema 13 de la asignatura se ven varios documentales sobre Chipre donde diversos protagonistas narran aspectos relevantes sobre las causas del conflicto y las diversas situaciones que se viven en la isla. Los puntos de vista expuestos son contrapuestos en función de la lengua, la edad o el territorio en el que viven. La tarea propuesta al alumno es la apertura de un Foro con diversas líneas de debate en las que tienen que intervenir obligatoriamente y proponer soluciones. A partir del vídeo y de textos de apoyo, tienen que desarrollar diversas soluciones y rebatir las posturas de los diferentes grupos. Para evaluar la actividad, mediante la observación de los debates y la corrección de las intervenciones del Foro se puede comprobar el grado de asimilación por parte de los alumnos de los conceptos fundamentales de la unidad. Se valora la aportación de soluciones imaginativas, la ayuda a los compañeros, el respeto a las ideas, la búsqueda de información poco conocida, etc.

-Milagros León Vegas (Historia Moderna Universal): la actividad comienza con la explicación de la teoría sobre el tema en clase, acompañada de una presentación en powerpoint. A medida que vamos avanzando en la exposición intercalamos en el powerpoint pequeños recortes de la película *Thomas Cromwell* para ilustrar los episodios más destacados de las guerras civiles inglesas del siglo XVII y el triunfo del Parlamentarismo. El alumno deberá ir anotando todos los detalles y particularidades de los visionados que considere interesantes y pertinentes para completar o afianzar los contenidos transmitidos previamente por el docente, y deberá entregar una tarea a través del Campus Virtual, donde se recojan los puntos anteriores. La actividad redundará en el resultado de la nota final, junto con el resto de tareas propuestas durante el curso, hasta un total del 20% de la calificación final.

-Rafael Malpartida Tirado (La literatura Española y el Cine): la actividad consiste en el visionado en clase de fragmentos fílmicos y la lectura de los correspondientes textos literarios en los que se basan, y se presenta de manera conjunta con la entrega y explicación al alumno de dossiers que contienen declaraciones de los directores, fragmentos de artículos y reflexiones generales sobre la adaptación. El alumno deberá reflexionar sobre los conceptos fundamentales de la adaptación fílmica y sobre los diferentes recursos aplicados en la narrativa y el teatro, y su intervención en clase y en el Foro del Campus Virtual computa en la evaluación continua y representa un 30% de la calificación final. Mediante la observación en clase de los debates, y la lectura y corrección de las intervenciones del Foro, podemos comprobar hasta qué punto los alumnos han adquirido y desarrollado los procedimientos y actitudes más idóneos para realizar la práctica comparativa con la que culmina la asignatura, donde expondrán en clase el proceso de adaptación de una película.

-Cristina Toledo Báez (Técnicas de la Interpretación consecutiva. Aplicación a la lengua inglesa): la actividad incluye la muestra de podcasts de la Cadena Ser, de Onda Cero, de la BBC, de la CNN y de Podcasts in English; la explicación del programa iTunes con diversos podcasts en lengua inglesa: *Australia Talks, Great Speeches in History*; la descarga por parte de los alumnos de diversos podcasts; y la realización de una interpretación consecutiva por parte de un alumno. El alumnado deberá entregar una tarea a través del Campus Virtual donde explique por qué ha seleccionado un determinado podcast, lo comente e indique las ventajas e inconvenientes del empleo de este tipo de tecnología en el aula. La actividad redundará en el resultado de la nota final con un 5% de la calificación final.

-Inmaculada Pineda Hernández (Inglés Técnico aplicado a la Arquitectura): visionado de varios documentales relacionados con los retos a los que los arquitectos actuales se enfrentan en la construcción de edificios de gran envergadura. En primer lugar, se explicarán términos de vocabulario técnico, fórmulas gramaticales, etc.; en segundo lugar, los alumnos hacen un visionado individual del documental; en tercer lugar, los estudiantes realizan un *quiz* o cuestionario autocorregible de comprensión de lengua a través de la plataforma virtual de la universidad. Este cuestionario, una vez acabado el plazo de entrega muestra automáticamente las respuestas correctas y los resultados obtenidos por cada uno. Además, se preparó un *screencast* con las instrucciones para realizar la tarea virtual, bien para aquellos alumnos que estaban realizando la tarea desde otra ubicación, bien para aquellos que no estaban familiarizados con los cuestionarios del Campus Virtual.

-Carmen Lara Rallo (Literatura Inglesa Medieval): la actividad multimedia se basa en la presentación audiovisual de uno de los relatos que forman parte de *The Canterbury Tales*. La actividad se desarrolló una vez concluida tanto la lectura, comentario y explicación del relato ("The Wife of Bath's Prologue and Tale"), como su análisis e interpretación a la luz de los principales acercamientos críticos a Chaucer. En cuanto a la evaluación, tras la proyección de la adaptación audiovisual, los alumnos participan en un debate, tanto con la docente como entre pares, sobre diferentes cuestiones acerca de las características de la versión de la BBC, y de su relación con el texto chauceriano original.

#### **RESULTADOS Y CONCLUSIONES**

Dado que entendemos por *multimedia* la "integración en un mismo soporte digital de diferentes medios o tipos de información: texto, imágenes, vídeo o sonido" (Avogrado, 2007), nuestra labor ha resultado especialmente compleja y ha sido necesario alcanzar un considerable grado de especialización en el empleo de los distintos recursos.

Las principales ventajas de la utilización de material multimedia en la docencia constatadas a lo largo de estos meses han sido:

1.-Aceptación general por parte del alumnado: las posibilidades de captar la atención a través de atractivas presentaciones o actividades audiovisuales, son claramente mayoritarias en comparación con otros recursos clásicos como la diapositiva, la transparencia o la pizarra (sin quitar un ápice de valor a estos elementos). El reclamo sensorial suscitado, por ejemplo, por vídeos activa la atención casi de forma involuntaria, de ahí su eficacia.

2.-Adaptación a los esquemas de enseñanza más tradicionales, ya que una vez cerrados pueden utilizarse como cualquier otro material curricular. Al igual que empleamos un texto o un

problema para ilustrar unos contenidos o suscitar el debate, después del visionado de un vídeo podremos hacer exactamente lo mismo y archivarlo como material de clase.

3.-Capacidad de responder a las nuevas exigencias del EEES. Planear actividades utilizando el Campus Virtual, pero incidiendo en el componente multimedia, como son los tutoriales, las webquests, los podcasts o los archivos de audio, supone la adquisición de una serie de destrezas y habilidades útiles en la sociedad de la información y la comunicación.

4.-Bajo coste: la existencia de *software* libre, la posibilidad de duplicidad rápida o la calidad final del material resultante conforman otro motivo para apostar por los soportes multimedia.

La selección de material, su tratamiento, así como el diseño de la actividad global donde se pretende el aprendizaje del alumno a partir del cotejo, crítica o aprobación del material expuesto, supone un trabajo importante por parte del docente a la hora de planificar sus clases, además de un adiestramiento en estas herramientas, que con el tiempo vamos alcanzando.

Aún queda mucho camino por delante. Deseamos ampliar nuestro conocimientos en nuevas tecnologías aplicadas a la docencia, a partir de la asistencia a cursos ofertados desde la UMA y, si es necesario, desde otras instituciones.

Un año académico es un marco temporal demasiado pequeño para poner en práctica todas las actividades que hemos diseñado y, sobre todo, para poder evaluar con exactitud los aciertos y las mejoras necesarias. Nuestro máximo interés es continuar lo iniciado a través de un Proyecto de Innovación Educativa, donde podamos seguir compartiendo experiencias, ayudándonos mutuamente y, por encima de todo, mantener viva nuestra común inquietud de ser cada vez mejores docentes.

# **BIBLIOGRAFÍA**

AVOGRADO, M. (2007). "Glosario de Nuevas Tecnologías de la Información y la Comunicación", *Razón y palabra*, 55.

CABERO ALMENARA, J. (2007). *Diseño y evaluación de un material multimedia y telemático para la formación y perfeccionamiento del profesorado universitario para la utilización de las Nuevas Tecnologías Aplicadas a la Docencia*. Universidad de Sevilla.

MISHRA, S. Y SHARMA, R. C. (eds.) (2004). *Interactive Multimedia in Education and Training*. Hershey: Idea Group Publishing.

SALINAS, J. (2004). *Innovación docente y uso de las TIC en la enseñanza universitaria*, Fundación Universidad Oberta de Catalunya.

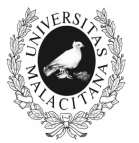

**INIVERSIDAD** DE MÁI AGA

## IV JORNADAS DE INNOVACIÓN EDUCATIVA Y ENSEÑANZA VIRTUAL EN LA UNIVERSIDAD DE MÁLAGA

# **EL JARDÍN BOTÁNICO COMO RECURSO EDUCATIVO DENTRO Y FUERA DE LA UNIVERSIDAD DE MÁLAGA**

**Elena Bañares España<sup>1</sup> \*, Marta Recio Criado<sup>1</sup> , Patricia Silva Sánchez, Antonio Pimentel Burgos, Laura España Ramírez<sup>1</sup> , Rafael Miguel Conde Álvarez<sup>2</sup> , Enrique España Ramos<sup>3</sup> , Carmen Murciano Jiménez<sup>4</sup> , José María Nieto Caldera<sup>1</sup> , Antonio Heredia Bayona<sup>1</sup> , Alfredo Asensi Marfil<sup>5</sup> , Manuel Marí Beffa<sup>1</sup>** 

*(1) Facultad de Ciencias. Universidad de Málaga, (2) IES Politécnico Jesús Marín, (3) Facultad de Ciencias de la Educación. Universidad de Málaga, (4) Colegio Sagrado Corazón, (5) Jardín Botánico Histórico La Concepción, Ayuntamiento de Málaga* 

\*elbaes@uma.es

#### **TEMA/PROBLEMA**

La construcción del Jardín Botánico en la Universidad de Málaga supone un interesante recurso didáctico. Para aprovechar dicho recurso con fines docentes se solicitó el Proyecto de Innovación Educativa (PIE08-071) titulado: Desarrollo de la "asignatura" de Campus Virtual "Fichas Botánicas e Histoteca del Jardín Botánico" como apoyo de la página web del Jardín Botánico de la UMA y como una actividad docente interdisciplinar académicamente dirigida". En el marco de este proyecto se han diseñado diferentes actividades dirigidas a alumnos de segundo ciclo de las licenciaturas de Biología y Ciencias Ambientales, para acercarles el método científico de una manera activa, poniendo a su disposición diversas herramientas comúnmente utilizadas en la realización de estudios científicos. En el transcurso de este proyecto se ha experimentado un importante intercambio de conocimientos y puntos de vista que ha derivado en un enriquecimiento cognitivo global, no solo por parte del alumnado sino también del profesorado implicado. Las diferentes actividades, así como los resultados obtenidos, los problemas encontrados durante la realización del proyecto y su perspectiva en el futuro son discutidos en la presente comunicación.

#### **PALABRAS CLAVE**

Jardín botánico, recurso didáctico, aprendizaje cooperativo.

## **CONTEXTO**

Se seleccionaron aquellos alumnos de primer y segundo ciclo de ambas licenciaturas que mostraron interés en participar en este proyecto en las distintas asignaturas regladas que impartían los docentes que participaron en el proyecto. Un total de 16 alumnos desarrollaron sus actividades en el Jardín Botánico de la Universidad de Málaga, la biblioteca del Departamento de Biología Vegetal (Botánica), el laboratorio de Microscopía del SCAI y los laboratorios de Histología y Bioquímica de los Departamentos de Biología Celular y Genética, y de Biología Molecular y Bioquímica, respectivamente.

#### **OBJETIVOS**

El objetivo principal de este proyecto de innovación educativa es la utilización del Jardín Botánico de la Universidad de Málaga como recurso didáctico a distintos niveles. Se pretende implementar dicho recurso tanto a asignaturas regladas de la UMA como a asignaturas de centros de educación externos a la propia universidad, principalmente de educación secundaria.

# **DESCRIPCIÓN DE LA EXPERIENCIA**

Los participantes del proyecto se distribuyeron en cinco grupos con diferentes objetivos y metodologías. Para facilitar la accesibilidad y la transferencia de la información dentro del proyecto de innovación se elaboró una asignatura dentro de Campus Virtual, denominada "Ficha botánica e Histoteca del Jardín Botánico", a la que todos los participantes del proyecto podrían acceder en función de sus respectivos roles. La estructura de dicha asignatura, así como los distintos grupos y sus respectivos responsables se indican en la figura 1.

grupo de trabajo HISTOLOGÍA MICROSCOPÍA ÓPTICA (Coordinador: Prof. Manuel Mari Beffa) **DI GUIÓN HISTOLOGIA (mo)** HISTOLOGIA (mo) P Foro de HISTOLOGIA (Microscopía óptica)  $\overline{a}$ grupo de trabajo MICROSCOPÍA DE BARRIDO DE SUPERFICIES EPIDÉRMICAS Y CERAS EPICUTICULARES (Coordinador: Prof. Antonio Heredia) GUION CERAS epicuticulares Morfología microscópica de la epidermis P Foro de CERAS epicuticulares  $\overline{5}$ grupo de trabajo ESPECIES ENDÉMICAS - REINTRODUCCIÓN (Coordinador: Prof. Alfredo Asensi) **DIGUION RECOLECCION Y REINTRODUCCION ET RECOLECCION Y REINTRODUCCION** P Foro de ENDEMISMOS-REINTRODUCCIÓN 6 grupo de trabajo TAXONOMÍA (Coordinadoras: Prof. Marta Recio, Prof. Elena Bañares y Lda, Patricia Silva) **DI GUION TAXONOMIA** ILLAS PLANTAS DEL JARDIN BOTANICO ez Diccionario de hotánica Base de datos Fotográfica-Fenológica 圖 Listado de especies, su familia y localización y Tabla de control de trabajo P Foro de TAXONOMIA M/ Protocolos para el glosario "Diccionario de Botánica" 7 grupo de trabajo CALIDAD Y MEDIO AMBIENTE (Coordinador: Prof. José Mª Nieto) GUION CALIDAD V MEDIOAMBIEN **IT CALIDAD Y MEDIOAMBIENTE** P Foro de CALIDAD Y MEDIOAMBIENTE

**Fig. 1.** Estructura de la asignatura titulada Ficha Botánica e Histoteca del Jardín Botánico.

Tal y como se muestra en la figura 1 cada grupo se componía de:

- Guión: en él se mostraba el protocolo de trabajo para cada grupo. Este guión facilitaba la continuidad del trabajo si entraba nuevo alumnado asegurando la reproducibilidad del método empleado.
- Wiki: el alumnado participante en cada grupo va volcando la información obtenida y los materiales gráficos que se van generando.
- Foro: al que podían acudir tanto alumnado como profesorado para debatir, comentar o aclarar las dudas que se iban generando.

Evidentemente, para conseguir una transferencia de la información fluida, todos estos grupos estaban abiertos, visibles y editables por todos los miembros participantes del PIE08- 071. En algunas ocasiones se permitía a alumnos de determinadas asignaturas a que entraran, bajo el rol de invitados, para que pudieran ver determinados resultados, o bien, lo que se estaba realizando en el Jardín Botánico.

Una de las actividades que se plantearon casi a finales del periodo de vigencia de este proyecto fue la idea de abrir el Jardín Botánico a otros sectores de la enseñanza no universitaria. Con esa idea se plantearon dos visitas guiadas con grupos de sendos institutos de enseñanza secundaria (Colegio Sagrado Corazón y el IES Politécnico Jesús Marín). Para ello, se elaboraron materiales didácticos diferentes atendiendo a las características de cada grupo, y, principalmente, a la edad del alumnado.

Los alumnos del Colegio Sagrado Corazón pertenecían a 1º y 2º de Bachillerato, con edades comprendidas entre 17 y 19. En este caso se diseñaron actividades de laboratorio relacionadas con el grupo de histología así como actividades de observación de caracteres morfo-funcionales de las plantas del Jardín Botánico. De esta forma se recibía al alumnado en una sala del edificio del Jardín Botánico en donde se les dada una pequeña charla de bienvenida que corrió a cargo del coordinador del proyecto (Dr. Manuel Marí Beffa) y otra que versó sobre el proyecto de innovación educativa impartida por la Dra. Marta Recio Criado. A continuación, los alumnos se dividieron en dos grupos. Los que pertenecían a 2º de Bachillerato pasaban al laboratorio contiguo donde realizaban la práctica de histología bajo la supervisión de las alumnas participantes en dicho grupo. El resto, permaneció en la sala donde la Dra. Marta Recio les explicó en qué consistían los caracteres funcionales que debían observar y anotar posteriormente en el Jardín Botánico. Una vez acabada la charla, estos alumnos recorrían el Jardín para realizar la actividad propuesta.

Los alumnos del IES pertenecían a 2º curso de ESO, por lo tanto sus edades estaban comprendidas entre 13 y 15 años y, en general, su motivación por aprender era menor. Por ello se modificó la propuesta educativa acortando las charlas y elaborando un pequeño libro de visita adecuado a su edad. En dicho libro se ofrecía una breve explicación de lo que era un Jardín Botánico y se aportaban 5 fichas de 6 especies presentes en el Jardín Botánico que contenían información diversa, aunque escueta, de las mismas (Fig. 2). El libro se completaba con una serie de actividades para realizar tanto durante la visita como al finalizarla. Estas actividades consistían en un puzle recortable sobre uno de los árboles más representativos de nuestra flora, varios fragmentos de poemas relacionados con las plantas que leyeron bajo el umbráculo del Jardín y un mapa que debían ir completando (Fig. 3). El libro acababa, finalmente, con una serie de consideraciones sobre el reciclado de materiales y el buen uso del agua que se viene realizando en este Jardín Botánico. Al término de la visita se permitió que el alumnado tomara fotografías para la realización *a posteriori*, ya en su centro, de un concurso fotográfico sobre el Jardín Botánico.

Finalmente, se diseñaron encuestas de autoevaluación sobre la realización de las actividades tanto para el alumnado como para el profesorado responsable de dicho alumnado.

#### **RESULTADOS Y CONCLUSIONES**

Los resultados obtenidos de los distintos grupos de trabajo dentro del proyecto PIE08- 071 quedan reflejados en las wikis elaboradas por los alumnos de los distintos grupos. En ellas, se recogen imágenes que podrán servir como material didáctico en las diversas asignaturas relacionadas con esas materias. En total, se obtuvieron imágenes histológicas de 33 especies, el estudio de ceras epicuticulares alcanzó las 27 especies y se realizaron 50 fichas botánicas para sendas especies que contenían información diversa acerca de la taxonomía, distribución geográfica, ecología y usos (Figs. 4 y 5).

Además se elaboró un diccionario ilustrado de botánica (185 palabras y 256 dibujos), una base de datos fotográfica-fenológica (654 imágenes de 89 especies), tablas de seguimiento fenológico (135 especies) y una memoria de Implementación de un Sistema Gestión y Calidad (62 páginas) (Fig. 6). Una continuación prolongada en el tiempo de este tipo de proyectos

podría suponer la construcción de un cuerpo de conocimientos básicos muy amplio sobre las plantas del Jardín Botánico de la Universidad de Málaga. De hecho, en el X Simposium de la Asociación Íbero-Macaronésica de Jardines Botánicos, celebrado en mayo de 2009, se presentó este proyecto siendo muy positivamente valorado el hecho de que la comunidad universitaria empleara ese joven Jardín Botánico como recurso didáctico a través del Campus Virtual.

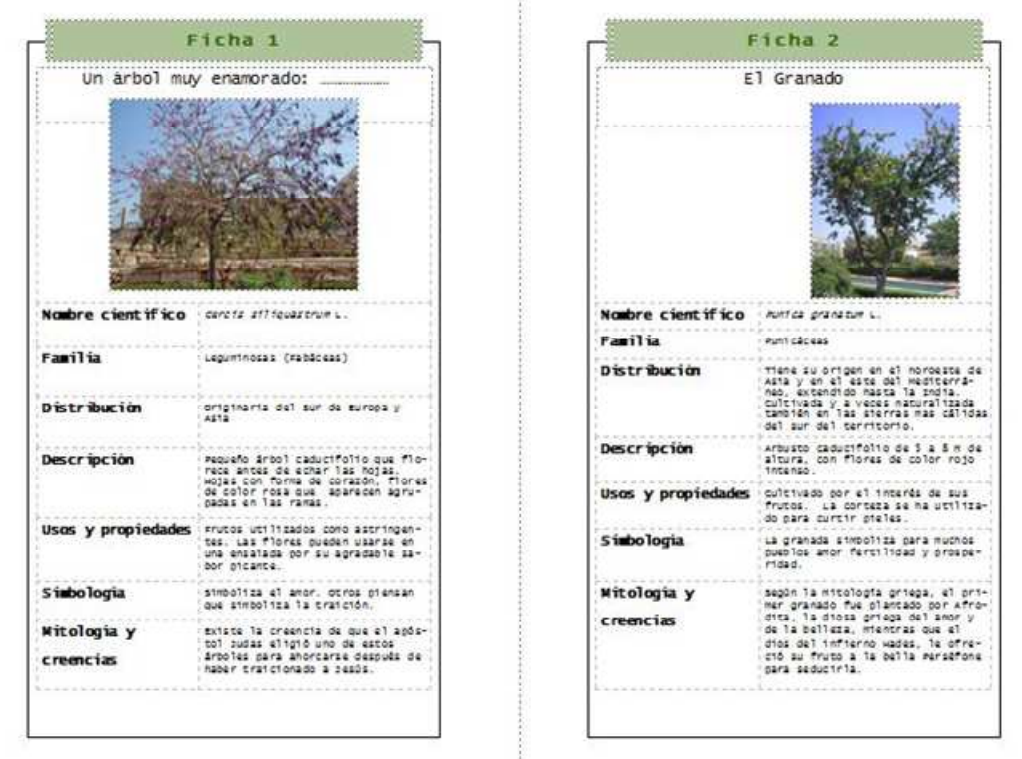

**Fig. 2.** Detalle de dos fichas de especies recogidas en el libro de visita.

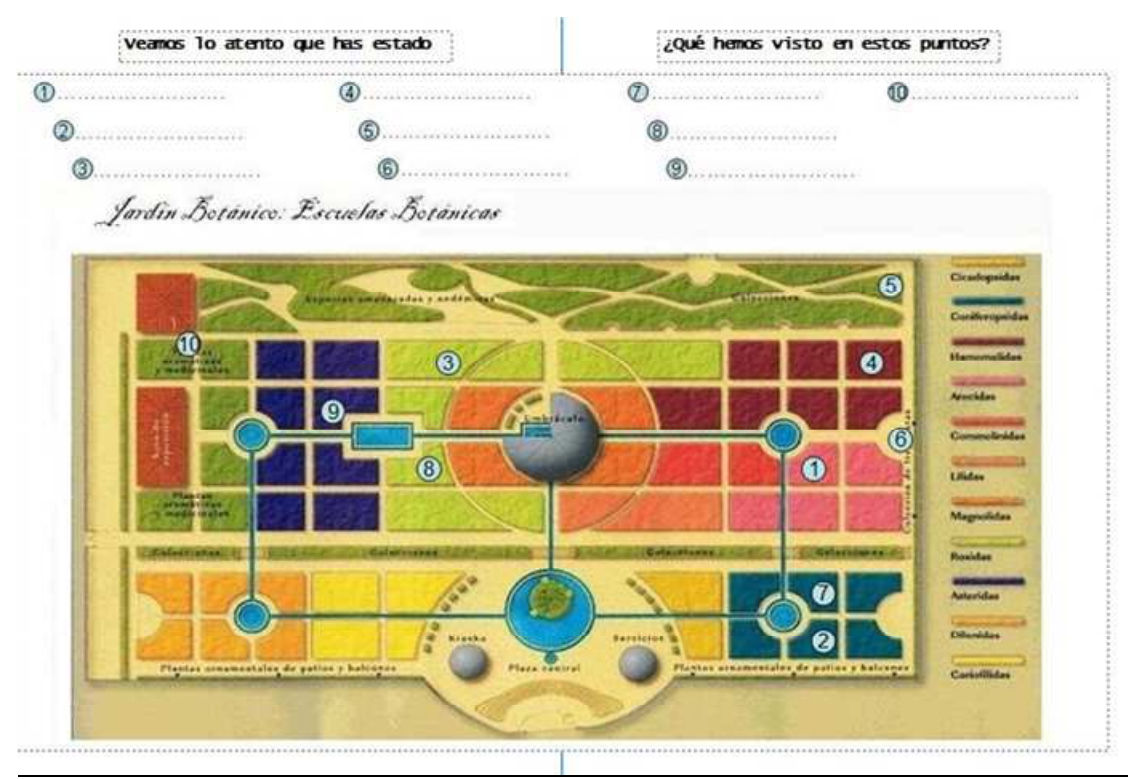

**Fig. 3.** Actividad de localización a desarrollar durante la visita al Jardín Botánico.

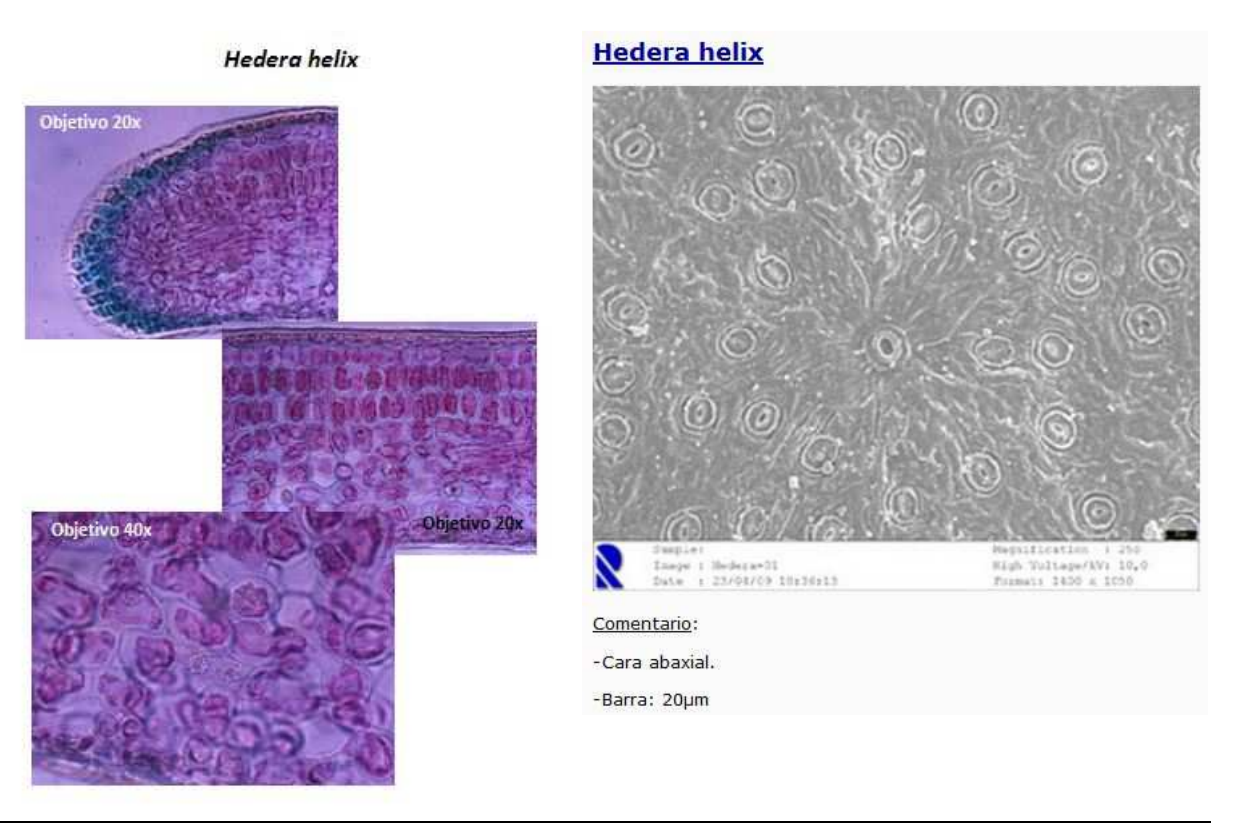

**Fig. 4. Imágenes de microscopía tomadas de una de las especies presentes en el Jardín Botánico** *Hedera helix* **(yedra). Dcha. Imágenes tomadas con microscopía óptica de un corte histológico de hoja. Izda. Imágenes tomadas con el microscopio electrónico de barrido del detalle de las ceras epicuticulares de la hoja.** 

#### LAS PLANTAS DEL JARDÍN BOTÁNICO DE LA UMA

DIVISIÓN ESPERMATOFITOS

#### **GIMNOSPERMAS**

#### **I. Subdivisión Coniferophytina**

I.I. Clase Ginkgoopsida. Esta clase solo presenta en la actualidad una sola familia con una sola especie, Ginkgo biloba, que es el único superviviente de una clase que tuvo mucho desarrollo durante el Pérmico. Los represen ornamental en todos los jardines del mundo.

1.1.1. Familia Ginkgoaceae. Es la única familia representante de esta Clase que queda en la actualidad, y presenta una única especie, Ginkgo biloba

#### 111 Ginken bi oba Kaemof ex l

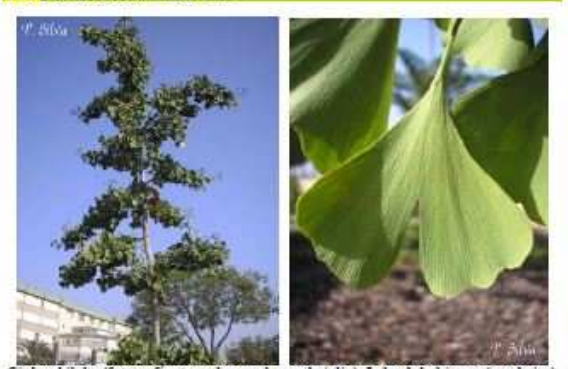

Ginkgo biloba (fotografias tomadas en el mes de julio). Izda: Arbol joven (con hojas).<br>Deha: Hoja peciolada y con gran escotadura en la parte central del limbo.

Nombres comunes o vulgares: gingo, ginkgo.

Sinonimos: Salisburia adiantifolia Smith

Diagnosis: Es un árbol dioico de hoja caduca y porte elegante que puede alcanzar hasta los 40 m de altura. Su corteza es de color gris o pardo-grisáceo. Posee hojas agrupadas en la terminación de brotes laterales cortos y gruesos (braquiblastos), con forma de

abanico y largo pecíolo, de nervadura ahorquillada, algo camosas, irregularmente sexual o parago persono, os menudo con una escotadura central que las divide en dos<br>crenadas en su terminación y a menudo con una escotadura central que las divide en dos<br>lóbulos. Florece en primavera, las flores masculina dos en dos. La semilla es ovoide o redondeada de tonalidad blanco azulada y amarillenta en la madurez, muy camosa externamente y endurecida interiormente (parece una drupa pero es la semilla).

#### Seguimiento fenológico Noviembre 2008- Noviembre 2009  $F$  | M | A | M | J | J | A |  $S$   $O$   $N$   $D$ Crecim, veget dolicoblastos Crecim veset braquiblastos Formac vense reprod sexual Caida hoias braquiblasto

Localización en el Plano del Jardín: Parcela nº 2

Distribución geográfica (Corología): Se considera nativo del noroeste de la provincia de Zhejiang (Tianmu Shan), en el este de China.

Biogeografía (Unidades biogeográficas según Takhtajan): Reino Holártico, Región del Este de Asia

Hábitat (Fitocenología): Vive en valles de montaña de clima templado, disperso o formando pequeños rodales en bosques de planicaducifolios, sobre suelos ácidos y bien drenados, de 300 a 1100 metros de altitud.

Requerimientos ecológicos: Es muy resistente al frío y la sequedad, así como a atmósferas contaminadas. Se adapta a todo tipo de terrenos aunque prefiere los suelos sueltos, secos y profundos.

Etnobotánica: Los budistas lo consideran planta sagrada. Sus hojas se usan como insecticida entre las hojas de los libros. En China su madera se usa en ebanistería. De su corteza se obtienen taninos que se usan como astringente. Sus semillas se usaban en China como expectorante, vermifugo, sedante y para tratar enfermedades de la piel, su pulpa contra el asma y la tuberculosis. Actualmente se usa en muchos fármacos como vasodilatadores cerebrales, protectores capilares, antivaricosos y antihemorroidales También se usa como estimulante sexual. Otro de sus usos actuales es la omamentación<br>de parques y jardines. Otra curiosidad es que se le considera fósil viviente ya que es el único representante vivo de una familia que existió hace más de 200 millones de años.

Palinología: Granos de polen en monadas, tamaño mediano, de 26-50 um. Oblado, linea externa ecuatorial circular, ulcerado. Omamentación: no adecuado. Eutectado

**Fig. 5.** Detalle de dos de las páginas del libro que publicarán los participantes del proyecto PIE08-071. Se muestran algunos de los resultados que se obtuvieron a partir del wiki de las plantas del Jardín Botánico y fotografías de la base de

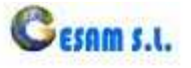

# ÍNDICE

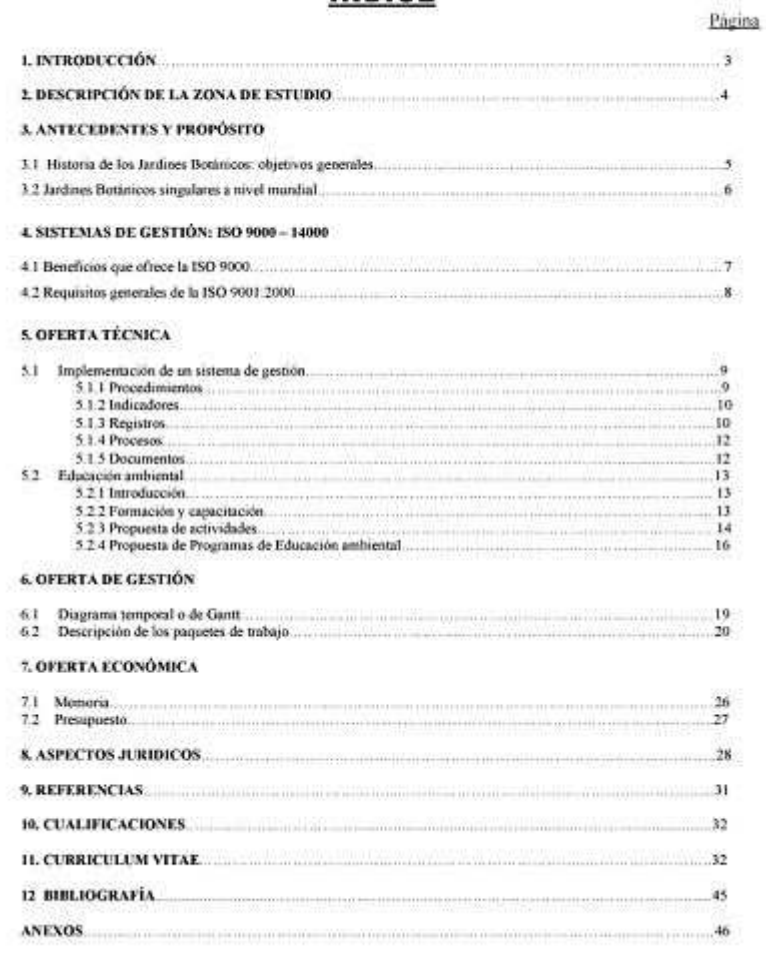

**Fig. 6.** Índice del trabajo titulado "Implementación de un sistema de gestión de calidad en el Jardín Botánico de la Universidad de Málaga", presentado por cuatro alumnos de la asignatura "Organización y gestión de proyectos" durante el curso 2008-09, en su participación con el proyecto PIE08-071.

En las encuestas realizadas al alumnado de secundaria se obtuvieron los siguientes resultados (Fig. 7). Ante la pregunta de si les ha gustado la visita al Jardín Botánico, la mayoría contestó positivamente (Fig. 7a). Las encuestas reflejan, además, que al 19% del alumnado le ha gustado todo, y del resto destacan la zona de los cactus y las rosas. Uno de los principales inconvenientes de esta visita fue el calor. Al preguntarles si volverían a visitar el Jardín Botánico y si habían entendido las explicaciones del personal, un alto porcentaje contestó positivamente a estas cuestiones (Figs. 7b, c). Finalmente, para contribuir a la mejora del Jardín Botánico, se destaca la necesidad de mejorar algunos aspectos tanto florísticos (la puesta a punto de los estanques del recinto, el completo etiquetado de las especies y la presencia de guías) como logísticos (instalación de fuentes de agua potable) (Fig. 7d).

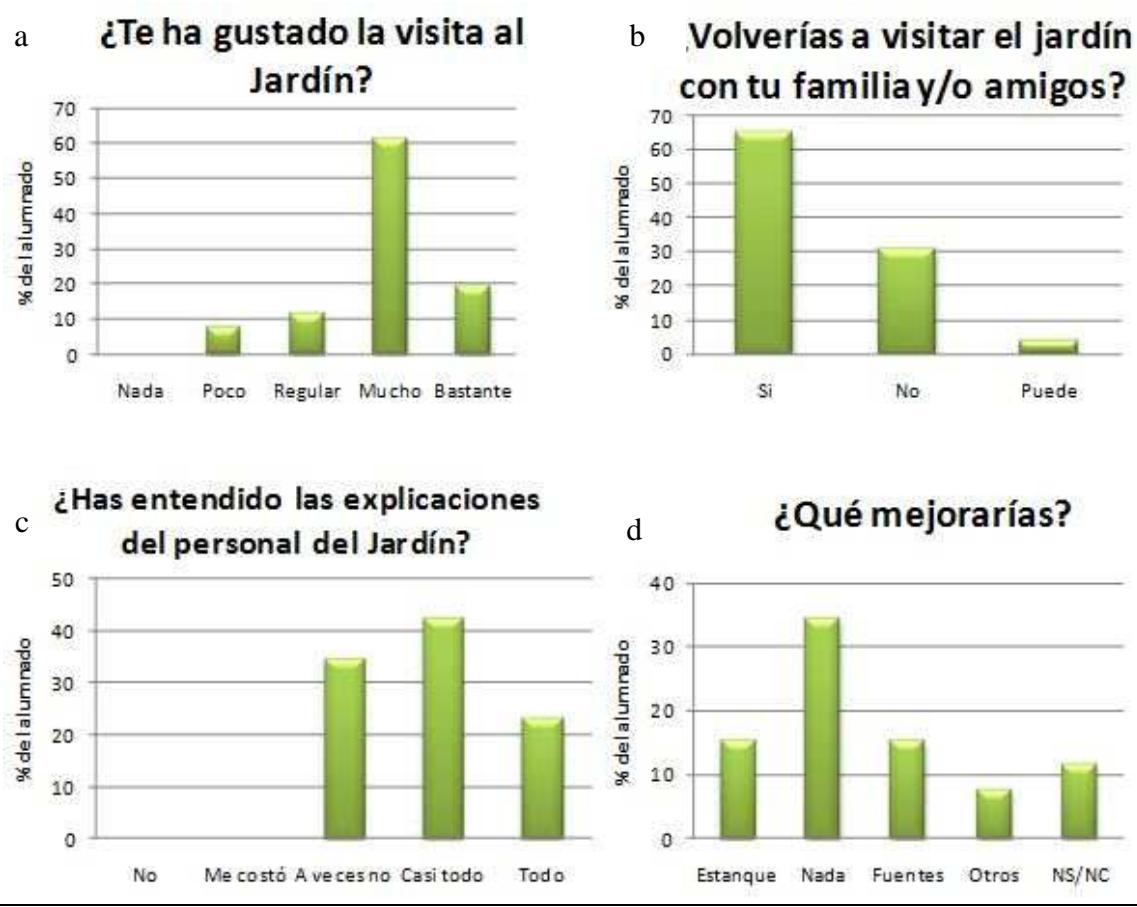

**Fig. 7.** Resultados más significativos de las encuestas realizadas tras la visita al Jardín Botánico del alumnado de 2º de la ESO.

Conclusiones

- El resultado más destacable de este proyecto ha sido la optimización de un recurso poco explotado, tanto a nivel de investigación como a nivel educativo.
- Los resultados de la investigación generada durante este proyecto podrían constituir el primer peldaño hacia un conocimiento profundo e interdisciplinarmente integrado de las especies que alberga el Jardín Botánico de la Universidad de Málaga. Así como servir como una herramienta de gestión del propio Jardín Botánico.
- Dicho conocimiento podría estar disponible a la comunidad universitaria y, en general a toda la sociedad, en forma de base de datos. No obstante, para ello sería imprescindible un golpe de timón de la comisión gestora hacia esta nueva vía de generar conocimientos mediante la interacción alumno-profesor dentro del ámbito del Jardín Botánico.
- Los diversos resultados de este proyecto podrán ser utilizados como recurso didáctico en las asignaturas de las licenciaturas de Biología y Ciencias Ambientales que aún continúan, así como en las de los nuevos Grados.
- El alumnado participante en este proyecto en cada uno de los distintos grupos ha recibido una formación de calidad, en la que han podido establecer una primera toma de contacto con la investigación científica. Se les mostró la importancia de la búsqueda bibliográfica para establecer discusiones argumentadas de los datos científicos obtenidos, el manejo autónomo en el laboratorio, etc.
- Finalmente, la apertura del Jardín Botánico a las Instituciones de Educación Secundaría permitirá compartir este recurso con otros sectores de la sociedad (familiares y amigos) a través del alumnado de estos centros.

# **BIBLIOGRAFÍA**

BLANCA, G. (2004). *Espermatofitos gimnospermos*. En: G. Blanca (coord.) *Naturaleza. Botánica III*. Tomo XXII. Proyecto Andalucía. Sevilla: Publicaciones Comunitarias -Grupo Hércules.

CASTROVIEJO, S., LAÍNZ, M., LÓPEZ GONZÁLEZ G., MONSERRAT, P., MUÑOZ GARMENDIA, F., PAIVA J. & L. VILLAR (1986). *Flora Ibérica. Plantas Vasculares de la Península Ibérica e Islas Baleares*. Madrid: Real Jardín Botánico, C.S.I.C.

MARINELLI, M. (2006) *Planta*. Madrid: Pearson Educación.

TAKHTAJAN, A. (1986). *Floristic regions of the World*. Berkeley: University of California press